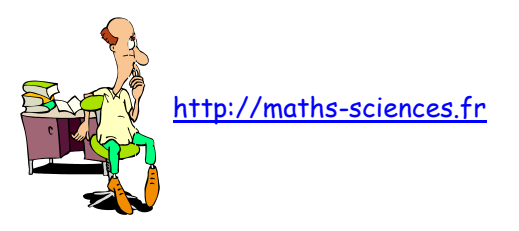

# **SOMMAIRE**

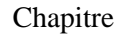

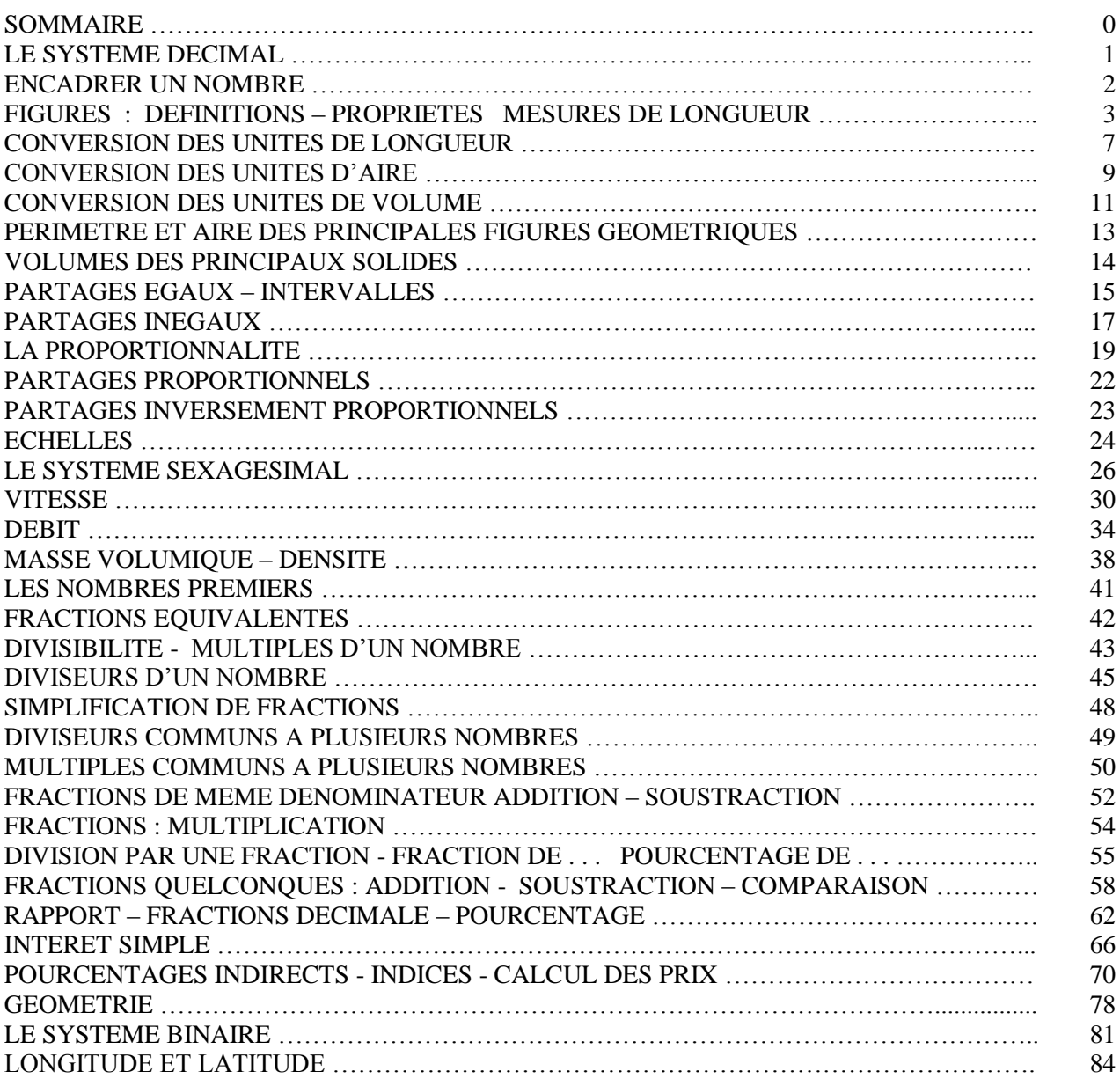

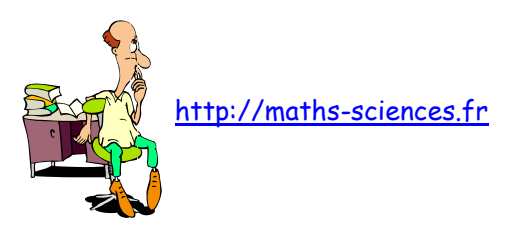

# LE SYSTÈME DÉCIMAL

Le système décimal utilise 10 chiffres : 0, 1, 3, 4, 5, 6, 7, 8 et 9. Ces chiffres constituent les lettres de l'alphabet pour le système décimal :

Exemple : 96547, 513 est un nombre décimal.

**Un nombre** (*un mot*) est composé de caractères appelés **chiffres** (*lettres*). A chaque chiffre, lui est associé un **ordre**. Chaque ordre correspond à un **préfixe**.

Pour lire un nombre composé de plusieurs chiffres il est utile de le décomposer en classe de 3 chiffres. Lorsqu'on écrit un nombre, on prévoit un espace entre chaque classe.

Exemple : 4 millions 402 mille 369 unités virgule 714 millièmes

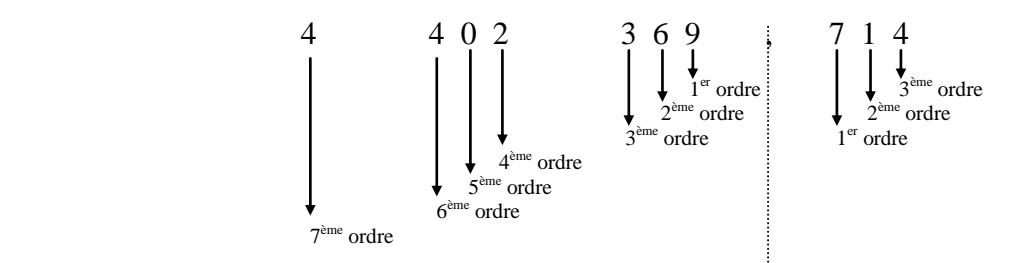

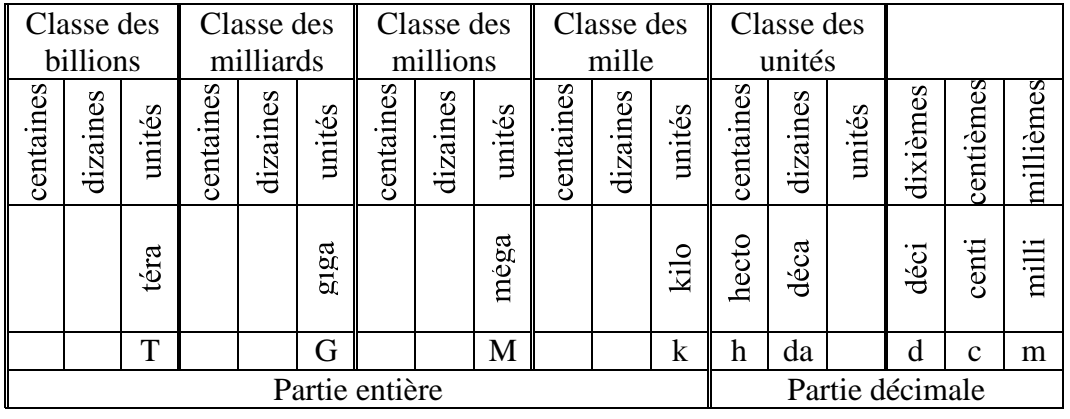

Un peu d'histoire…

La virgule qui sépare les entiers des décimales apparaît pour la première fois en 1617 dans le traité écrit par l'écossais Napier (dit Neper). Elle fut adoptée aussitôt par l'astronome W. Snell van Royen.

 $\overline{a}$ 

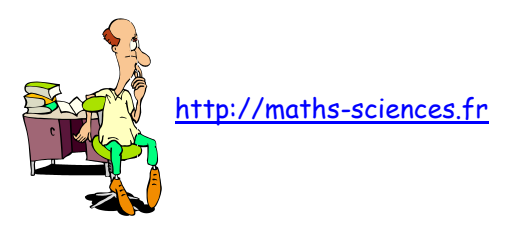

## ENCADRER UN NOMBRE

#### I) Comparaison de deux nombres

Pour comparer 312,36 et 312,4 :

On compare d'abord leurs parties entières. Si la partie entière est la même, on compare alors leur partie décimale.

Dans notre exemple, les deux nombres ont même partie entière (312) on compare donc leurs parties décimales.

Pour comparer les parties décimales (ou les parties entières), on regarde les chiffres de même ordre en commençant par la gauche.

 $3 < 4$  (3 est plus petit que 4) donc  $312,36 < 312,4$ .

Une autre méthode consiste à faire en sorte que les nombres à comparer aient autant de chiffres derrière la virgule. On peut rajouter autant de zéros que l'on veut derrière le dernier chiffre de la partie décimale.

On a donc 312,36 et 312,40 et comme 36 < 40 on a 312,36 < 312,40

II) Valeur approchée – arrondi 1) Valeur approchée

On obtient des **valeurs approchées** d'un nombre par encadrement.

Le nombre 2,3486 peut être encadré :

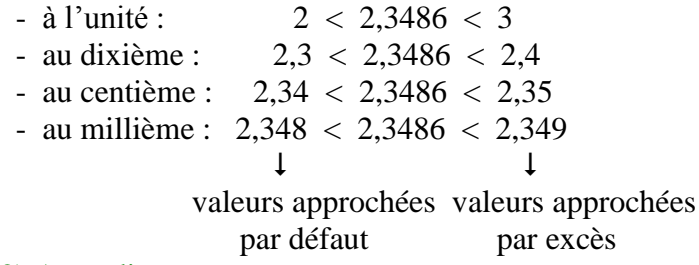

### 2) Arrondi

L'arrondi est la valeur approchée

- par défaut si le chiffre qui suit est 0, 1, 2, 3, 4
- par excès si le chiffre qui suit est 5, 6, 7, 8, 9

L'arrondi de 2,3486 à l'unité près est : 2 au dixième près est : 2,3 au centième près : 2,35 au millième près : 2,349

#### **Remarque**

On retrouve plusieurs expressions équivalentes :

- à l'unité près, à l'entier près, à 1 près, à  $10^0$  près.
- au dixième près, à  $1/10$  près, à  $0,1$  près, à  $10^{-1}$  près.
- au centième près, à  $1/100$  près, à  $0.01$  près, à  $10^{-2}$  près.
- au millième près, à  $1/1000$  près, à  $0.001$  près, à  $10^{-3}$  près.

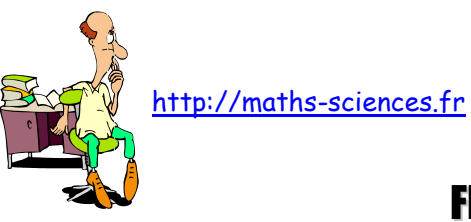

# FIGURES : DÉFINITIONS - PROPRIÉTÉS MESURES DE LONGUEUR

**Triangles** 

**Triangle** 

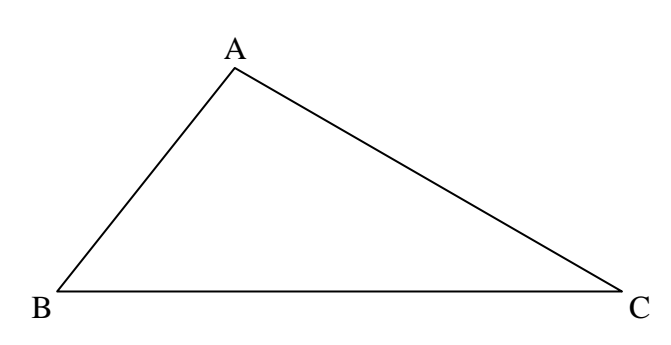

Un triangle est un polygone à 3 cotés. Les points A, B, et C sont les sommets du triangle.

 $A+ B + C = 180^{\circ}$ 

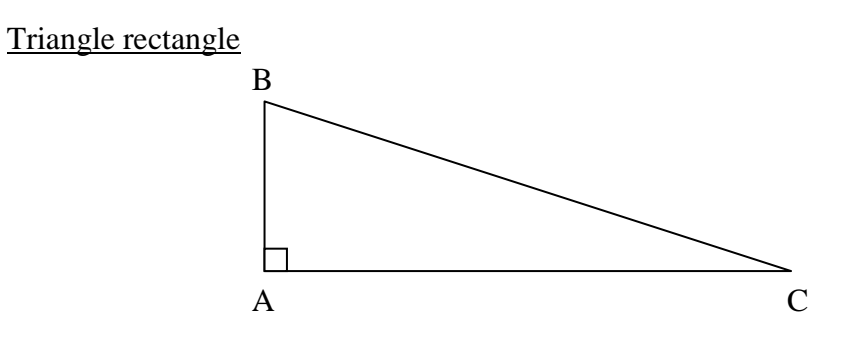

Un triangle rectangle est un triangle qui a un angle droit.

 $A=90^\circ$  $B + C = 90^{\circ}$ 

Triangle isocèle

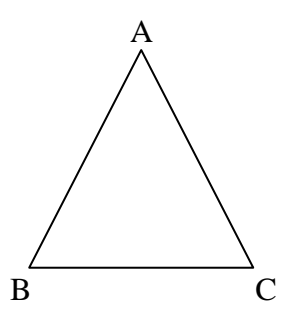

Un triangle isocèle est un triangle qui a deux cotés de même longueur.

$$
AB = AC
$$

$$
B = C
$$

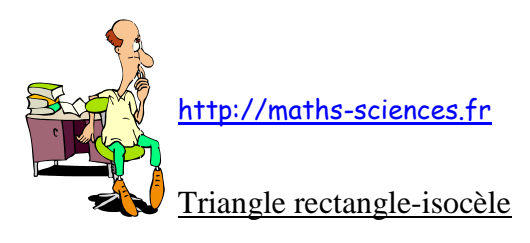

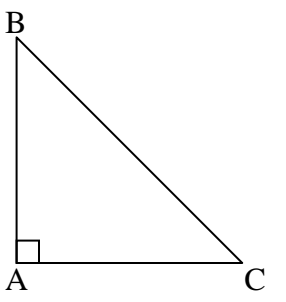

Un triangle rectangle-isocèle a un angle droit compris entre deux côtés de même longueur.

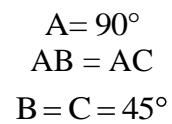

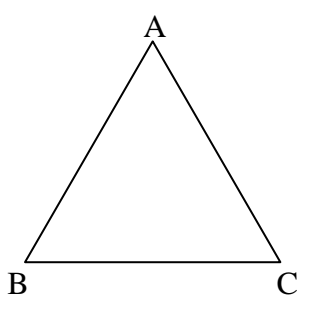

Un triangle équilatéral est un triangle qui a trois côtés de même longueur.

$$
AB = AC = BC
$$

$$
A = B = C = 60^{\circ}
$$

**Quadrilatères** 

**Trapèze** 

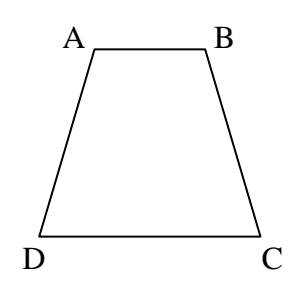

Un trapèze est un quadrilatère qui a deux côtés parallèles : AB // DC

Trapèze rectangle

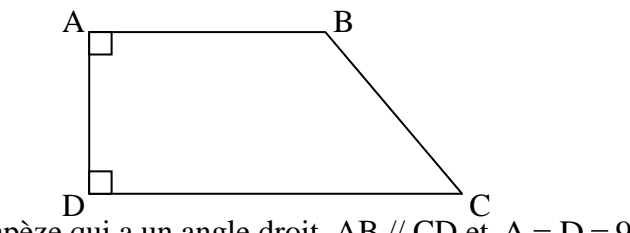

Un trapèze rectangle est un trapèze qui a un angle droit. AB // CD et  $A = D = 90$ 

Triangle équilatéral

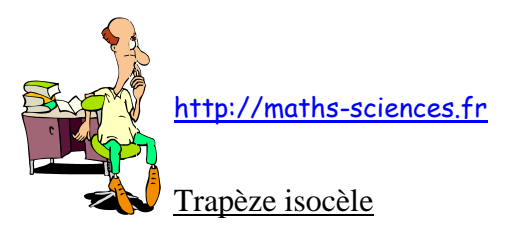

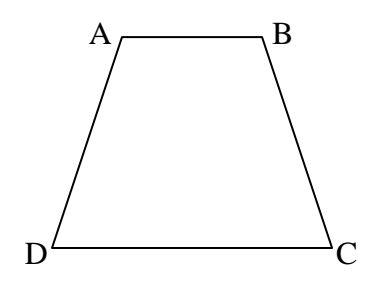

Un trapèze isocèle est un trapèze qui a deux cotés de même longueur.

 $D = C$ AB // CD  $AD = BC$ 

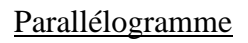

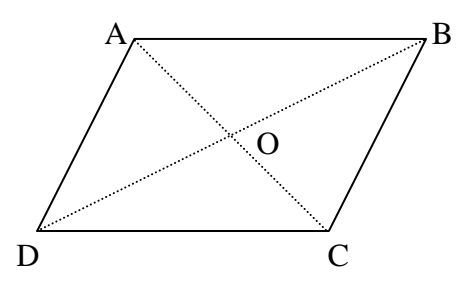

Un parallélogramme est un quadrilatère dont les cotés opposés sont parallèles. AB // CD AD // BC

Les cotés opposés sont égaux : AB = DC  $AD = BC$ 

Les diagonales se coupent en leur milieu : OA = OC  $OB = OD$ 

O est le centre de symétrie du parallélogramme.

**Rectangle** 

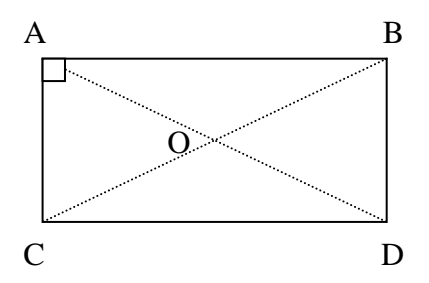

Un rectangle est un parallélogramme qui a un angle droit :  $A = 90$ 

Les diagonales ont même longueur : AC = BD.

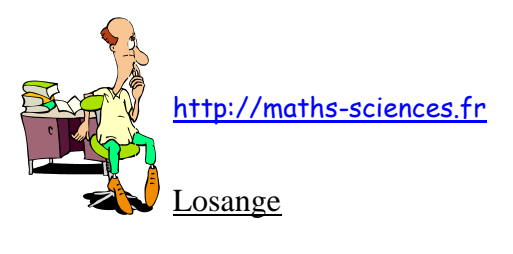

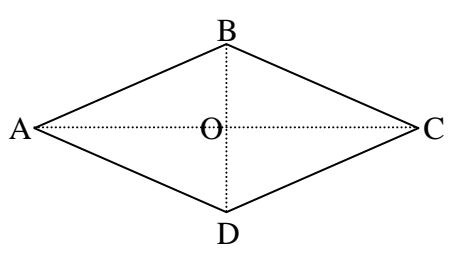

Un losange est un parallélogramme qui a deux cotés consécutifs de même longueur AB = BC. Les diagonales sont perpendiculaires  $AC \perp BD$ .

Carré

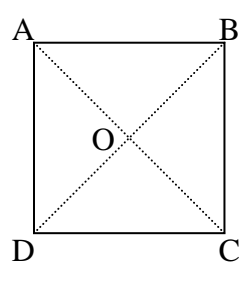

Un carré est un parallélogramme qui est à la fois un losange et un rectangle.

 $A = 90^\circ$ 

Les diagonales sont de même longueur et perpendiculaires  $AC \perp BD$  $AC = BD$ 

Les quatre cotés sont de même longueur  $AB = BC = CD = DA$ .

**Cercle** 

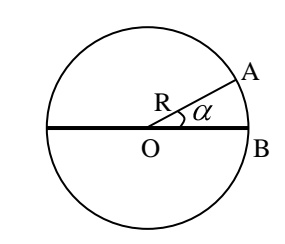

Un cercle est l'ensemble des points équidistants d'un, point O, appelé centre du cercle. Rayon R

Diamètre  $D = 2R$ Longueur du cercle = périmètre =  $\pi \times D$ Longueur de l'arc  $AB = \pi \times D$ 360

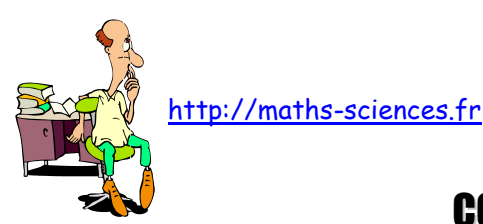

# CONVERSION DES UNITÉS DE LONGUEUR

#### I) Mesurer une longueur

Mesurer une longueur c'est chercher combien de fois elle renferme une longueur déterminée, appelée : unité de longueur.

#### II) Le mètre

L'unité de longueur du système international est le mètre (m).

#### 1) Les multiples du mètre

On appelle multiples du mètre, les unités qui sont 10, 100, 1000 fois plus grandes que le mètre.

Les multiples du mètre sont :

Le décamètre (dam) ; 1 dam = 10 m L'hectomètre (hm) ;  $1 \text{ hm} = 100 \text{ m}$ Le kilomètre (km) ;  $1 \text{ km} = 1000 \text{ m}$ 

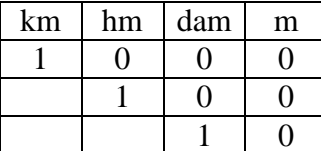

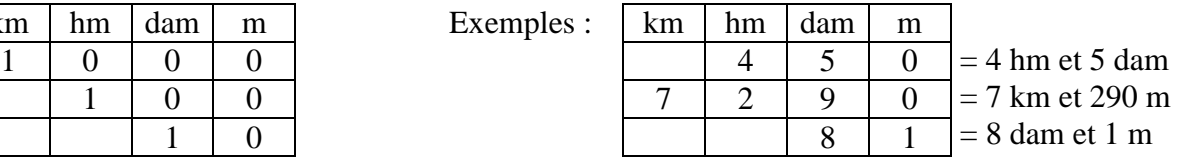

2) Les sous-multiples du mètre

On appelle sous-multiples du mètre, les unités qui sont 10, 100, 1000 fois plus petites que le mètre.

Les sous-multiples du mètre sont :

Le décimètre (dm) ;  $1 \text{ dm} = 0.1 \text{ m}$ Le centimètre (cm) ;  $1 \text{ cm} = 0.01 \text{ m}$ Le millimètre (mm) ;  $1 \text{ mm} = 0.001 \text{ m}$ 

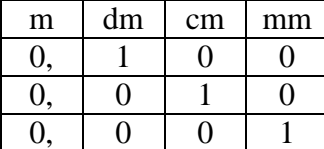

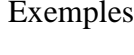

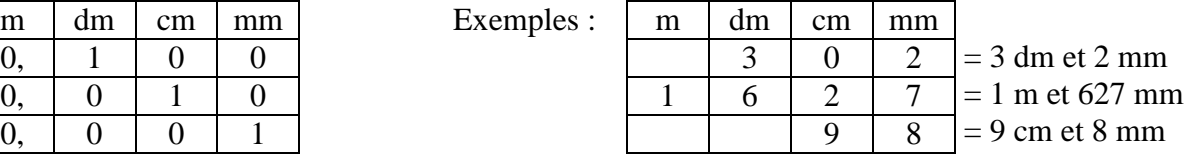

### III) Autres unités de longueur

Il existe d'autres unités de longueur : le mille ou mille marin (1852m), le pied (304,8 m), …

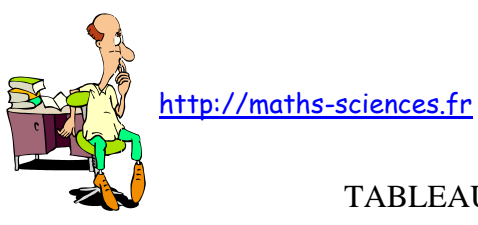

### TABLEAU DE CONVERSION DES UNITES DE LONGUEUR

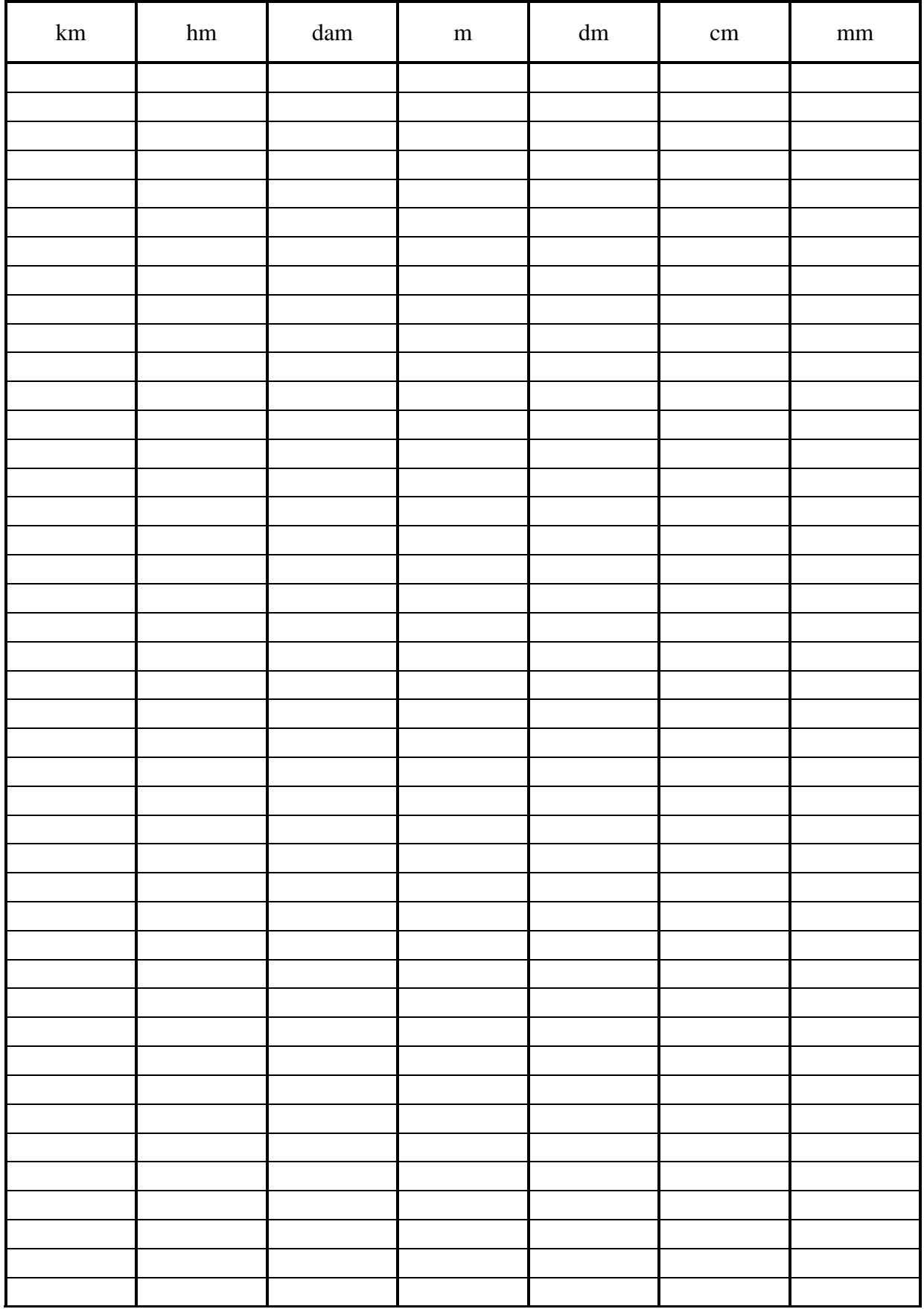

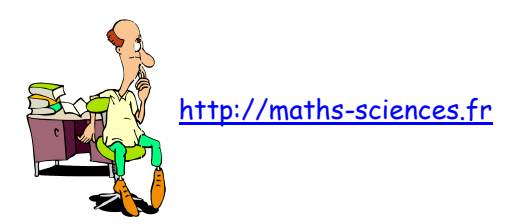

# CONVERSION DES UNITÉS D'AIRE

#### I) Mesurer une surface

Mesurer une surface c'est chercher combien de fois elle renferme une surface déterminée, appelée : unité d'aire.

### II) Le mètre carré

L'unité de d'aire du système international est le mètre-carré (m²).

#### 1) Les multiples du mètre-carré

On appelle multiples du mètre-carré, les unités qui sont 100, 10 000, 1 000 000 fois plus grandes que le mètre-carré.

Les multiples du mètre-carré sont :

Le décamètre-carré (dam<sup>2</sup>) ; 1 dam<sup>2</sup> = 100 m<sup>2</sup> L'hectomètre-carré (hm<sup>2</sup>) ; 1 hm<sup>2</sup> = 10 000 m<sup>2</sup> Le kilomètre-carré (km²) ;  $1 \text{ km}^2 = 1000000 \text{ m}^2$ 

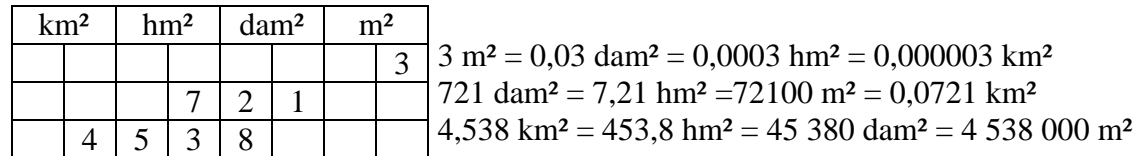

### 2) Les sous-multiples du mètre-carré

On appelle sous-multiples du mètre-carré, les unités qui sont 100, 10 000, 1 000 000 fois plus petites que le mètre-carré.

Les sous-multiples du mètre-carré sont :

Le décimètre-carré (dm<sup>2</sup>) ; 1 dm<sup>2</sup> =  $0.01$  m<sup>2</sup> Le centimètre-carré (cm<sup>2</sup>) ;  $1 \text{ cm}^2 = 0.0001 \text{ m}^2$ Le millimètre-carré (mm<sup>2</sup>) ;  $1 \text{ mm}^2 = 0,000001 \text{ m}^2$ 

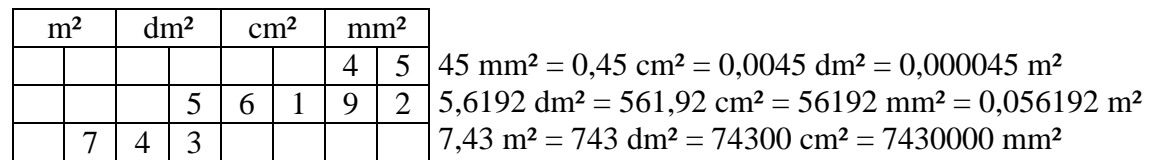

### III) Autres unités d'aire

Il existe d'autres unités de longueur : l'hectare (ha), l'are (a), le centiare (ca).

 $1 \text{ ha} = 10000 \text{ m}^2$  ;  $1 \text{ a} = 100 \text{ m}^2$  ;  $1 \text{ ca} = 1 \text{ m}^2$ 

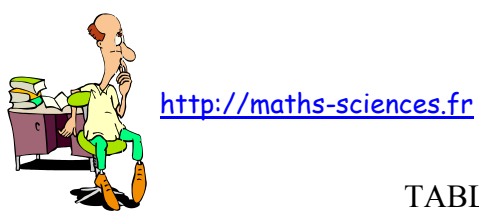

### TABLEAU DE CONVERSION DES UNITES D'AIRE

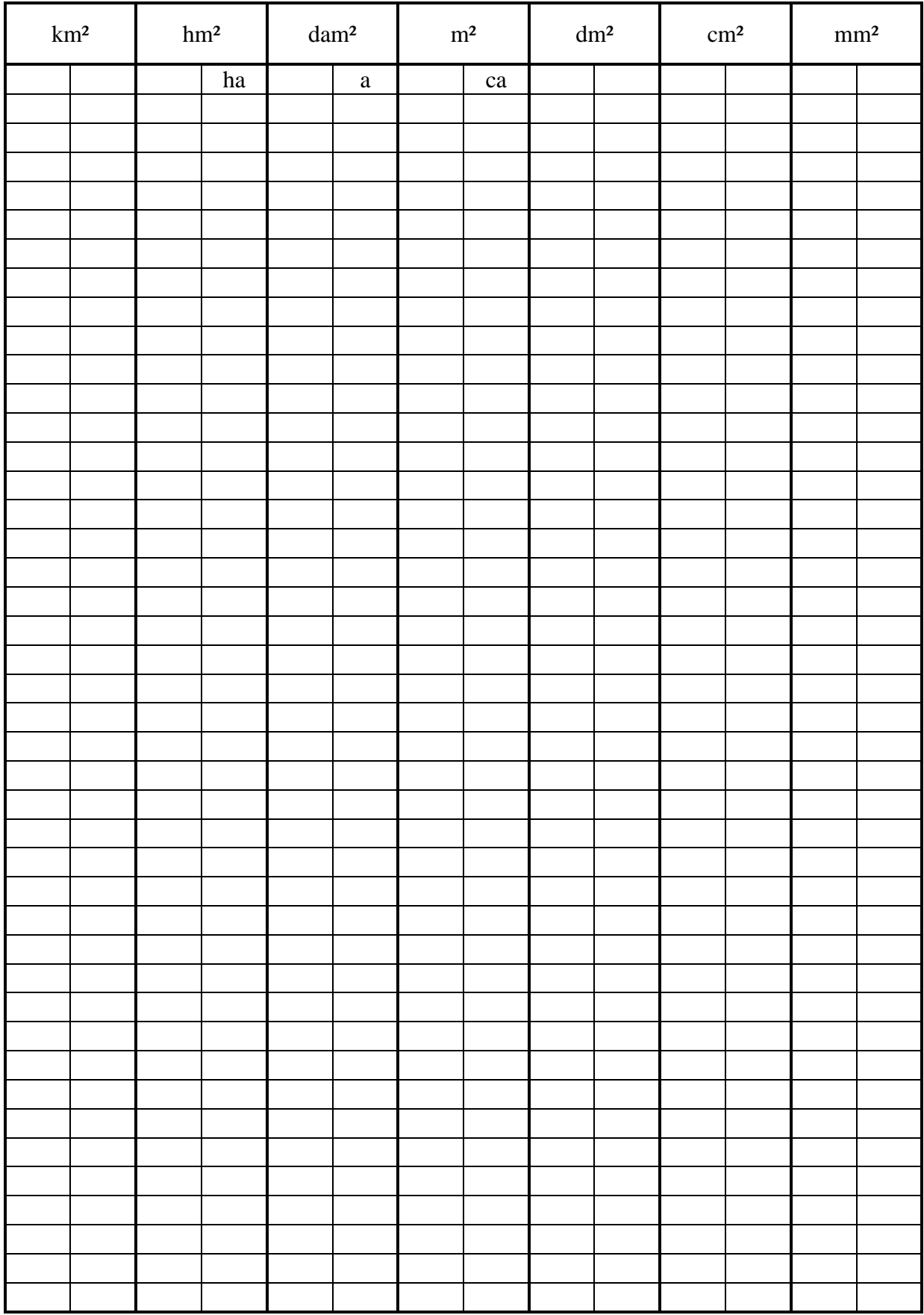

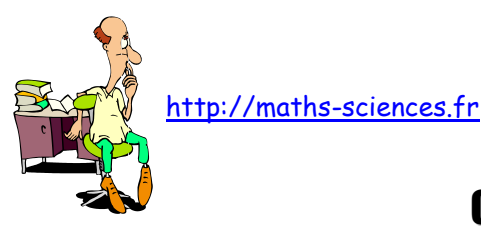

# CONVERSION DES UNITÉS DE VOLUME

#### I) Mesurer un volume

Mesurer un volume c'est chercher combien de fois il renferme un volume déterminé, appelé : unité de volume.

### II) Le mètre cube

L'unité de d'aire du système international est le mètre-cube  $(m^3)$ .

#### 1) Les multiples du mètre-cube

On appelle multiples du mètre-cube, les unités qui sont 1000, 100 000, 1000 000 000 fois plus grandes que le mètre-cube.

Les multiples du mètre-cube sont :

Le décamètre-cube  $(dam^3)$ ; 1 dam<sup>3</sup> = 1000 m<sup>3</sup> L'hectomètre-cube  $(hm^3)$ ; 1 hm<sup>3</sup> = 1 000 000 m<sup>3</sup> Le kilomètre-cube  $(km^3)$ ; 1 km<sup>3</sup> = 1 000 000 000 m<sup>3</sup>

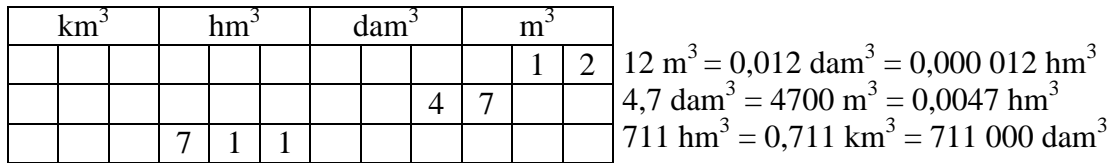

#### 2) Les sous-multiples du mètre-cube

On appelle sous-multiples du mètre-cube, les unités qui sont 1 000, 1 000 000, 1 000 000 000 fois plus petites que le mètre-cube.

Les sous-multiples du mètre-cube sont :

Le décimètre-cube  $(dm<sup>3</sup>)$ ; 1 dm<sup>3</sup> = 0,001 m<sup>3</sup> Le centimètre-cube  $(cm^3)$ ; 1 cm<sup>3</sup> = 0,000 001 m<sup>3</sup> Le millimètre-cube  $\text{(mm}^3)$ ; 1 mm<sup>3</sup> = 0,000 000 001 m<sup>3</sup>

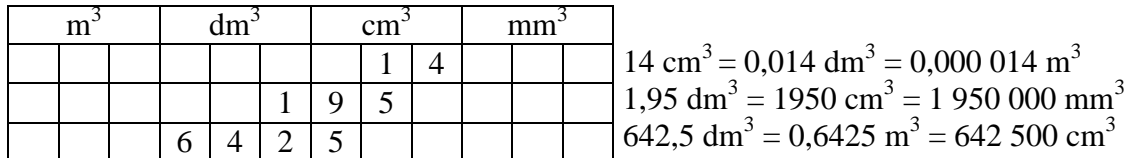

### III) Autres unités de volume

Il existe d'autres unités de longueur : le litre (L) et tous ses multiples.

$$
1 L = 1 dm3
$$

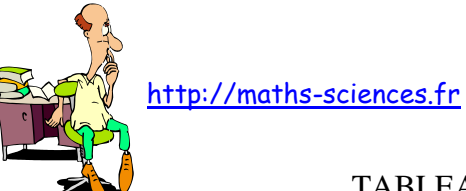

### TABLEAU DE CONVERSION DES UNITES DE VOLUME

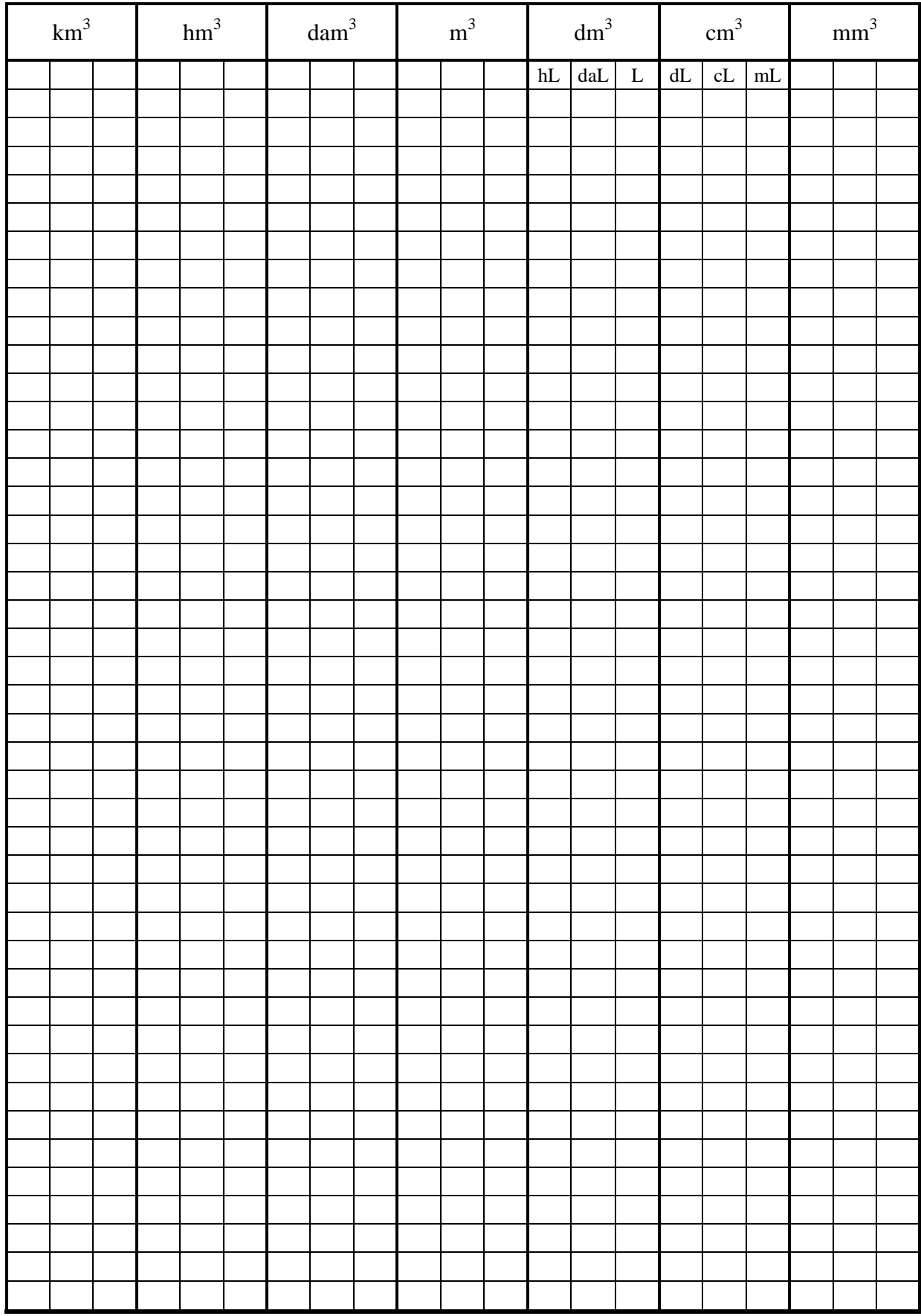

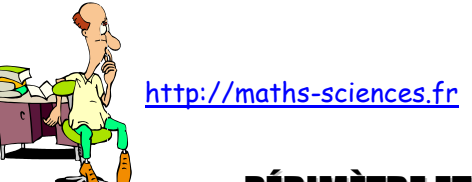

# ET AIRE DES PRINCIPALES FIGURES GÉOMÉTRIQUES

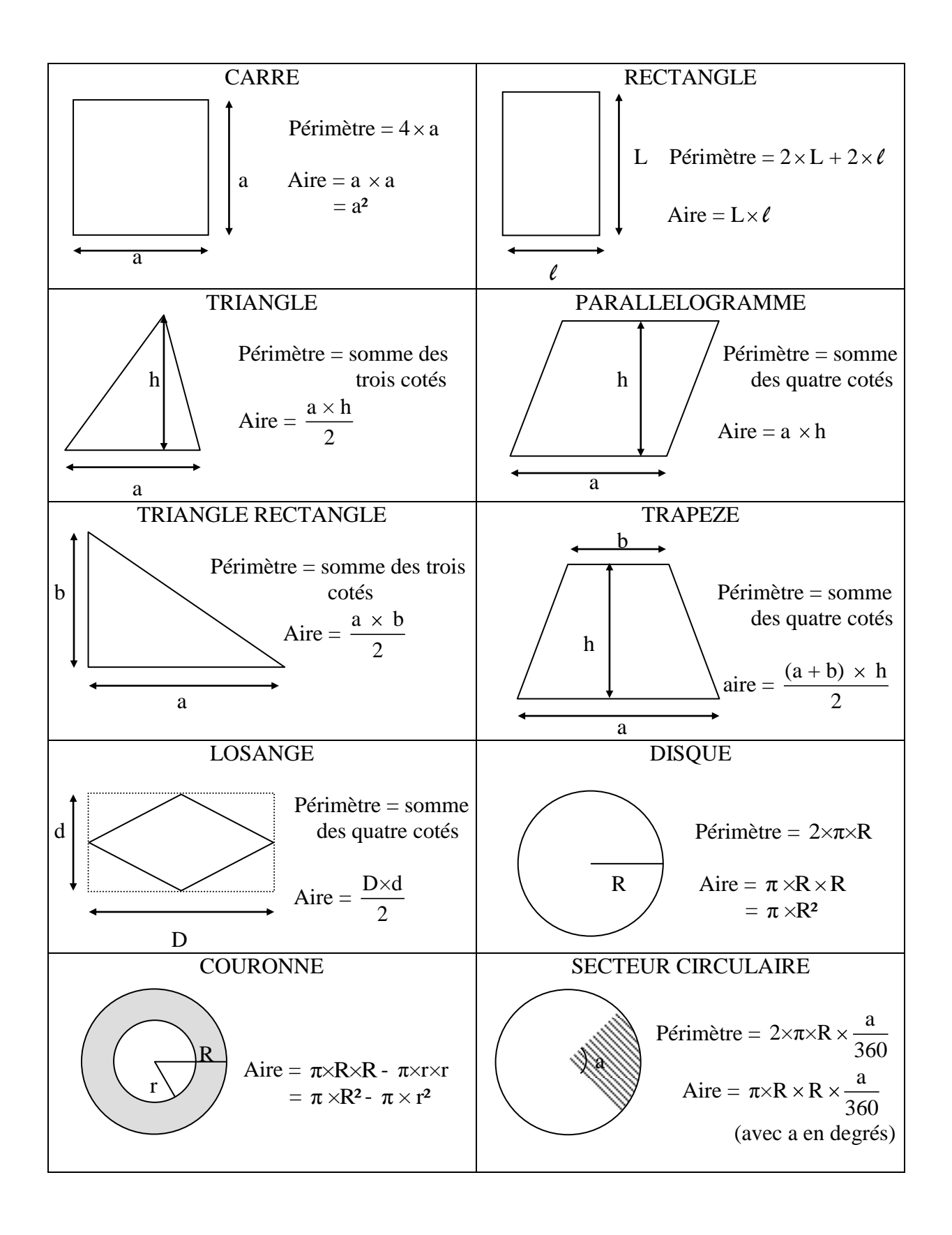

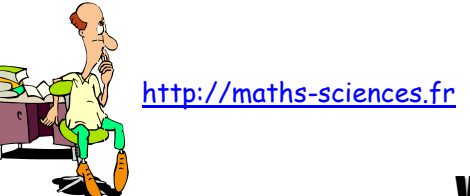

# LUMES DES PRINCIPAUX SOLIDES

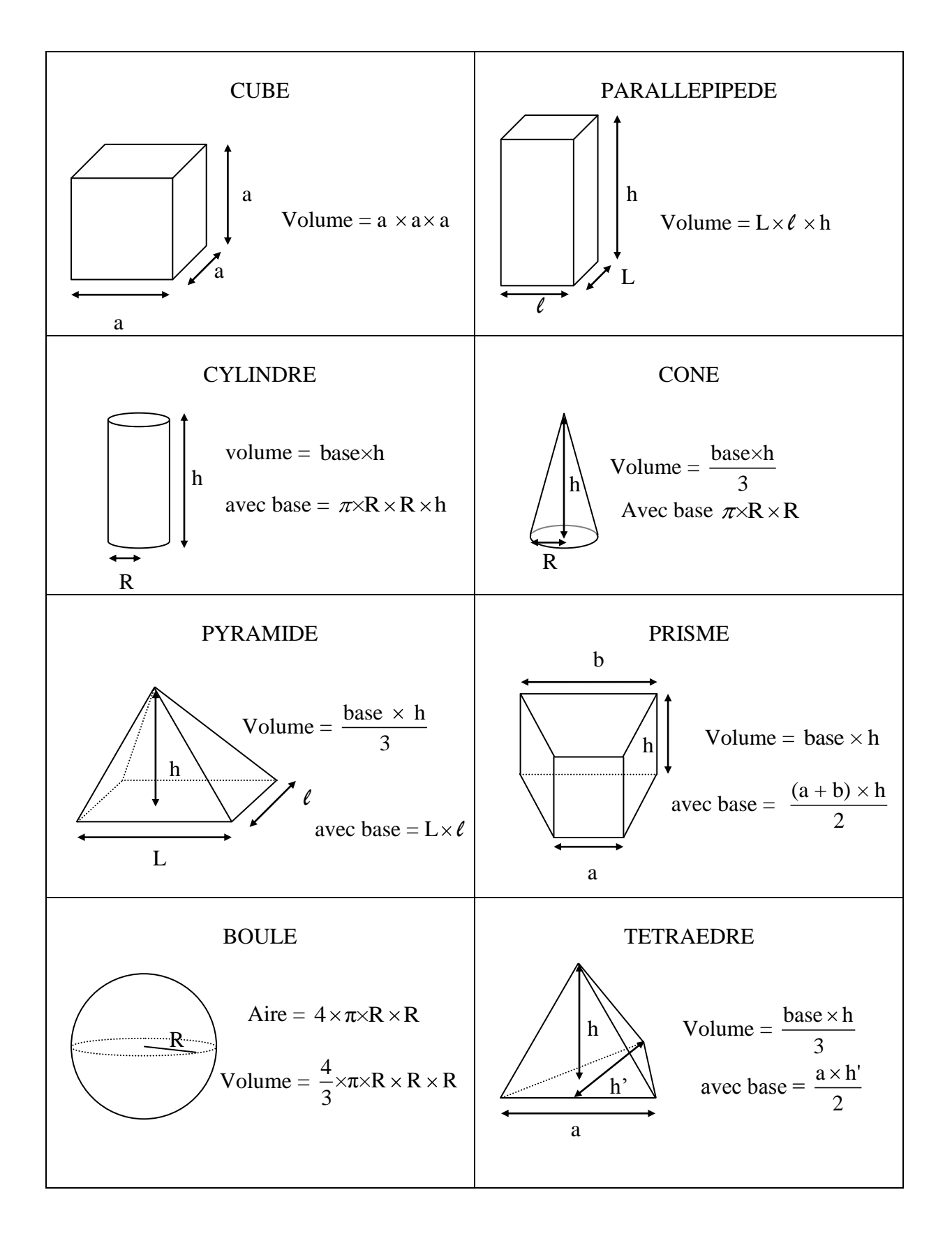

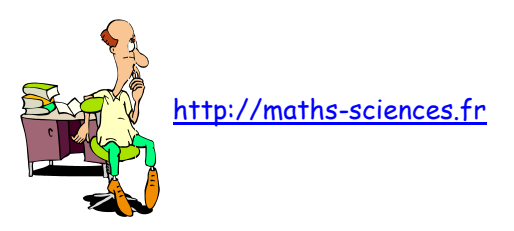

# PARTAGES ÉGAUX – INTERVALLES

On peut faire une répartition en parts égales

 Le contenu d'une bouteille de vin d'une contenance de 75 cL est répartie en 5 verres identiques.

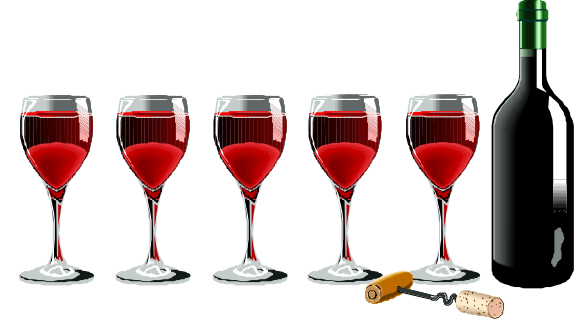

Pour trouver la contenance de chaque verre, il faut procéder à la division : 75/5 = 15. Soit 15 cL.

 $\Rightarrow$  Une route longue de 4 km est bordée de 5 bornes kilométriques.

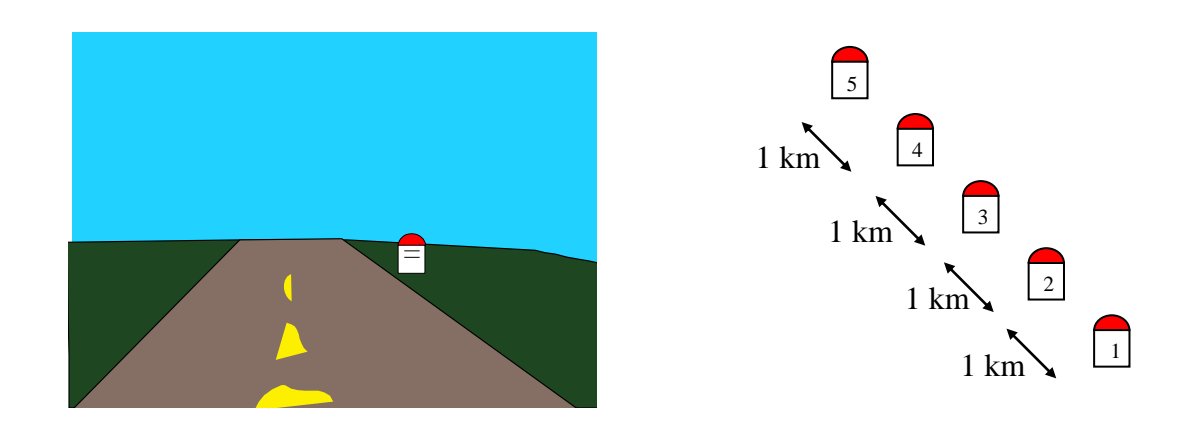

La distance entre deux bornes est égale à :  $\frac{4000}{1000}$ 4 = 1000 soit 1 km.

 Attention : Le nombre d'intervalles et le nombre d'objets sont différents. La longueur de la route est égale au produit du nombre d'intervalles par la distance entre chaque intervalle.

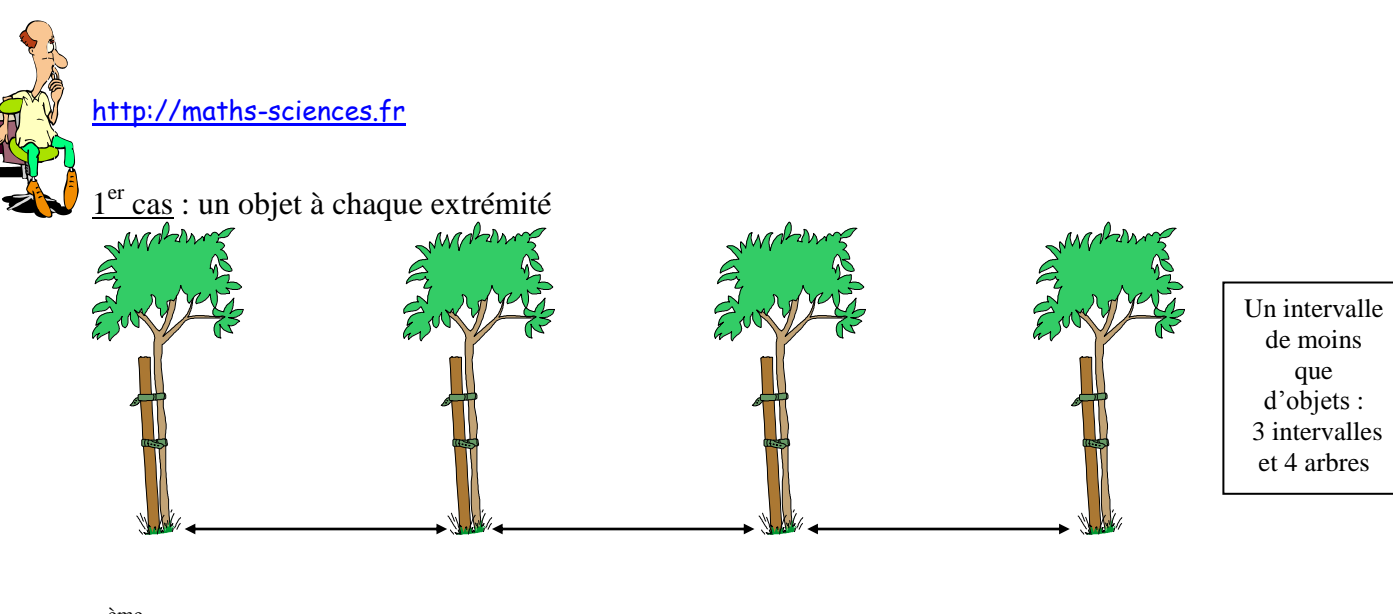

### $2^{\text{eme}}$  cas : pas d'objet aux extrémités

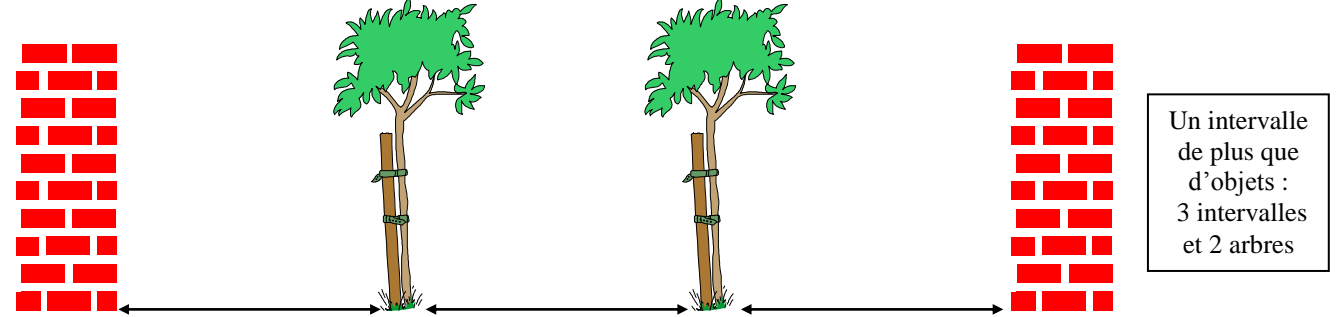

3<sup>ème</sup> cas : Un objet à une extrémité et pas à l'autre

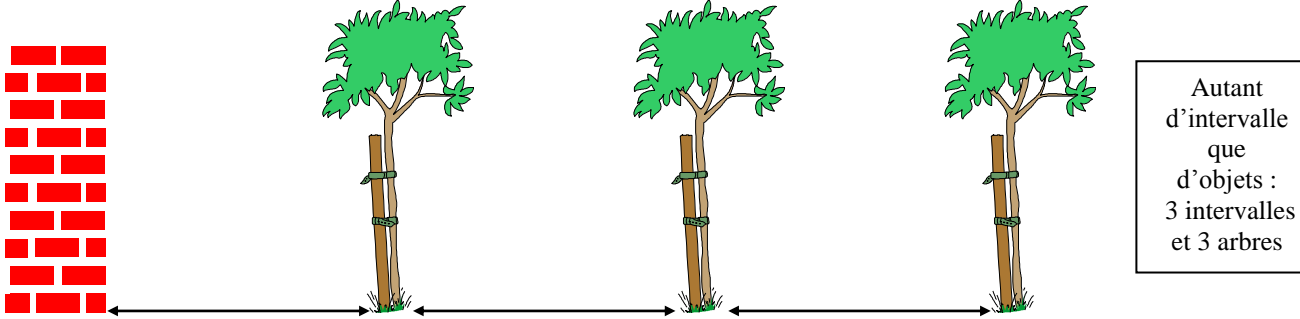

Il y a autant d'intervalle que d'objets : 3 intervalles et 3 arbres.

 $4^{\text{ème}}$  cas : Objets disposés selon une ligne fermée

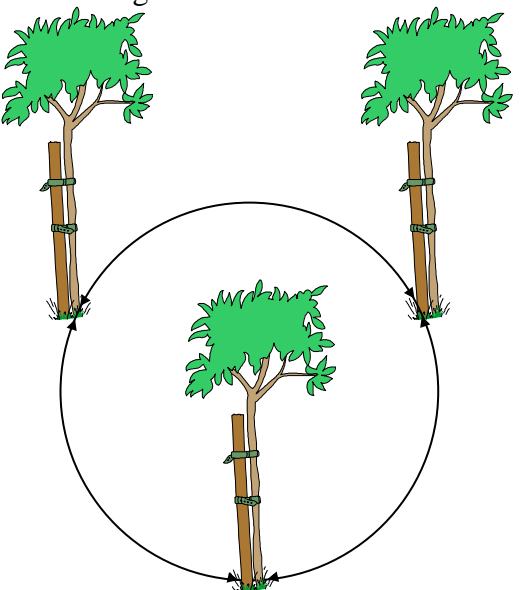

Autant d'intervalle que d'objets : 3 intervalles et 3 arbres

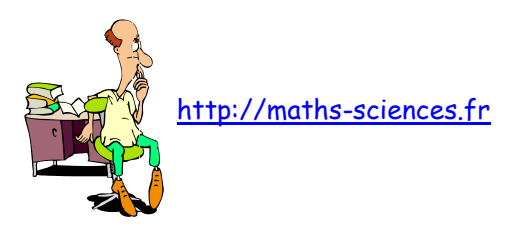

## PARTAGES INÉGAUX

### I) Introduction

Certains problèmes peuvent donner lieu à une répartition en parts inégales.

Exemple : Une mère donne  $10 \in d$ 'argent de poche à ses deux enfants. L'aîné reçoit 7  $\epsilon$ .

On exprime alors une part par rapport à l'autre :

Type 1 **La part de l'aîné dépasse celle de son jeune frère de 4 €.** Part du plus jeune :  $10 - 7 = 3$  soit  $3 \in$ 

Type 2 **La part de l'aîné est les 3/7 de celle de son jeune frère.** Part du plus jeune :  $\frac{3}{7}$ 7  $7 = 3$  soit  $3 \in$ 

II) Application : Problème du type 1

*Une quantité de 50 litres d'essence est à répartir dans deux bidons. Le second bidon a un volume supérieur de 20 litres à celui du premier. Quelle est la capacité de chacun ?*

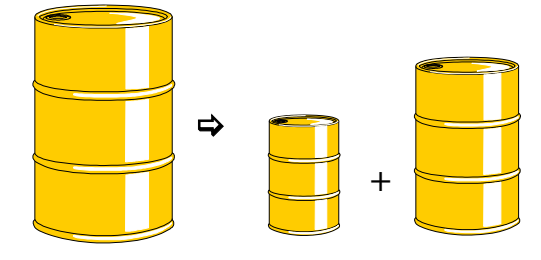

## 1 ère méthode

On traduit l'énoncé sous forme d'un croquis.

On représente deux parts égales. A l'extrémité de l'une on ajoute le « surplus » (ici 20 litres).

$$
1ère part
$$
  
\n $2ère part$   
\n $2èr part$   
\n $2nd bidon$   
\n $2nd bidon$   
\n $2nd bidon$   
\n $2nd bidon$ 

La somme de ces deux parts est égale à la quantité donnée au départ (50 L) moins le surplus du second bidon (20 L) soit :

 $50 - 20 = 30$ 

$$
30/2=15
$$

La capacité du premier bidon correspond à la première part soit 15 L.

La capacité du second bidon correspond à la somme de la deuxième part et du surplus :  $15 + 20 = 35$  soit 35 L

On vérifie que  $35 + 15 = 50$ .

2<sup>ème</sup> méthode

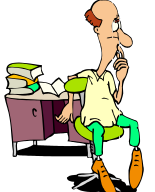

http://maths-sciences.fr

Au lieu de passer par le biais d'un dessin, on pourrait se servir du calcul algébrique des équations. Pour cela on choisit une inconnue : soit x la capacité du  $1<sup>er</sup>$  bidon.

La capacité du 2<sup>nd</sup> bidon est égale à la somme de celle du premier (x) et de 20 :  $x + 20$ . L'énoncé nous dit que la quantité totale d'essence est de 50 L. On doit donc avoir :

$$
x + x + 20 = 50
$$
  
\n
$$
1^{er_{bidon}} - 2^{nd_{bidon}}
$$
  
\n
$$
soit 2x = 50 - 20
$$
  
\n
$$
2x = 30
$$
  
\n
$$
x = \frac{30}{2}
$$
  
\n
$$
x = 15
$$

La capacité du premier bidon correspond à  $x = 15$  soit 15 L. La capacité du second bidon correspond à  $x + 20$  soit 35 L.

III) Application : Problème du type 2

*Une quantité de 50 litres d'essence est à répartir dans deux bidons. Le second bidon a un volume 4 fois supérieur à celui du premier. Quelle est la capacité de chacun ?*

#### 1<sup>ère</sup> méthode

On traduit l'énoncé sous forme d'un croquis :

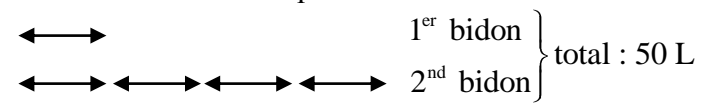

On compte le nombre de parts égales. Il y en a 5.

On recherche maintenant la valeur d'une ce ces parts. Pour cela, on divise la quantité totale

par le nombre de parts et on a :  $\frac{50}{5}$ 5  $= 10$ 

Le volume d'une part est 10 L.

La capacité du premier bidon correspond à une part soit 10 L. La capacité du second bidon correspond aux 4 parts soit 40 L. Vérifier que  $40 + 10 = 50$ .

### 2<sup>ème</sup> méthode

Au lieu de passer par le biais d'un dessin, on pourrait se servir du calcul algébrique des équations. Pour cela on choisit une inconnue : soit x la capacité du 1<sup>er</sup> bidon.

La capacité du 2<sup>nd</sup> bidon est 4 fois supérieur à celle du premier  $(x)$  : 4x.

L'énoncé nous dit que la quantité totale d'essence est de 50 L. On doit donc avoir :

$$
x + 4 \times x = 50
$$
  
\n
$$
1^{er\text{bidon}} \quad 2^{nd}\text{ bidon}
$$
  
\n
$$
\text{soit } 5x = 50
$$
  
\n
$$
x = \frac{50}{5}
$$
  
\n
$$
d' \text{od } x = 10
$$

La capacité du premier bidon correspond à  $x = 10$  soit 10 L. La capacité du second bidon correspond à 4x soit 40 L.

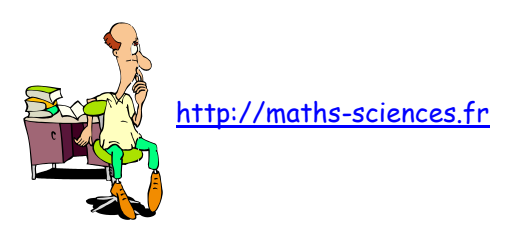

# LA PROPORTIONNALITÉ

### **I ) Grandeurs proportionnelles**

Le tableau ci-dessous indique la quantité de carburant nécessaire pour pouvoir parcourir les distances données avec une automobile. Ces données correspondent à un trajet effectué sur circuit ( vitesse constante et égale à 90 km/h ).

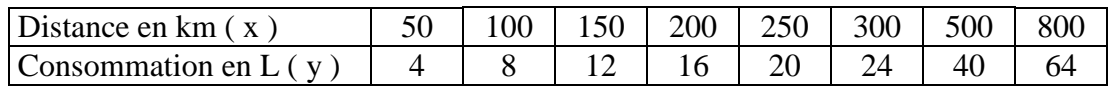

On constate que lorsque la distance est multipliée par 2, 3, 4, 5, … la consommation l'est aussi :  $\bullet$ 

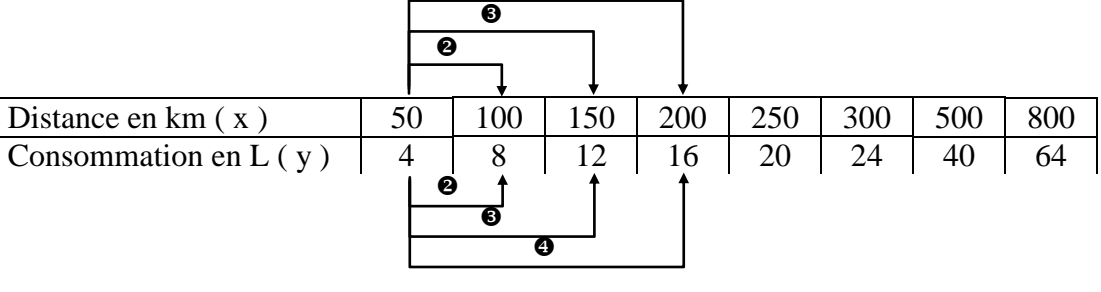

Le rapport  $x/y$  est le même pour toutes les valeurs du tableau qui sont données.

$$
\frac{50}{4} = \frac{100}{8} = \frac{150}{12} = \frac{200}{16} = \frac{250}{20} = \frac{300}{24} = \frac{500}{40} = \frac{800}{64} = 12,5
$$

Ce rapport est égal au **coefficient de proportionnalité**.

La série de nombre 50 ; 100 ; 150 ; 200 ; 250 ; … est **proportionnelle** à la série de nombre 4 ;  $8$ ; 12; 16; 20; ...

La distance parcourue est proportionnelle à la consommation.

### **II ) Propriétés**

#### 1) Addition

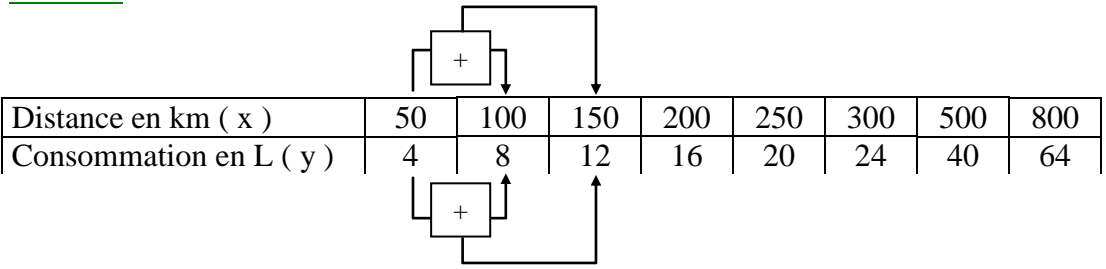

Pour connaître la consommation pour 150 km, il suffit de remarquer que 150 est la somme de 100 et de 50, et d'ajouter les consommations correspondantes à ces deux distances.

$$
\frac{50}{4} + \frac{100}{8} = \frac{100+50}{8+4} = 12,5
$$

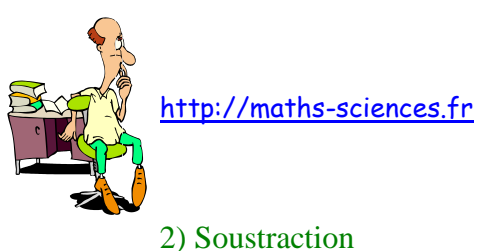

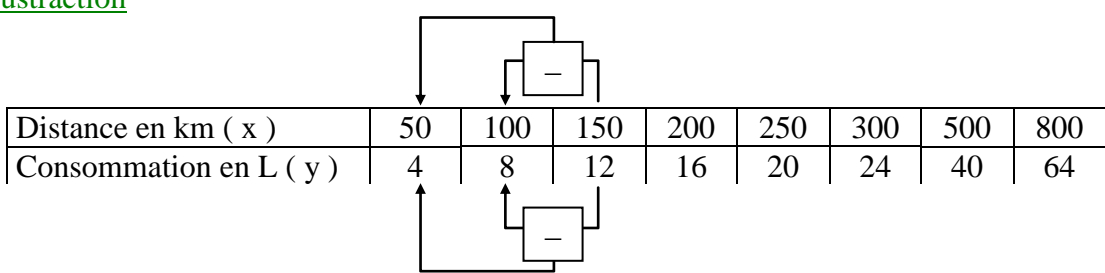

Pour connaître la consommation pour 50 km, il suffit de remarquer que 50 est la différence de 150 et de 100, et de soustraire les consommations correspondantes à ces deux distances.

$$
\frac{150}{12} - \frac{100}{8} = \frac{150 - 100}{12 - 8} = 12.5
$$

3) Produit

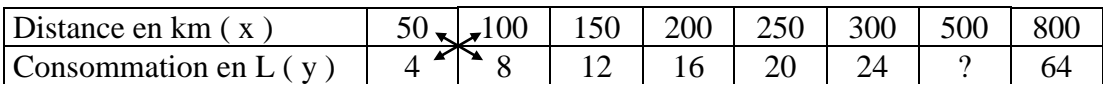

L'égalité  $\frac{50}{4}$ 4  $=$   $\frac{100}{9}$ 8 conduit à :  $50 \times 8 = 4 \times 100$ 

Cela permet de trouver une valeur inconnue :  $\frac{50}{10}$ 4  $=$   $\frac{500}{3}$ ?  $? = 500 \times \frac{5}{5}$ 50

#### **III ) Grandeurs inversement proportionnelles**

On considère une voiture qui doit parcourir 90 km à vitesse constante sur un circuit. Le tableau suivant donne les durées de parcours en fonction de la vitesse de la voiture :

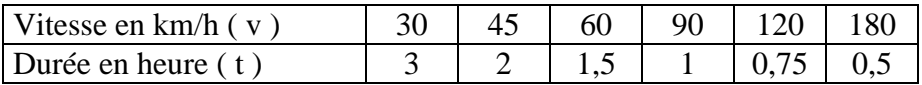

On constate que lorsque la vitesse est multipliée par 2 ; 3 ; 4 ; 5 ; … la durée est divisée par  $2$ ;  $3$ ;  $4$ ;  $5$ ; ...

Les nombres 30, 45, 60, 90, 120, 180, … sont **inversement proportionnels** aux nombres :  $3$ ;  $2$ ;  $1,5$ ;  $1$ ;  $0,75$ ;  $0.5$ ; ...

La vitesse est inversement proportionnelle à la durée. Il en découle que le produit de la vitesse par la durée est constant :

$$
30 \times 3 = 45 \times 2 = 60 \times 1, 5 = 90 \times 1 = 120 \times 0, 75 = 180 \times 0, 5 = 90
$$

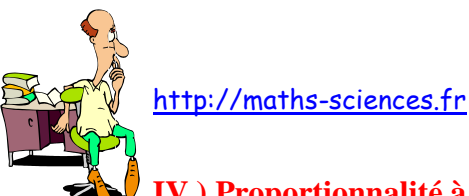

## **IV ) Proportionnalité à plusieurs grandeurs**

Une grandeur est proportionnelle à plusieurs autres grandeurs quand cette grandeur est proportionnelle au produit de ces autres grandeurs (et non pas à chacune d'entre elles prises séparément).

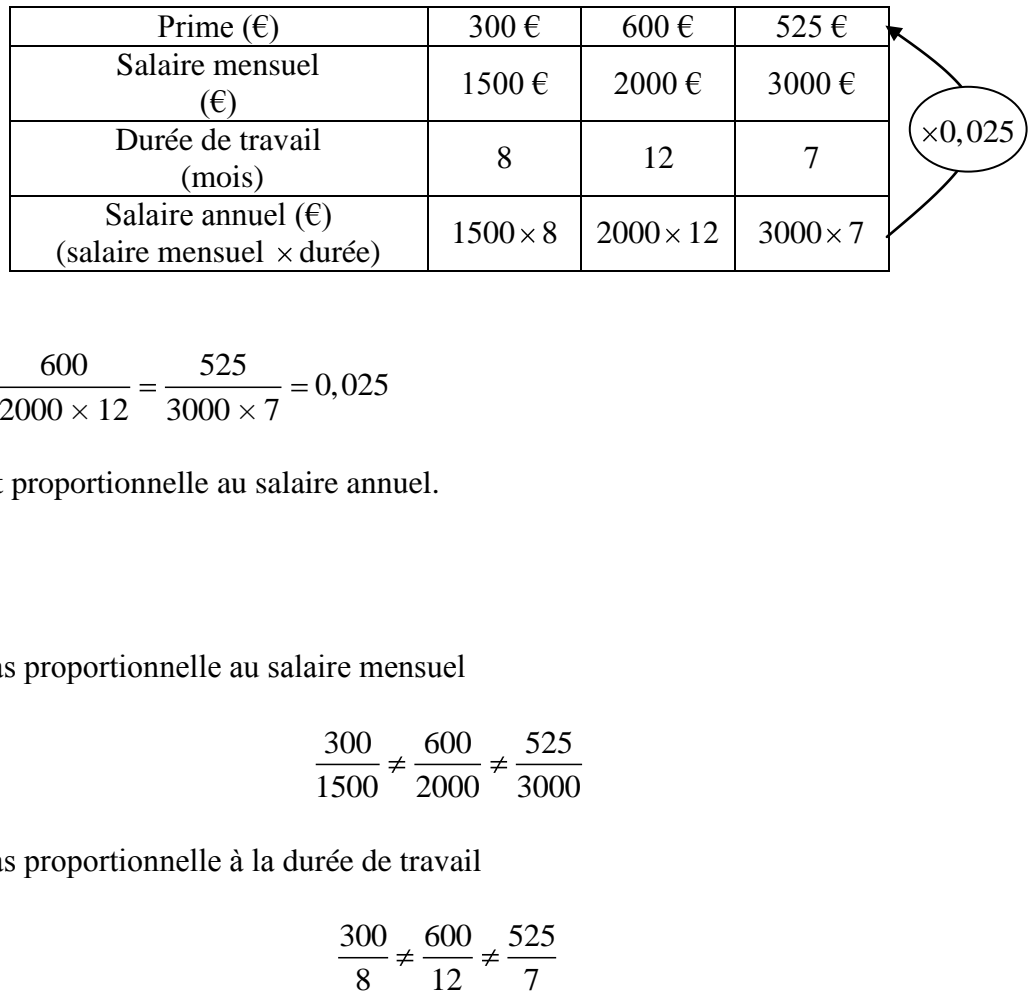

$$
\frac{300}{1500 \times 8} = \frac{600}{2000 \times 12} = \frac{525}{3000 \times 7} = 0,025
$$

La prime est proportionnelle au salaire annuel.

#### **Attention**

Elle n'est pas proportionnelle au salaire mensuel

$$
\frac{300}{1500} \neq \frac{600}{2000} \neq \frac{525}{3000}
$$

Elle n'est pas proportionnelle à la durée de travail

$$
\frac{300}{8} \neq \frac{600}{12} \neq \frac{525}{7}
$$

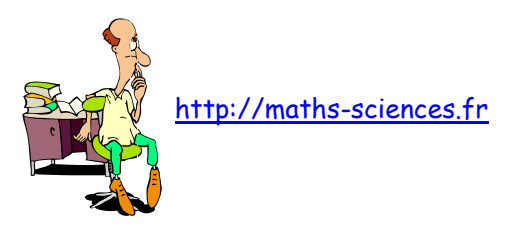

# **ITAGES PROPORTIONNELS**

Un partage proportionnel est un partage en parts inégales.

#### I) Partage proportionnel à une grandeur

Exemple : Une entreprise attribue une prime (S) de 1610  $\epsilon$  à ses deux employés proportionnellement à leur ancienneté (respectivement 5 ans et 2 ans).

Le premier employé recevra 5 parts lorsque l'autre n'en recevra que 2.

 $s_1$ : somme reçue par le 1<sup>er</sup> employé  $s_2$ : somme reçue par le  $2^{nd}$  employé  $\begin{array}{|c|c|c|}\n\hline\n\end{array}$ 

La somme S à donner aux employés peut être divisée en sept parts égales. Le 1<sup>er</sup> employé en reçoit 5 et le  $2^{nd}$  employé en reçoit 2.

$$
\frac{s_1}{5} = \frac{s_2}{2} = \frac{s_1 + s_2}{5 + 2} = \frac{S}{7}
$$

On peut consigner ces données dans un tableau de proportionnalité :

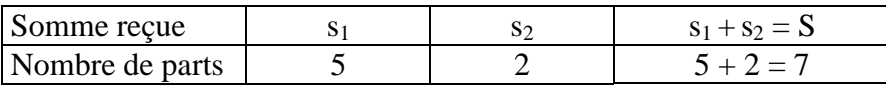

 $s_1 = \frac{5}{7}$ 7  $\times$  S = 1150 soit 1150 € pour le 1<sup>er</sup> employé

 $s_2 = \frac{2}{7}$ 7  $\times$  S = 460 soit 460 € pour le 2<sup>nd</sup> employé

### **II) Partage proportionnel à plusieurs grandeurs**

Exemple : L'entreprise attribue maintenant la prime (S) de 1610  $\epsilon$  à ses deux employés proportionnellement à leur ancienneté et à leur nombre d'enfants (respectivement 3 et 4 enfants).

On calcule le nombre de parts pour chaque employé :

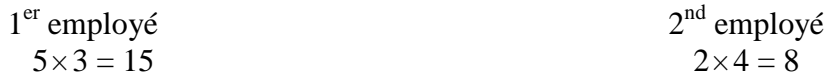

Le nombre total de part est de  $15 + 8 = 23$  soit 23 parts.

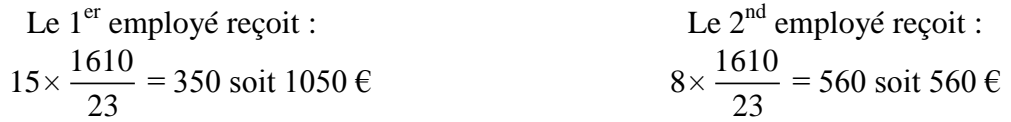

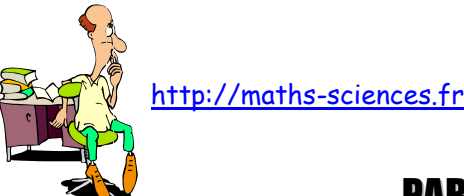

## TAGES INVERSEMENT PROPORTIONNELS

Un partage inversement proportionnel à des nombres revient à un partage proportionnel à l'inverse de ces nombres.

Exemple : Une entreprise attribue une prime (S) de 1610  $\epsilon$  à ses deux employés selon un partage inversement proportionnel aux retards. Le 1<sup>er</sup> employé totalise 7 retards dans l'année tandis que le  $2<sup>nd</sup>$  en totalise 16.

Ce problème revient à faire un partage proportionnel aux inverses des retards :  $\frac{1}{7}$ 7  $\text{et} \frac{1}{1}$ 16 . En réduisant au même dénominateur, ces deux fractions se ramènent à :

$$
\frac{1 \times 16}{7 \times 16} = \frac{16}{112} \text{ et } \frac{1 \times 7}{16 \times 7} = \frac{7}{112}
$$

A partir des numérateurs des fractions ci-dessus on déduit que le 1<sup>er</sup> employé reçoit 16 parts et que le  $2<sup>nd</sup>$  en reçoit 7.

Il y a donc un total de 23 parts, chaque part correspondant à  $\frac{S}{\sigma}$ 23 , soit à une somme de :

$$
\frac{1610}{23} = 70
$$
 c'est à dire 70  $\in$ 

Le 1<sup>er</sup> employé reçoit 16 parts donc :16 × 70 = 1120 soit 1120 €. Le 2<sup>nd</sup> employé reçoit 7 parts donc :  $7 \times 70 = 490$  soit 490 €.

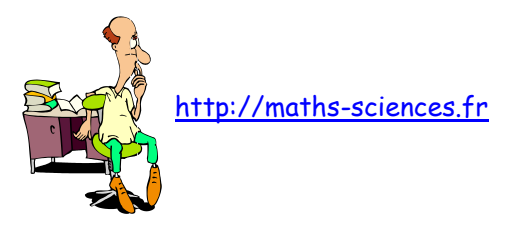

## ÉCHELLES

Une carte, un plan, un croquis ou une maquette sont souvent munis d'une indication présentée sous la forme d'un rapport : l'échelle.

Exemple : une échelle 1/20 000 veut dire que 1 cm sur la carte correspond à 20 000 cm dans la réalité.

$$
Echelle = \frac{\text{dimension sur la carte}}{\text{dimension réelle sur le terrain}}
$$

Les dimensions sont exprimées dans la même unité.

On fera attention à garder une unité cohérente avec ce qui est mesuré sur le terrain :

- La distance entre deux villes s'exprime en km.
- La longueur d'un bâtiment route s'exprime en m.
- Les dimensions d'un livre s'expriment en cm.

#### **Exemple**

La distance entre Blois et Orléans est de 55 km

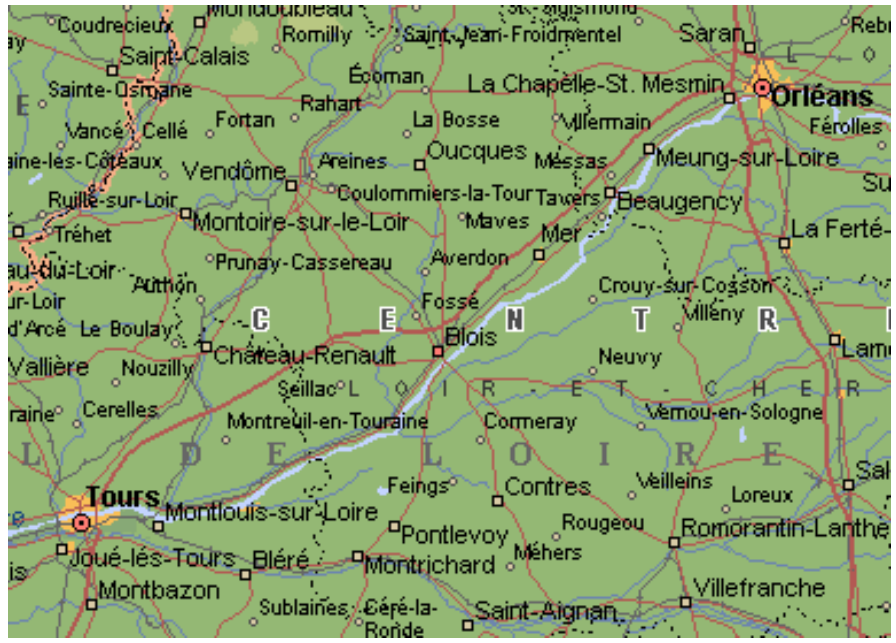

1) Quelle l'échelle de la carte ?

2) Quelle est la distance en km qui sépare Blois de Tours ?

3) Entre Tours et Orléans la distance est de 108 km. Calculer la distance en cm entre ces deux villes sur la carte. Vérifier.

http://maths-sciences.fr

1) On mesure, tout d'abord sur la carte, la distance entre les deux villes. On trouve 5,5 cm.

Il suffit d'appliquer le calcul de l'échelle :  $\frac{\text{dimension sur la carte}}{\text{diamex}}$ dimension réelle sur le terrain

Comme 1 km  $\triangleq$  100 000 cm, on a l'échelle qui est égale à  $\frac{5.5}{75.180}$  $55 \times 100000$ .

La carte est donc à l'échelle 1/1 000 000

2) On mesure, sur la carte, la distance entre les deux villes. On trouve 5,3 cm.

En appliquant la proportionnalité on obtient :

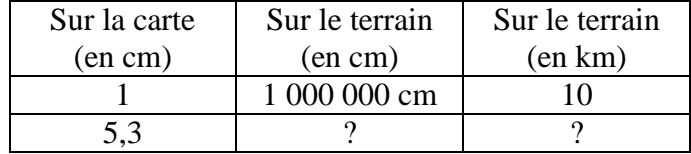

Soit  $5.3 \times 10 = 53$  km ou 53 000 000 cm

La distance entre Tours et Blois est 53 km.

3) Entre Tours et Orléans la distance est de 108 km.

En appliquant la proportionnalité on obtient :

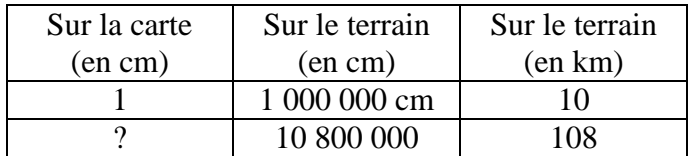

Soit  $\frac{108}{10}$ 10 = 10,8. Entre Tours et Orléans la distance sur la carte est de 10,8 cm.

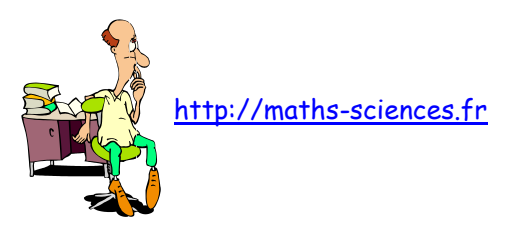

# LE SYSTÈME SEXAGÉSIMAL

#### Introduction

Le système sexagésimal, élaboré par les Babyloniens, utilise 60 chiffres (de 0 à 59) contrairement au système décimal qui n'en utilise que 10.

Le système sexagésimal est utilisé pour compter les secondes et les minutes dans les mesures des temps et des angles.

#### I) La mesure du temps ou des durées

#### 1) Unités

L'unité du système international est la seconde (s).

#### Les multiples de la seconde

1 minute correspond à 60 secondes (1 min $\triangleq$  60 s)

1 heure correspond à 60 minutes (1 h $\triangleq$  60 min) ou à 3600 secondes (60  $\times$  60 = 3600). Il existe d'autres multiples : le jour (24 heures), la semaine, le mois, l'année, le siècle…

#### Les sous-multiples de la seconde

Les sous-multiples de la seconde sont exprimés dans le système décimal : Le dixième de seconde (0,1 s), le centième de seconde (0,01 s), le millième de seconde (0,001 s)…

#### 2) Addition

Pour additionner deux ou plusieurs nombres exprimant des temps, on additionne séparément les secondes, les minutes et les heures puis on opère les conversions nécessaires si le nombre de secondes ou des minutes est supérieur à 59.

**Exemple**: calculons la somme de : 7 h 36 min 28 s  $+$  3 h 43 min 44s

$$
\begin{array}{r}\n7 \text{ h} \\
+ 3 \text{ h} \\
\hline\n43 \text{ min} \\
\hline\n44 \text{ s} \\
10 \text{ h} \\
\hline\n79 \text{ min} \\
\hline\n72 \text{ s}\n\end{array}
$$

mais 72 s c'est aussi 1 min et 12 s  $(72 - 60 = 12)$ Le résultat peut donc s'écrire 10 h 80 min 12 s

Or de même, 80 min c'est aussi 1 h et 20 min (80 –60 = 20)

Le résultat est donc 11 h 20 min 12 s.

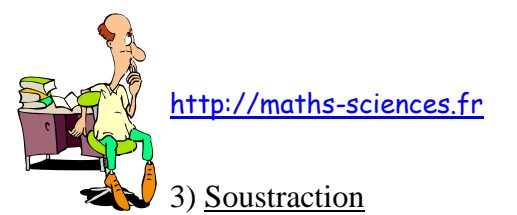

On soustrait séparément les secondes, les minutes et les heures.

Lorsque la soustraction des secondes est impossible, on ajoute 60 s au nombre des secondes du nombre qui doit être soustrait, et on retranche 1 min au nombre des minutes.

De la même manière, on peut transformer 1 heure en 60 min si le nombre de minutes n'est pas suffisant.

**Exemple** : calculons 15 h 37 min 28 s – 11 h 42 min 51 s

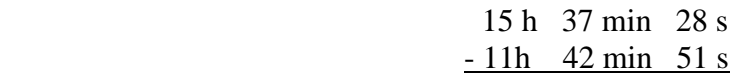

Le nombre de secondes (28) est insuffisant pour effectuer l'opération, nous transformons donc 15 h 37 min 28 s en 15 h 36 min 88 s ce qui ne change rien à la durée.

De la manière 36 est insuffisant pour lui soustraire 42, nous transformons donc à nouveau 15 h 36 min 88 s en 14 h 96 min 88 s.

L'opération devient donc :

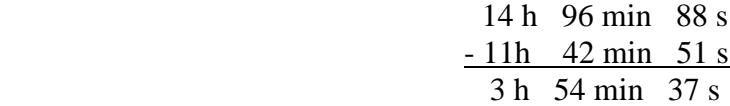

#### 4) Multiplication par un entier

On calcule séparément le produit des heures, des minutes et des secondes par le nombre entier puis on effectue les conversions nécessaires.

**Exemple**: calculons (15 h 17 min 28 s) $\times$  6

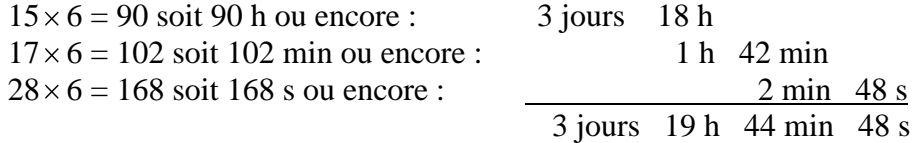

#### 5) Division par un entier

On divise successivement, et dans cet ordre, les heures, les minutes et les secondes en convertissant et en ajoutant les restes aux unités de rang inférieur. Par exemple, le reste de la division des heures doit être transformé en minutes et ajouté au nombre de minutes avant de diviser celles-ci.

**Exemple :** calculons (34 h 38 min 29 s) / 13

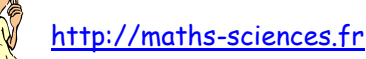

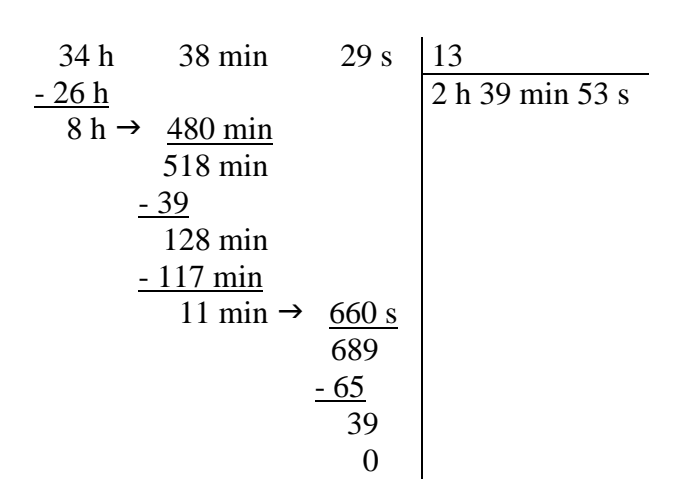

### II) La mesure des angles

### 1) Unités

Une des unités les plus utilisée pour mesurer les angles est le degré (°).

Les sous-multiples du degré

Les sous-multiples du degré sont :

La minute (') :  $1^\circ \triangleq 60'$ 

La seconde ('') :  $1' \triangleq 60$ ''

Remarque : Les symboles ' et '' sont réservés aux mesures d'angles.

#### 2) Opérations

Les règles d'opération sont identiques à celles des temps.

III) La conversion sexagésimale - décimale

1) Sens sexagésimal  $\rightarrow$  décimal

En divisant un nombre de secondes par 60 on obtient un nombre décimal de minutes (avec un nombre de minutes on obtient un nombre d'heures).

**Exemple :** 3 h 18 min

 $18 / 60 = 0.3$  donc  $18 \text{ min} \triangleq 0.3 \text{ h}$ . d'où 3 h 18 min  $\stackrel{\triangle}{=} 3$  h + 0,3 h  $\stackrel{\triangle}{=} 3.3$  h.

Si on veut transférer un nombre de secondes en heure il faut le diviser par 3600.

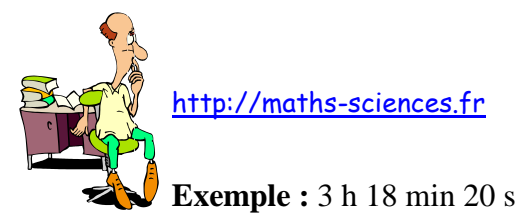

 $3 h 18 min 20 s \triangleq 3 h 1100 s (18 \times 60 + 20).$  $1100/3600 = 0,3055$  donc  $1100$  s  $\triangleq$  0,3055 h. d'où 3 h 1100 s  $\triangleq$  3 h + 0,3055 h  $\triangleq$  3,3055 h

#### 2) Sens décimal  $\rightarrow$  sexagésimal

En multipliant un nombre décimal d'heure par 60 on obtient un nombre de minutes (avec des minutes on obtient des secondes).

**Exemple :** 4,2 h

 $4,2 h = 4 h + 0,2 h$  $0,2 \times 60 = 12$  donc  $0,2$  h  $\triangleq 12$  min. d'où 4,2 h  $\triangleq$  4 h 12 min

Si on désire transformer un nombre d'heures en secondes, il faut le multiplier par 3600.

#### **Exemple :** 4,56 h

 $4,56 h = 4 h + 0,56 h$  $0,56 \times 3600 = 2016$  donc  $0,56$  h  $\triangleq 2016$  s d'où 4,56 h  $\triangleq$  4 h + 2016 s soit 4 h 33 min 36 s

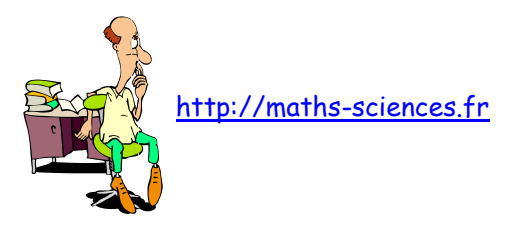

## VITESSE

### I) Calcul de la vitesse

Une voiture parcourt 70 km en 1 heure : sa vitesse moyenne est de 70 km/h.

Un cycliste met 1 seconde pour parcourir 10,2 m : sa vitesse est 10,2 m/s.

La vitesse correspond à la distance parcourue par unité de temps.

- v : vitesse moyenne
- d : distance parcourue
- moy  $v_{\text{mov}} = \frac{d}{dt}$ t
- t : durée du parcours

Elle s'exprime en km/h (kilomètre par heure) ou m/s (mètre par seconde).

#### II) Recherche de la distance

Un train parcourt un trajet entre deux villes à la vitesse de 252 km/h en 2h 18 min. Quelle est la distance entre ces deux villes ?

#### 1 ère méthode

On travaille sur des durées exprimées en minutes.

2 h 18 min  $\hat{=}$  138 min  $(2 \times 60 + 18)$ .

On construit un tableau de proportionnalité.

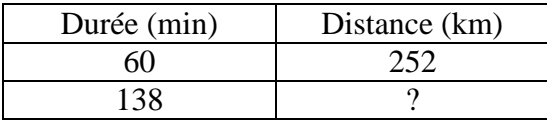

On résout la proportionnalité.

$$
? = \frac{138 \times 252}{60}
$$
 soit 579,6 km entre les deux villes.

### 2<sup>ème</sup> méthode

On travaille sur des durées exprimées en heures.

2 h 18 min  $\triangleq$  2,3 heures (2 +  $\frac{18}{10}$ ) 60 heures). http://maths-sciences.fr

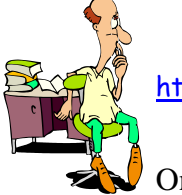

On construit un tableau de proportionnalité.

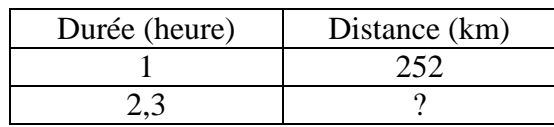

On résout la proportionnalité.

$$
? = \frac{2,3 \times 252}{1}
$$
 soit 579,6 km entre les deux villes.

#### III) Recherche de la durée

Pour parcourir la distance de 567 km, une voiture roule à la vitesse de 108 km/h. Quel temps mettra-t-elle ?

### 1 ère méthode

On travaille sur des durées exprimées en minutes.

On construit un tableau de proportionnalité.

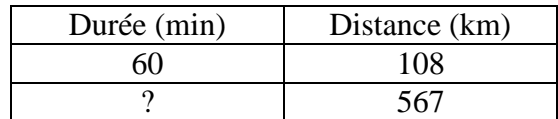

On résout la proportionnalité.

$$
? = \frac{567 \times 60}{108}
$$
 soit 315 min ou encore 5h 15 min. (5 × 60 + 15)

#### 2<sup>ème</sup> méthode

On travaille sur des durées exprimées en heures.

On construit un tableau de proportionnalité.

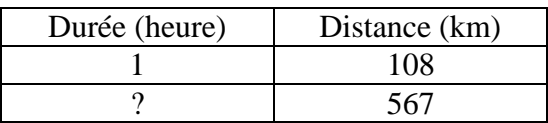

On résout la proportionnalité.

$$
? = \frac{1 \times 567}{108}
$$
 soit 5,25 h ou encore 5 h 15 min (5,25×60).

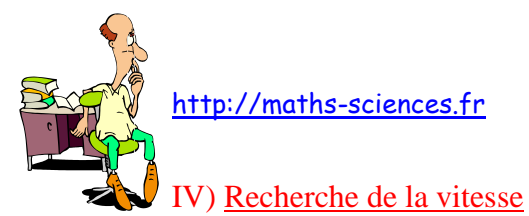

Pour parcourir la distance de 342 km, une voiture à roulé pendant 3h 36 min. A quelle vitesse moyenne a-t-elle roulé ?

### 1<sup>ère</sup> méthode

On travaille sur des durées exprimées en minutes.

 $3h\ 36 \text{ min} \triangleq 216 \text{ min}$   $(3 \times 60 + 16)$ .

On construit un tableau de proportionnalité.

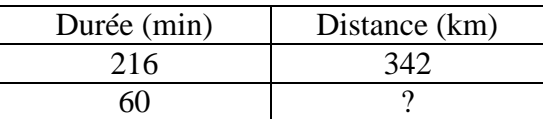

On résout la proportionnalité.

$$
? = \frac{342 \times 60}{216} \qquad \text{soit } 95 \text{ km/h}
$$

#### 2<sup>ème</sup> méthode

On travaille sur des durées exprimées en heures.

3h 36 min 
$$
\stackrel{\triangle}{=} 3,6
$$
 heures  $(3 + \frac{36}{60} = 3,6)$ .

On construit un tableau de proportionnalité.

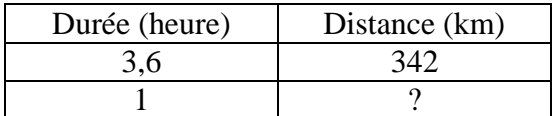

On résout la proportionnalité.

$$
? = \frac{1 \times 342}{3.6}
$$
 soit 95 km/h.

V) Transformation des m/s en km/h et inversement

Rappelons qu'il y 1000m dans 1 km et 3600 s dans une heure.

#### Exemple 1

On peut dire d'une voiture qui roule à 45 km/h qu'elle parcourt 45000 m en une heure ou encore qu'elle parcourt 45000 m en 3600 s.

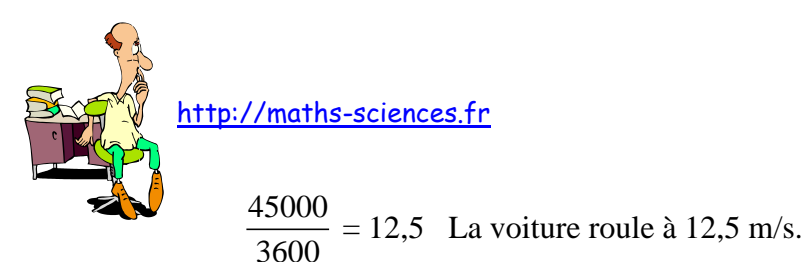

#### Exemple 2

On peut dire d'une voiture qui roule à 20 m/s qu'elle parcourt 0,020 km en une seconde ou encore qu'elle parcourt 72 000 en une heure  $(0,020 \times 3600 = 72000)$ . La voiture roule à la vitesse de 72 km/h.

Pour passer des m/s en km/h, on multiplie par 3600 et on divise par 1000. Pour passer des km/h en m/s, on multiplie par 1000 et on divise par 3600.

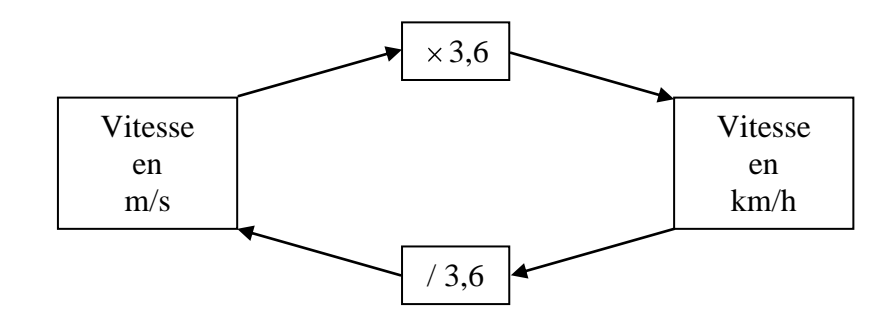

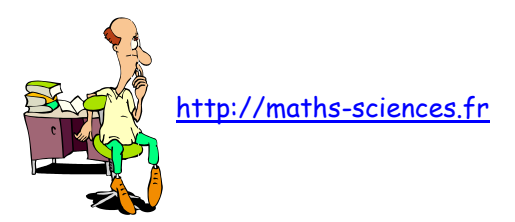

# DÉBIT

Une pompe débite 45 litres en 1 heure. Son débit est 45L/h.

Un robinet débite 2,1 cm<sup>3</sup> en 1 seconde. Son débit est de 2,1 cm<sup>3</sup>/s.

Le débit correspond au volume débité par unité de temps.

D : débit

V : volume débité

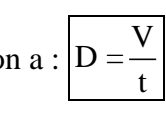

t : durée du débit

I) Recherche du volume

Un réservoir est vidé en 1 min 15 s grâce à un robinet ayant un débit de 16 L/min. Quelle est la contenance du réservoir ?

### 1<sup>ère</sup> méthode

On travaille sur des durées exprimées en minutes.

1 min 15 s 
$$
\approx
$$
 1,25 min  $(\frac{15}{60} = 0,25)$ .

On construit un tableau de proportionnalité.

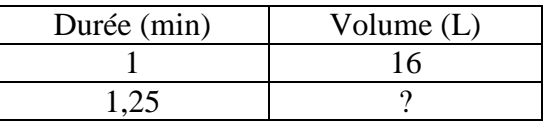

On résout la proportionnalité.

$$
? = \frac{1,25 \times 16}{1}
$$
 soit 20 L pour la contenance du réservoir.

### 2<sup>ème</sup> méthode

On travaille sur des durées exprimées en secondes.

1min 15s  $\triangleq$  75 secondes (60 +15 s).

On construit un tableau de proportionnalité.

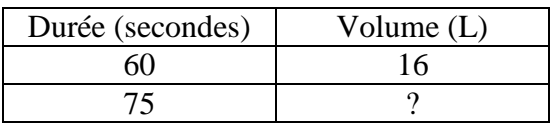

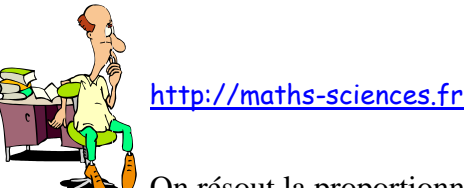

On résout la proportionnalité.

$$
? = \frac{75 \times 16}{60}
$$
 soit 20 L pour la contenance du réservoir.

#### II) Recherche de la durée

Une pompe remplit une cuve de 52,56 daL à raison de 36 dm<sup>3</sup>/min. Quelle est la durée de remplissage de la cuve ?

### 1<sup>ère</sup> méthode

On travaille sur des volumes exprimés en litres et des durées en minutes.

52,56 daL  $\triangleq$  525,6 L.  $36 \text{ dm}^3 \triangleq 36 \text{ L}.$ 

On construit un tableau de proportionnalité.

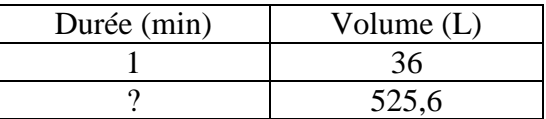

On résout la proportionnalité.

$$
? = \frac{1 \times 525,6}{36}
$$
 soit 14,6 min ou encore 14 min 36 s (14 + 0,6 × 60) pour remplir la cuve.

#### 2<sup>ème</sup> méthode

On travaille sur des volumes exprimés en litres et des durées en secondes.

52.56 daL  $\triangleq$  525.6 L.  $36 \text{ dm}^3 \triangleq 36 \text{ L}.$ 

On construit un tableau de proportionnalité.

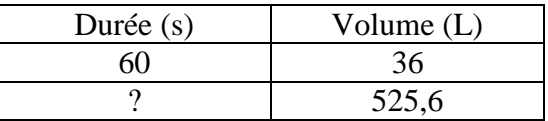

On résout la proportionnalité.

$$
? = \frac{60 \times 525,6}{36}
$$
 soit 876 s ou encore 14 min 36 s (876 = 14 × 60+36) pour remplir la cuve.
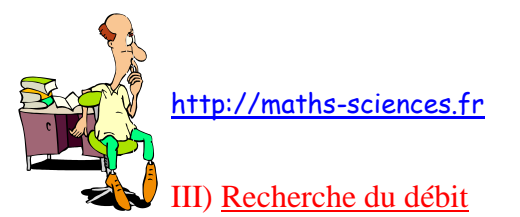

Un robinet vide un bassin de 567 litres en 2 h 42 min. Quel est son débit ?

# 1<sup>ère</sup> méthode

On travaille sur des volumes exprimés en litres et des durées en heures.

2 h 42 min 
$$
\triangleq
$$
 2,7 h.  $(2+\frac{42}{60})$ 

On construit un tableau de proportionnalité.

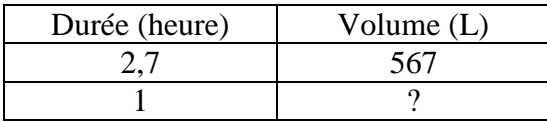

On résout la proportionnalité.

$$
? = \frac{1 \times 567}{2,7}
$$
 soit un début de210 L/h.

# 2<sup>ème</sup> méthode

On travaille sur des volumes exprimés en litres et des durées en minutes.

$$
2 h 42 min \triangleq 162 min (2 \times 60 + 42)
$$

On construit un tableau de proportionnalité.

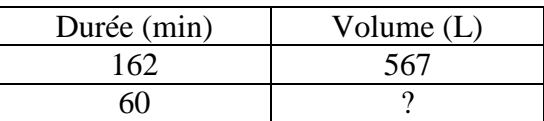

On résout la proportionnalité.

$$
? = \frac{60 \times 567}{162}
$$
 soit un début de210 L/h.

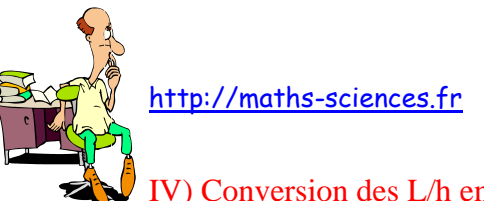

# IV) Conversion des L/h en cm<sup>3</sup>/s et inversement

Rappelons qu'il y  $1000 \text{ cm}^3$  dans  $1 \text{ L}$  et  $3600 \text{ s}$  dans une heure.

## Exemple 1

Un robinet a un débit de 1800 L/h. Cela revient à dire que le robinet débite 1800 L en 3600 s ou encore 1 800 000 cm<sup>3</sup> en 3600 s. Soit un débit de :

 $\frac{1800000}{2500} = 500 \text{ soit } 500 \text{ cm}^3\text{/s}$ 3600

## Exemple 2

Un robinet a un débit de 215 cm<sup>3</sup>/s. Cela revient à dire qu'il débite 774000 cm<sup>3</sup> en 3600 s ou encore 774 L en 1 h. Soit un débit de : 774 L/h.

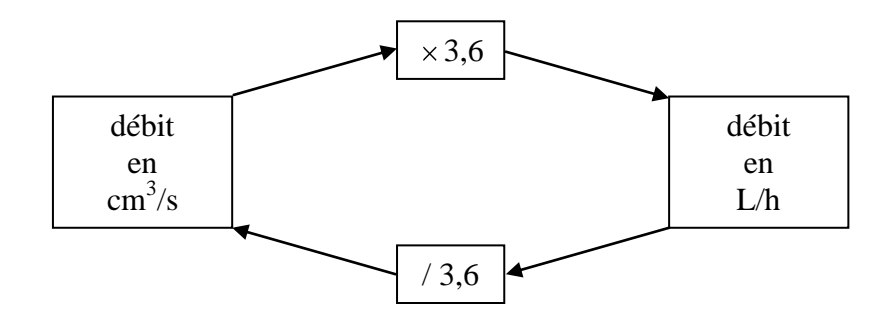

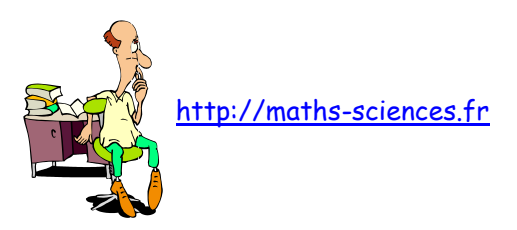

# MASSE VOLUMIQUE - DENSITÉ

 $\cdot$  Un dm<sup>3</sup> (1 litre) d'eau a une masse de 1 kg. Sa masse volumique est 1 kg/dm<sup>3</sup>. Sa densité est de 1 (sans unité).

 $\cdot$  Un morceau de fer ayant un volume de 1 dm<sup>3</sup> a une masse de 7,7 kg. Sa masse volumique est  $7.7 \text{ kg/dm}^3$ . Sa densité est de 7,7.

1 cm<sup>3</sup> de ce même métal pèse 1000 fois moins qu'un dm<sup>3</sup>. Sa masse est de 7,7 g. Sa masse volumique est  $7.7 \text{ g/cm}^3$ .

 $1 \text{ m}^3$  de ce même métal pèse 1000 fois plus qu'un dm<sup>3</sup>. Sa masse est de 7,7 tonnes. Sa masse volumique est  $7.7 \text{ t/m}^3$ .

La masse volumique c'est la masse par unité de volume.

 La densité d'un corps solide ou liquide est égale au rapport de la masse d'un certain volume de ce corps avec la masse du même volume d'eau :

> $d$ densité =  $\frac{massed'$  un certain volume du corps masse du même volume d'eau

# I) Recherche du volume

Un morceau métal de masse volumique  $10,5 \text{ kg/dm}^3$  pèse 6836 g. Quel est le volume occupé par ce morceau de métal ?

On travaille sur des masses exprimées en kg et des volumes en dm<sup>3</sup>.

# 6825 g  $\triangleq$  6,825 kg

On construit un tableau de proportionnalité.

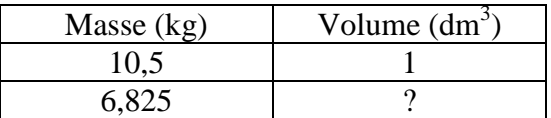

On résout la proportionnalité.

$$
? = \frac{6,825 \times 1}{10,5}
$$
 soit un volume de 0,65 dm<sup>3</sup> ou encore 650 cm<sup>3</sup>.

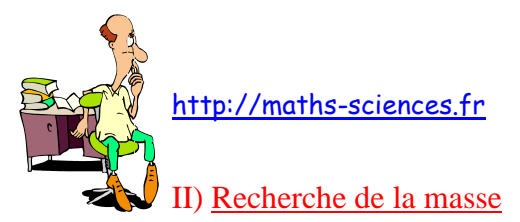

Le volume d'aluminium nécessaire pour la confection d'un objet est de 0,025 m<sup>3</sup> (masse volumique de l'aluminium :  $2.7 \text{ kg/dm}^3$ ). Quelle est la masse d'aluminium utilisée ?

On travaille sur des masses exprimées en kg et des volumes en dm<sup>3</sup>.

 $0,025 \text{ m}^3 \triangleq 25 \text{ dm}^3$ 

On construit un tableau de proportionnalité.

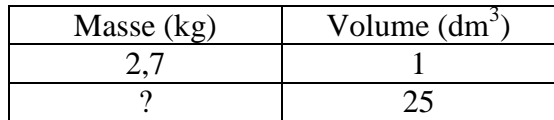

On résout la proportionnalité.

$$
? = \frac{2,7 \times 25}{1}
$$
 soit une masse de 67,5 kg.

III) Recherche de la masse volumique

8,9 cL de platine pèsent 19046 dg.

Quelle est la masse volumique du mercure en g/cm<sup>3</sup>?

On travaille sur des masses exprimées en g et des volumes en  $cm<sup>3</sup>$ .

8.9 cL  $\triangleq$  89 cm<sup>3</sup> 19046 dg  $\stackrel{\scriptscriptstyle \Delta}{=}$  1904,6 g

On construit un tableau de proportionnalité.

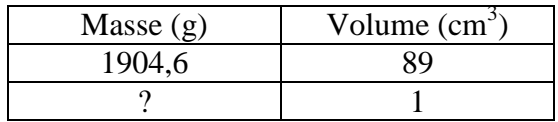

On résout la proportionnalité.

$$
? = \frac{1904, 6 \times 1}{89}
$$
 soit une masse volumique de 21,4 g/cm<sup>3</sup>.

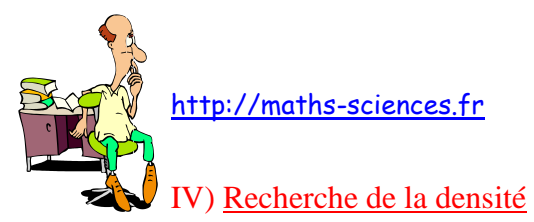

5,5 dm<sup>3</sup> de plomb pèsent 62,7 kg. Quelle est la densité du plomb ?

On travaille sur des masses exprimées en kg et des volumes en dm<sup>3</sup>.

On construit un tableau de proportionnalité.

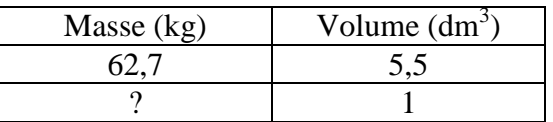

On résout la proportionnalité.

$$
? = \frac{62.7 \times 1}{5.5}
$$
 soit une densité de 11.4.

V) Tableau de quelques densités

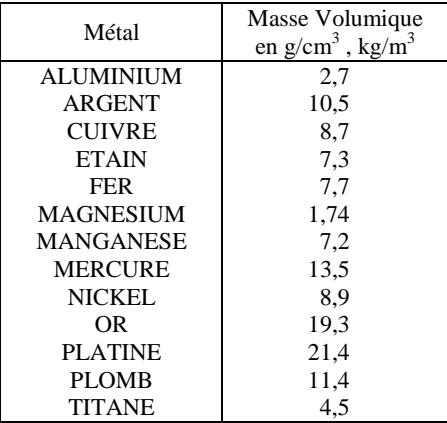

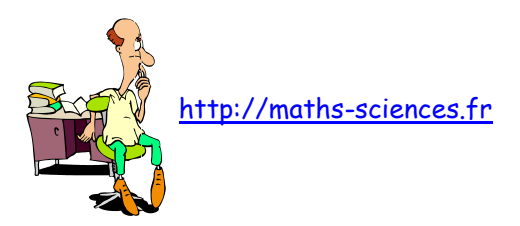

# LES NOMBRES PREMIERS

# **Définition : Un nombre premier est un nombre divisible que par lui-même et par l'unité. Le chiffre 1 n'est pas un nombre premier.**

Il y a une infinité de nombres premiers.

Devant un nombre important, il est difficile (voir encore impossible) de dire si ce nombre est premier.

Le procédé dit « crible d'Eratosthène » (grec qui vécut de 280 à 192 avant J-C) consiste à rayer dans la suite des nombres ceux qui sont multiples de 2, puis de 3, puis de 5, de 7, … On notera que 2 est le seul nombre premier pair.

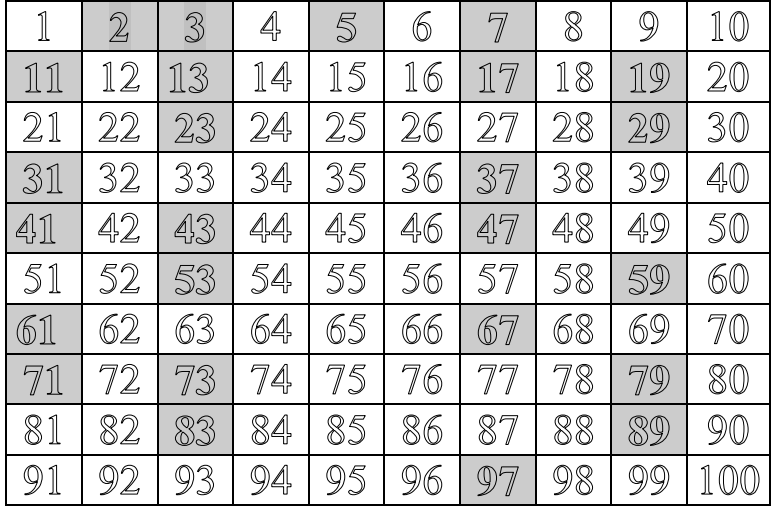

# NOMBRES PREMIERS COMPRIS ENTRE 1 ET 100

Il plane sur les nombres premiers une sorte de mystère. Nous n'avons pas pu montrer l'existence d'une périodicité dans la suite de ces nombres. Les mathématiciens d'autrefois considéraient la recherche des nombres premiers élevés comme un jeu. Des remarques intéressantes ont été trouvées :

*Tout nombre impair est la somme de trois nombres premiers.*

*Tout nombre premier autre que 2 ou 3 est un multiple de 6 augmenté ou diminué de 1.*

Aujourd'hui les nombres premiers sont au cœur de la recherche de cryptage de messages informatiques.

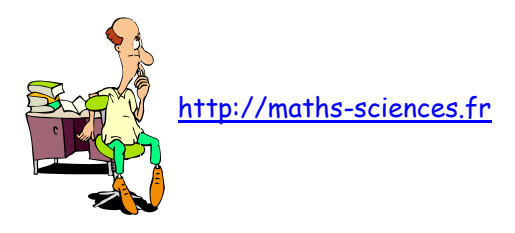

# FRACTIONS ÉQUIVALENTES

- Une fraction est un quotient (division) de deux nombres entiers a et b.
	- a ← numérateur  $\frac{a}{b} \leftarrow$ numérateur<br>b  $\leftarrow$  dénominateur

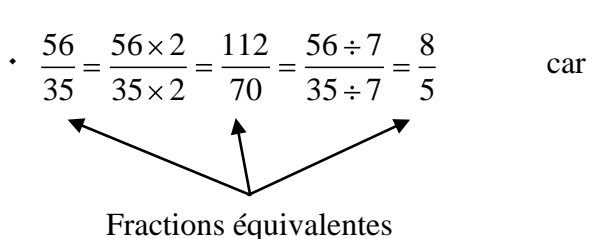

car 
$$
\frac{56}{35} = 1,6
$$
;  $\frac{112}{70} = 1,6$ ;  $\frac{8}{5} = 1,6$ 

 Chercher une fraction équivalente à une fraction donnée, c'est multiplier ou diviser les deux termes de cette fraction par un même nombre (non nul).

On peut donner une infinité de fractions équivalentes à une fraction donnée.

I) Recherche des fractions équivalentes à une fraction donnée irréductible

Rechercher toutes les fractions équivalentes à la fraction  $\frac{5}{3}$ 3 .

On multiplie chaque terme par 2, 3, 4, …

il y en a une infinité…

etc.

II) Recherche des fractions équivalentes à une fraction donnée quelconque

On doit transformer la fraction donnée en une fraction irréductible (voir chapitre simplification de fractions), si tel n'est pas le cas, de façon à ne pas oublier certaines fractions équivalentes, puis multiplier chaque terme de la fraction irréductible par 2, 3, 4, …

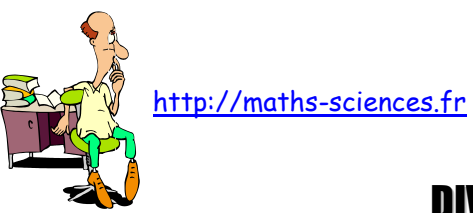

# DIVISIBILITÉ - MULTIPLES D'UN NOMBRE

La division de 272 par 17 a un reste nul :

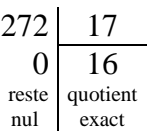

On dit que 272 est un multiple de 17 ou encore que 272 est divisible par 17.

 Un nombre est divisible par 2 ou est un multiple de 2 s'il se termine par : 0, 2, 4, 6 ou 8 (nombre pair).

Un nombre est divisible par 5 ou est un multiple de 5 s'il se termine par : 0 ou 5.

 Un nombre est divisible par 10, 100, 1000 … ou est un multiple de 10, 100, 1000, … s'il se termine par : 0, 00, 000, ...

 Un nombre est divisible par 3 (ou 9) ou est un multiple de 3 (ou 9) si la somme de ses chiffres est divisible par 3 (ou 9) ou multiple de 3 (ou 9).

I) Recherche des multiples d'un nombre

Quels sont les multiples de 13 ?

On multiplie successivement par 1, 2, 3, 4, 5, …

```
13 \times 1 = 1313 \times 2 = 2613 \times 3 = 3913 \times 4 = 5213 \times 5 = 65
```
Les multiples de 13 sont : 13, 26, 39, 52, 65, … Il y en a une infinité.

II) Recherche de la divisibilité par un nombre quelconque

546 ou 236 sont-ils multiples de 13 ?

 $1<sup>er</sup>$  nombre : 546

On effectue la division par le nombre

546 13 0 42

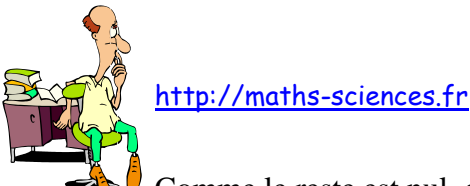

Comme le reste est nul, on conclut que 546 est divisible par 13.

 $2^{\text{ème}}$  nombre : 236

On effectue la division par le nombre

$$
\begin{array}{c|c}\n 236 & 13 \\
 \hline\n 2 & 18\n \end{array}
$$

Comme le reste n'est pas nul, on conclut que 236 n'est pas divisible par 13.

III) Recherche de la divisibilité d'un nombre par 3

2 378 916 est-il multiple de 3 ?

On calcule la somme de tous les chiffres qui composent ce nombre :

 $2 + 3 + 7 + 8 + 9 + 1 + 6 = 36$ 

On regarde si le résultat (36) est un multiple de 3 :

 $36 = 3 \times 12$ 

2 378 916 est donc un multiple de 3.

IV) Recherche de la divisibilité d'un nombre par un « produit »

2 378 916 est-il divisible par 6 ?

On remarque que  $6 = 2 \times 3$ 

On regarde si le nombre est divisible par chacun des facteurs du produit :

2 378 916 est multiple de 3 (vu au III). 2 378 916 est multiple de 2 (nombre pair).

2 378 916 est-il divisible par le produit  $2 \times 3 = 6$  ?

Un nombre est divisible par un produit s'il est divisible par chacun des facteurs de ce produit.

V) Recherche des multiples communs à deux nombres

Quels sont les multiples communs à 26 et à 39 ?

On recherche les multiples de chacun des nombres :

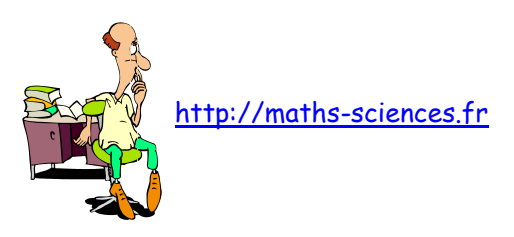

26  $\times$  2 26 1 = 26 et 3 9 x 1 = 30<br>
26  $\times$  2 = 25 et 39 x 2 = 78<br>
26  $\times$  2 = 78 = 29 x 2 = 17<br>
26  $\times$  4 = 10 et 39  $\times$  = 11/7<br>
26  $\times$  = 100 et 39  $\times$  = 118<br>
26  $\times$  - 110 et 39  $\times$  = 118<br>
26  $\times$  - 119 et 39  $\times$  et  $39 \times 1 = 39$  $26 \times 2 = 52$  et  $39 \times 2 = 78$  $26 \times 3 = 78$  et  $39 \times 3 = 117$  $26 \times 4 = 104$  et  $39 \times 4 = 156$  $26 \times 5 = 130$  et  $39 \times 5 = 195$  $26 \times 6 = 156$  et  $39 \times 6 = 234$  $26 \times 7 = 182$  et  $39 \times 7 = 273$  $26 \times 8 = 208$  et  $39 \times 8 = 312$  $26 \times 9 = 234$  et  $39 \times 8 = 351$ 

On repère ceux qui sont communs dans chaque liste : 78 ; 156 ; 234 ; … Ce sont les multiples communs à 36 et 39. Il y en a une infinité.

On constate que ces multiples sont des multiples de 78.

78 est appelé le PPCM : plus petit commun multiple.

Il y a une infinité de multiples communs à deux nombres ; ce sont les multiples du plus petit commun multiple.

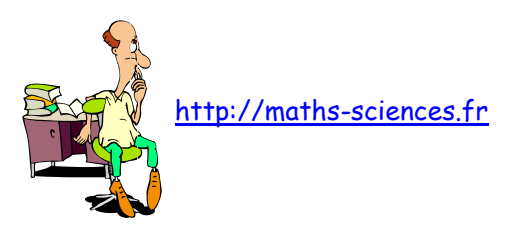

# DIVISEURS D'UN NOMBRE

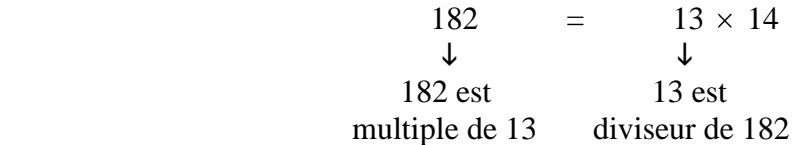

- Un nombre est multiple de 13 ; 13 est diviseur de ce nombre.
- Un nombre est premier s'il n'admet que 2 diviseurs : 1 et lui-même. Les nombres premiers sont : 2, 3, 5, 7, 11, 13, 17, 19, 23, 29, 31, ...

I) Recherche des diviseurs d'un nombre

Quels sont les diviseurs de 52 ?

On écrit toutes les multiplications donnant le nombre comme résultat :

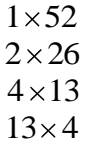

On s'arrête lorsqu'on retrouve un diviseur déjà écrit.

On liste tous les diviseurs : 1, 2, 4, 13, 26, 52.

## Un nombre a un nombre limité de diviseurs.

II) Comment reconnaître qu'un nombre est premier ?

53 est-il un nombre premier ?

On commence par cher si ce nombre est divisible :

 $\cdot$  par 2 ? 53 n'est pas pair, il n'est divisible par aucun nombre pair.

 $\cdot$  par 3 ? 53 n'est pas divisible par 3.  $(5 + 3 = 8)$ 

 $\cdot$  par 5 ? 53 n'est pas divisible par 5. (Il ne termine pas par 5 ou 0)

 $\cdot$  par 7 ? 53 n'est pas divisible par 7.

 $\cdot$  par 11 ? 53 n'est pas divisible par 11.

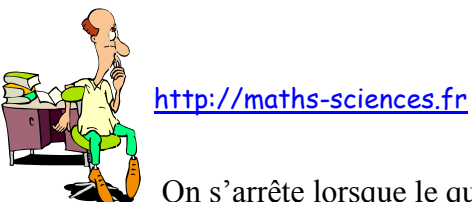

On s'arrête lorsque le quotient devient inférieur au diviseur.

$$
53 = 11 \times 4 + \dots
$$
  
 
$$
\downarrow
$$
  
 
$$
4 < 11
$$

53 n'admet comme diviseur que 1 et 53. Il est premier.

On divise le nombre par 2, 3, 5, 7, 11, … (nombres premiers). Si aucune division ne donne un reste nul, on s'arrête quand le quotient devient inférieur au diviseur.

III) Décomposition en un produit de facteurs premiers ou écriture primaire d'un nombre

Donner l'écriture primaire du nombre 2250.

On écrit le nombre sous la forme d'un produit de facteurs premiers.

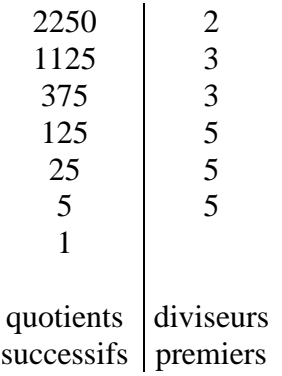

 $2250 = 2 \times 3 \times 3 \times 5 \times 5 \times 5$ 

On peut exprimer le produit à l'aide des puissances :  $2250 = 2 \times 3^2 \times 5^3$ 

IV) Recherche des diviseurs communs à deux nombres

Quels sont les diviseurs communs à 42 et 63 ?

On recherche les diviseurs de chacun des nombres :

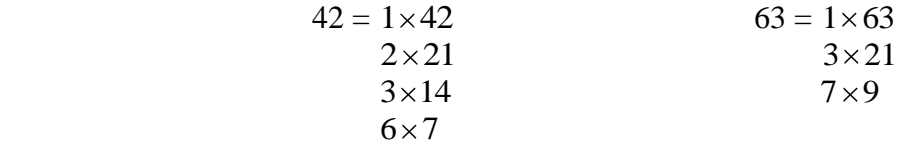

les diviseurs de 42 sont : 1, 2, 3, 6, 7, 14, 21, 42 les diviseurs de 63 sont : 1, 3, 7, 9, 21, 63

42 et 63 n'ont que quatre diviseurs communs : 1, 3, 7, 21

Il y a un nombre limité de diviseurs communs à deux nombres. Ce sont les diviseurs du Plus Grand Commun Diviseur (PGCD).

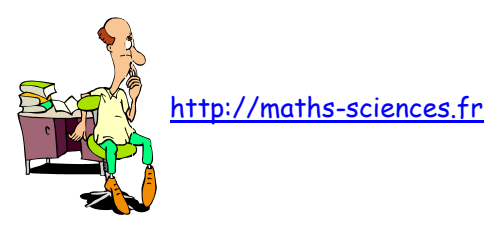

# SIMPLIFICATION DE FRACTIONS

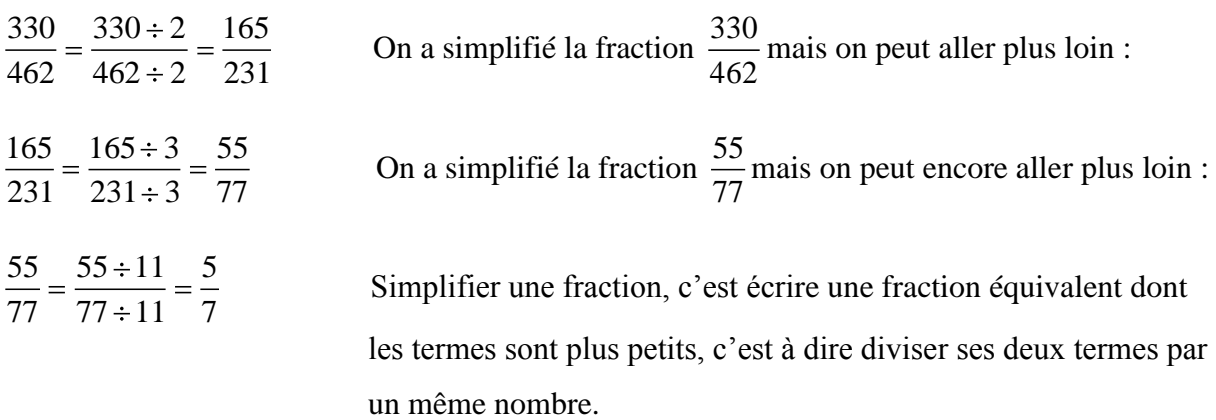

I) Simplification par divisions successives

.

Simplifier la fraction  $\frac{196}{116}$ 56

## **Méthode Solution**

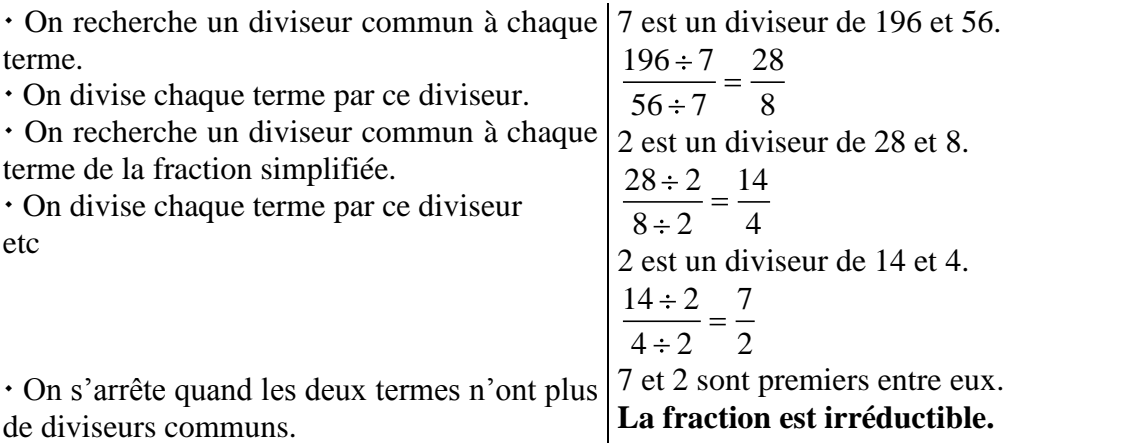

On a divisé par 7, 2 et 2 donc par  $7 \times 2 \times 2 = 28$ . Le plus grand diviseur commun à 196 et 56 est 28.

# II) Simplification par décomposition en facteurs premiers

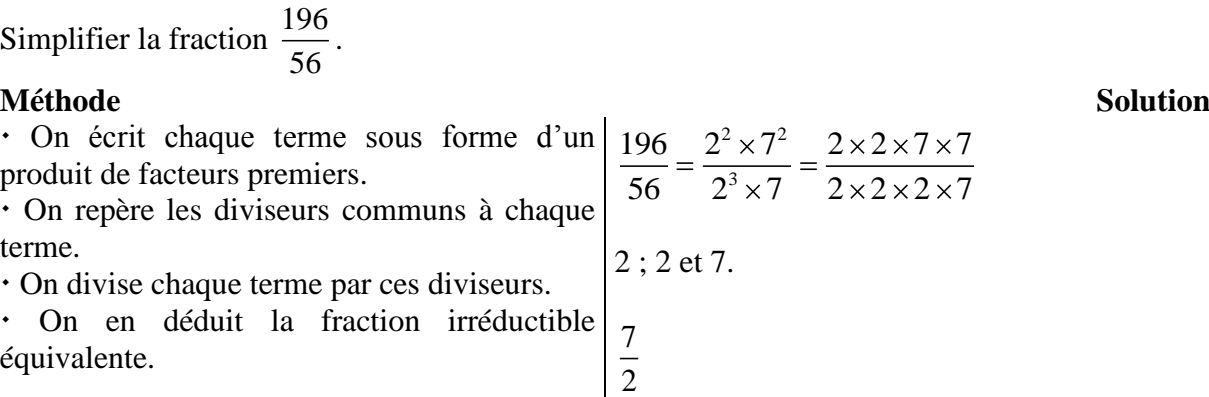

La fraction irréductible s'obtient en divisant ses deux termes par leur grand diviseur commun.

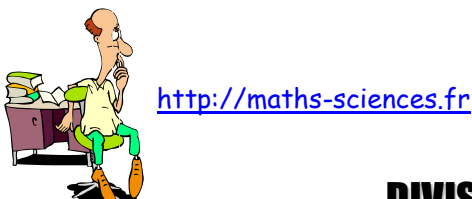

# DIVISEURS COMMUNS A PLUSIEURS NOMBRES MÉTHODOLOGIE DE RECHERCHE

Il y a un nombre fini de diviseurs communs à plusieurs nombres. Ce sont les diviseurs du plus grand d'entre eux.

# I) Recherche des diviseurs communs à plusieurs nombres

Quels sont les diviseurs communs à 135 et 450 ?

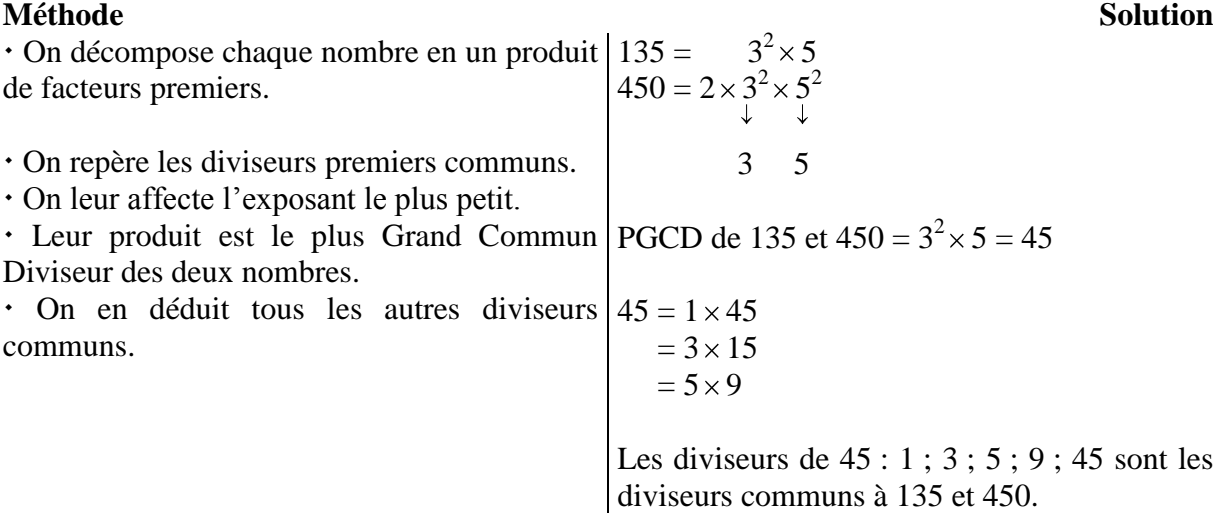

## II) Découverte et utilisation de la notion de diviseur dans un problème

On veut poser des poteaux sur 3 cotés d'un terrain de sorte que l'écart entre deux poteaux consécutifs soit toujours le même et le plus grand possible. (Il y a un poteau aux extrémités des trois cotés). Quelle est la distance entre deux poteaux consécutifs, si les cotés mesurent 15 m, 21 m et 39m.

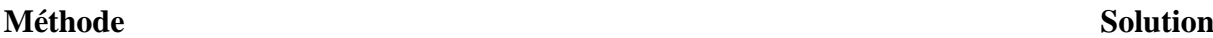

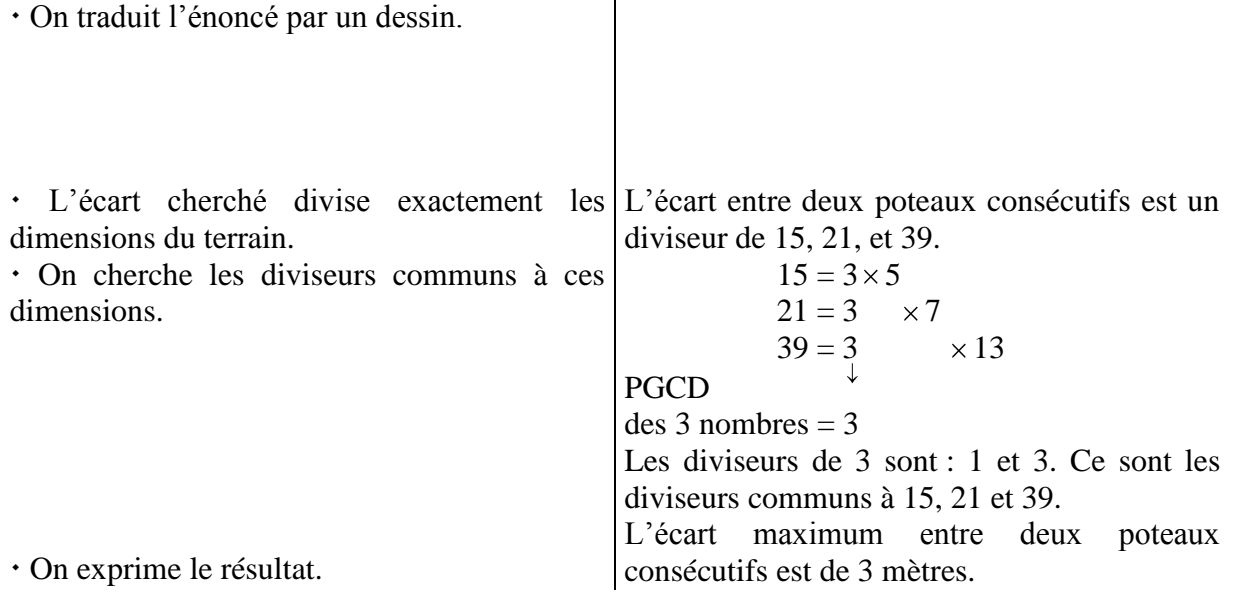

49

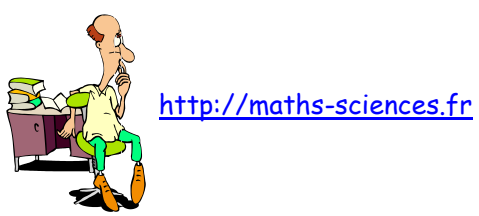

# MULTIPLES COMMUNS A PLUSIEURS NOMBRES MÉTHODOLOGIE DE RECHERCHE

Il y a une infinité de multiples communs à plusieurs nombres, ce sont les multiples du plus petit d'entre eux.

I) Recherche des multiples communs à plusieurs nombres

Quels sont les diviseurs communs à 147 et 45 ?

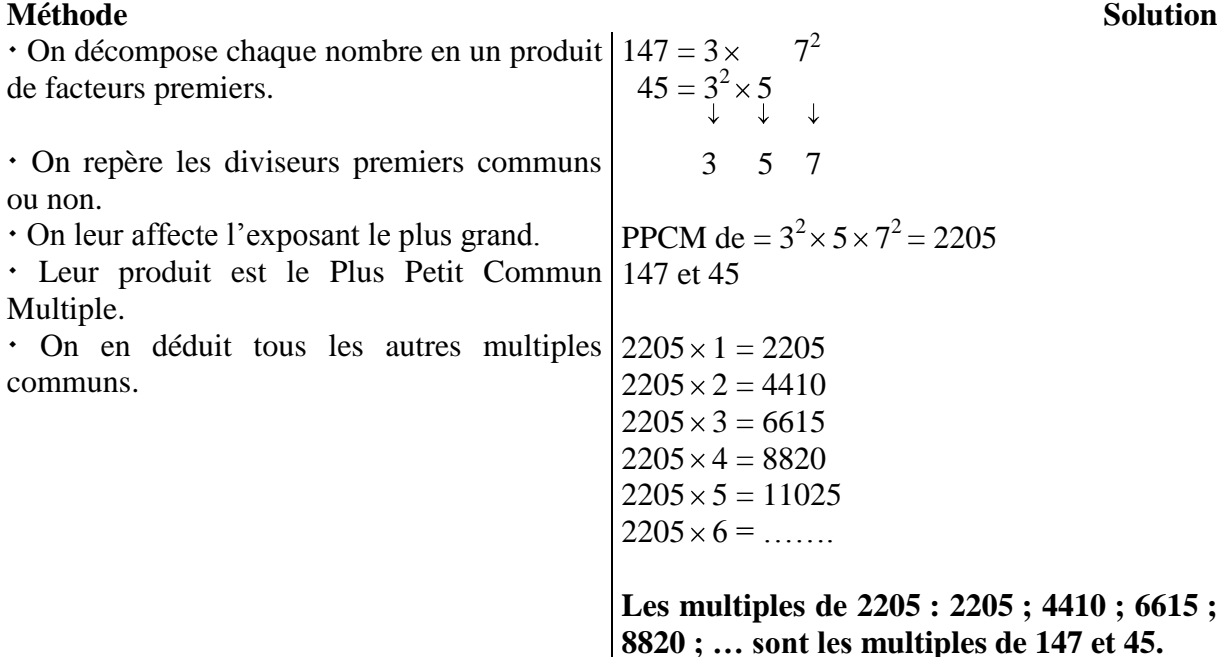

II) Découverte et utilisation de la notion de multiples dans un problème

Deux véhicules mettent respectivement 225 et 250 secondes pour boucler un circuit. S'ils sont partis au même instant, quand franchiront-ils à nouveau ensemble la ligne de départ, pour la 1<sup>ère</sup> fois, pour la 2<sup>ème</sup> fois, pour la 3<sup>ème</sup> fois ?

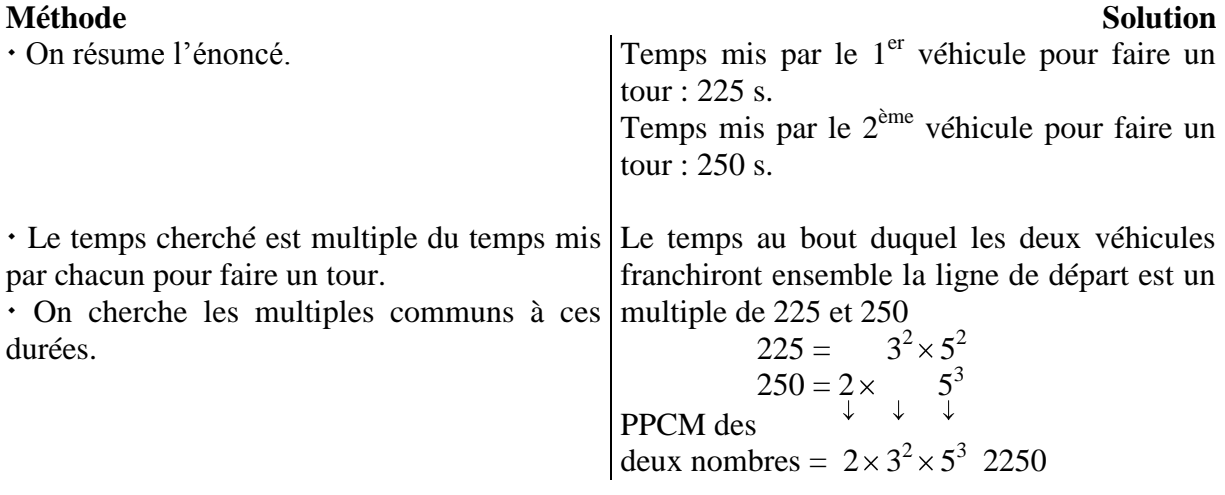

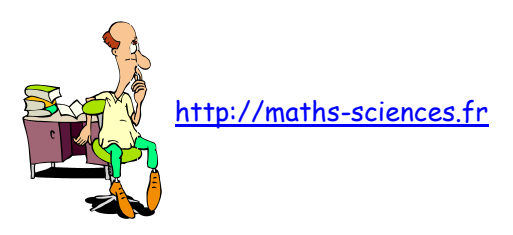

On exprime le résultat.

Les multiples de 2250 sont :  $2250 \times 1 = 2250$  $2250 \times 2 = 4500$  $2250 \times 3 = 6750$  $2250 \times 4 = 9000$  $2205 \times 5 =$  .......

Ce sont les multiples communs à 225 et 250. Ils franchiront ensemble la ligne de départ La 1<sup>ère</sup> fois au bout de 2250 s  $\leq$  37 min 30 s La  $2^{\text{ème}}$  fois au bout de 4500 s  $\stackrel{\wedge}{=}$  75 min  $\hat{=}$  1h 15 min La  $3^{<sup>ème</sup> fois au bout de 6750 s  $\stackrel{\triangle}{=}$  1h 52 min 30 s.$ 

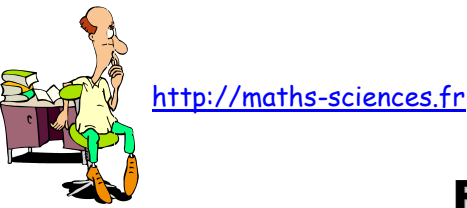

# FRACTIONS DE MÊME DÉNOMINATEUR ADDITION - SOUSTRACTION

Fraction  $=$  Nombre de parts choisies Nombre de parts totales

# Addition

Partageons une barre en cinq parts égales :

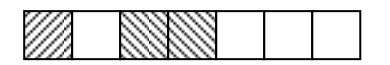

On a hachuré 1 part sur les 7, soit  $\frac{1}{5}$ 7 de la barre.

On a hachuré 2 parts sur les 7, soit  $\frac{2}{5}$ 7 de la barre. En tout, on a hachuré 3 parts sur les 7, soit  $\frac{3}{7}$ 7 de la barre ce qui s'écrit :  $\frac{1}{7} + \frac{2}{7} = \frac{3}{7}$ 7 7 7

## Soustraction

Nombre total de parts : 7 parts sur les 7, soit  $\frac{7}{7} = 1$ 7 . Nombre de parts non hachurées : 4 sur les 7, soit  $\frac{4}{5}$ 7 de la barre. ce qui s'écrit :  $1 - \frac{3}{5} = \frac{7}{5} - \frac{3}{5} = \frac{4}{5}$  $7^ 7^ 7^ 7$ 

I) Addition de fractions de même dénominateur

Effectuer  $\frac{5}{12} + \frac{3}{12}$ 13 13

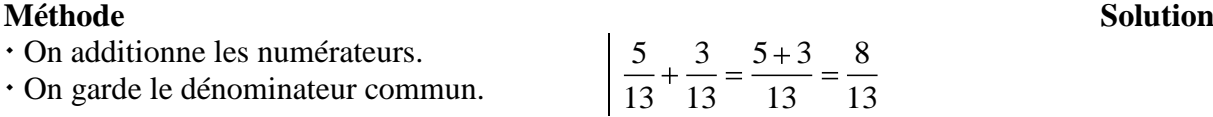

II) Soustraction de fractions de même dénominateur

Effectuer  $\frac{9}{11} - \frac{8}{11}$ 11 11

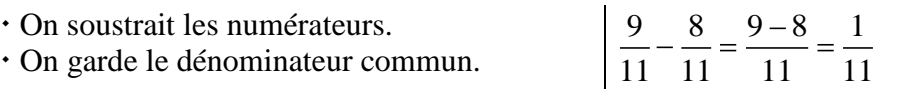

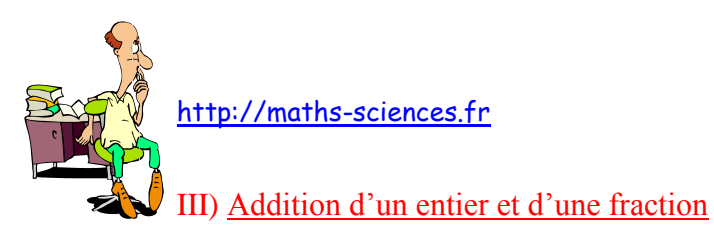

Effectuer  $2 + \frac{7}{16}$ 50

- On écrit l'entier sous forme de fraction.
- On additionne les numérateurs.
- On garde le dénominateur commun.

$$
\begin{cases}\n2 = \frac{100}{50} \\
2 + \frac{8}{50} = \frac{100}{50} + \frac{7}{50} = \frac{107}{50}\n\end{cases}
$$

# FRACTIONS : MULTIPLICATION

Partageons un disque en deux parts égales.

 $\cdot$  On a hachuré 1 part sur les 2, soit la moitié du cercle ou  $\frac{1}{2}$ 2 du cercle.

Partageons chaque demi-disque en trois parts égales.

 $\cdot$  Une part sur les 3 représente  $\frac{1}{2}$ 3 du demi cercle ou  $\frac{1}{2}$ 3  $de \frac{1}{2}$ 2 du cercle.

Le cercle a finalement été partagé en 6 parts égales.

• On a hachuré 1 part sur les 6, soit  $\frac{1}{2}$ 6 du cercle.

Multiplier des fractions, c'est multiplier numérateurs entre eux et dénominateurs entre eux.

I) Multiplication de deux fractions

Effectuer  $\frac{2}{7} \times \frac{7}{16}$ 5 13

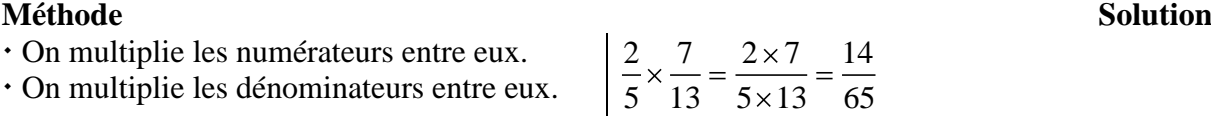

II) Multiplication d'un entier par une fraction

Effectuer  $\frac{5}{2} \times 11$ 3

Un nombre entier est une fraction de dénominateur 1.

- On remplace l'entier par une fraction.
- On multiplie les numérateurs entre eux.
- On multiplie les dénominateurs entre eux.
- $11 = \frac{11}{1}$  $\frac{5}{2} \times 11 = \frac{5}{2} \times \frac{11}{1} = \frac{5 \times 11}{2} = \frac{55}{2}$  $\frac{3}{3} \times 11 = \frac{3}{3} \times \frac{11}{1} = \frac{3 \times 11}{3 \times 1} = \frac{3}{3}$

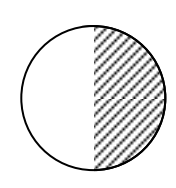

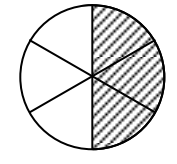

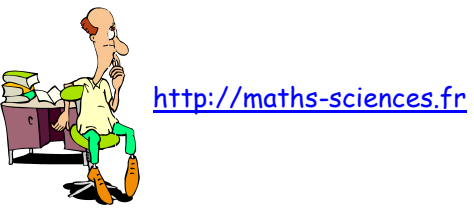

# DIVISION PAR UNE FRACTION FRACTION DE ... POURCENTAGE DE ...

Prendre une fraction de … revient à faire une multiplication suivie d'une division ou une division suivie d'une multiplication.

 $\cdot$  Prendre les  $\frac{3}{4}$ 4 de 20  $\left( \begin{array}{c} 3 \\ \end{array} \right)$   $\begin{array}{c} \overline{3} \\ \overline{2} \\ \end{array}$  ou C'est écrire  $\frac{3}{2} \times 20 = 15$ 4  $\cdot$  Inversement, connaissant les  $\frac{3}{4}$ 4 d'un nombre, comment trouver ce nombre ? en divisant par  $\frac{3}{4}$ 4 ou en multipliant par  $\frac{3}{5}$ 4  $\, ?$ 15 3 4 3 4 ? 60 15 V  $\times$  3  $\mathbf{v}$ V  $\div$  4 Ń K  $\div$  3  $\overline{\phantom{a}}$  $\bar{\mathbf{r}}$  $\times$  4  $\overline{\phantom{a}}$ 20 5 15 V  $\div$  4 Ń  $\checkmark$  $\times$  3 Y 3 4 20 60 15  $\overline{\phantom{0}}$  $\times$  3  $\mathbf{v}$  $\checkmark$  $\div$  4 Ń 3 4

> Opération inverse de la multiplication

Ce qui s'écrit 
$$
15 \div \frac{3}{4} = 15 \times \frac{4}{3} = 20
$$

Diviser par une fraction, c'est multiplier par son inverse.

I) Recherche d'une fraction d'une grandeur

Un bassin de 720 litres est rempli d'eau aux  $\frac{5}{6}$ 8 . Quelle est la quantité d'eau dans ce bassin ? **Méthode Solution** On résume l'énoncé. On effectue la multiplication par 5 suivie de On effectue la multiplication par 5 suivie de<br>la division par 8 ou inversement. On exprime le résultat en litres. Capacité du bassin = 720 litres. 8  $= 450$  litres

4 3

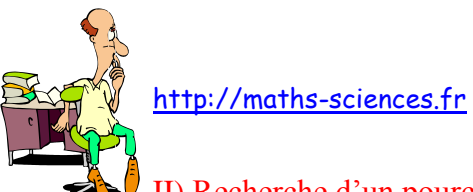

# II) Recherche d'un pourcentage d'une grandeur

On effectue la multiplication par 46 suivie

La distance Paris-Roubaix est de 317,5 km. Un représentant a parcouru 46 % du trajet en arrivant à Valenciennes. Quelle est la distance Paris-Valenciennes ?

Prendre un pourcentage de … revient à faire une multiplication suivie d'une division par 100 ou inversement.

### **Méthode Solution**

On résume l'énoncé.

Distance Paris-Roubaix = 317,5 km Distance Paris-Valenciennes

de la division par 100. On exprime le résultat en km.

 $=\frac{46}{100} \times 317,5$ 100  $= 146$  km

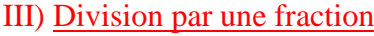

Effectuer  $9 \div \frac{4}{7}$ 7

### **Méthode Solution**

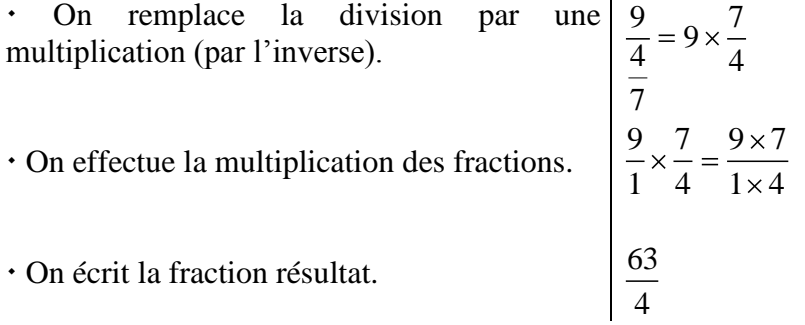

Effectuer  $\frac{17}{2} \div \frac{103}{100}$ 3 100

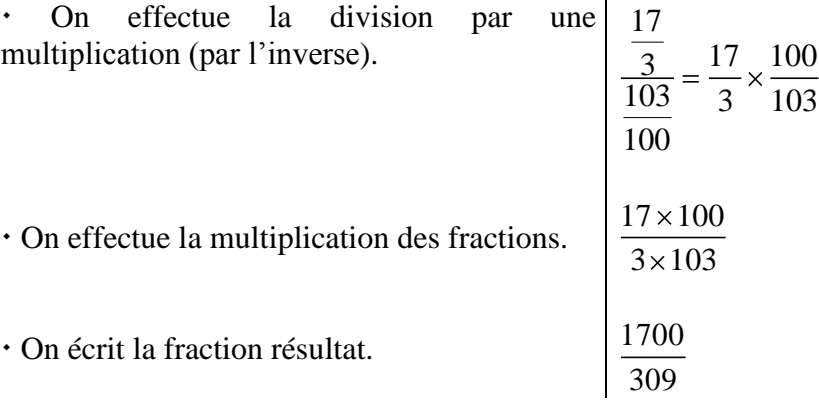

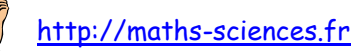

# IV) Recherche d'une grandeur, une fraction de cette grandeur étant connue

Un client achète un magnétoscope. Il paie 72  $\epsilon$  à la commande, ce qui représente les  $\frac{6}{2}$ 25 du prix de l'appareil. Quel est le prix du magnétoscope ?

### **Méthode Solution** On résume l'énoncé sous forme d'une égalité. On gère la formule. On effectue la multiplication par l'inverse de la fraction. On exprime le résultat.  $72 \text{ }\epsilon = \frac{6}{25} \times \text{pix}$ 25 prix du magnétoscope =  $72 \div \frac{6}{2}$ 25  $= 72 \times \frac{25}{4}$ 6  $= 300 \text{ } \in$

V) Recherche d'une grandeur, un pourcentage de cette grandeur étant connu

M. Duroc achète un grille-pain. Il le paie 80 % du prix affiché, soit 30 €. Quel est le prix affiché du grille-pain ?

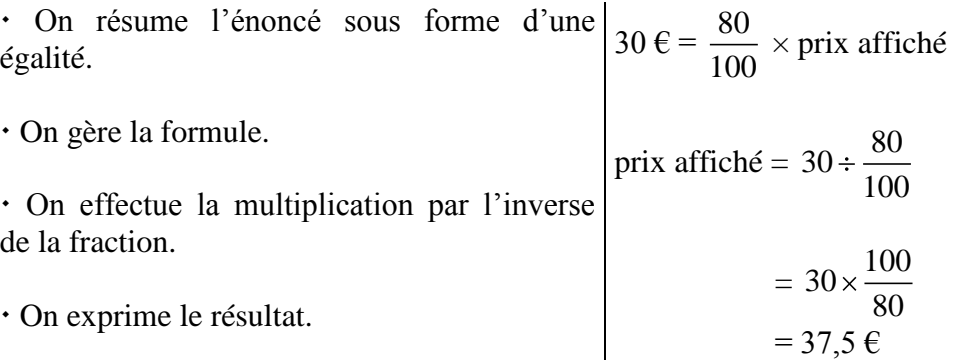

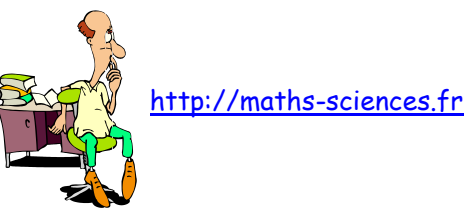

# FRACTIONS QUELCONQUES : ADDITION - SOUSTRACTION - COMPARAISON

## I) Recherche du dénominateur commun de deux fractions et réduction au même dénominateur.

Réduire les fractions suivantes au même dénominateur :

1) 
$$
\frac{16}{15}
$$
 et  $\frac{7}{12}$ 

 On cherche un multiple commun à chacun des dénominateurs.

| Methode                                      | Solution            |                                    |
|----------------------------------------------|---------------------|------------------------------------|
| • On cherche un multiple commun à chacun     | $15 = 3 \times 5$   |                                    |
| des dénominateurs.                           | $12 = 2^2 \times 3$ | $\downarrow \downarrow \downarrow$ |
| PPCM (15, 12) = $2^2 \times 3 \times 5 = 60$ |                     |                                    |
| Les multiples de 15 et 12 sont 60, 120, 180, |                     |                                    |

 On choisit de préférence comme Le dénominateur commun est donc 60. dénominateur commun le plus petit.

…

 On écrit les fractions équivalentes aux 16 16×4 64 fractions données, ayant le dénominateur  $\frac{10}{15} = \frac{10 \times 4}{15 \times 4} =$ commun choisi. 15 15×4 60  $\frac{7}{12} = \frac{7 \times 5}{12 \times 5} = \frac{35}{12}$ 12 12×5 60

2) 
$$
\frac{16}{15}
$$
 et  $\frac{7}{90}$ 

**Méthode Solution** On cherche un multiple commun à chacun des dénominateurs.

 $15 = 3 \times 5$  $90 = 2^2 \times 3 \times 5$  $\downarrow$   $\downarrow$   $\downarrow$ PPCM (15, 12) =  $2 \times 3^2 \times 5 = 90$ Les multiples de 15 et 90 sont 90, 180, 270, …

 On choisit de préférence comme Le dénominateur commun est donc 90. dénominateur commun le plus petit.

 On écrit les fractions équivalentes aux fractions données, ayant le dénominateur commun choisi.  $\frac{16}{15} = \frac{16 \times 6}{15 \times 1} = \frac{96}{28}$ 15 15×6 90 et  $\frac{7}{2}$ 90

Remarque : L'un des dénominateurs est multiple de l'autre : une des fractions reste ainsi inchangée.

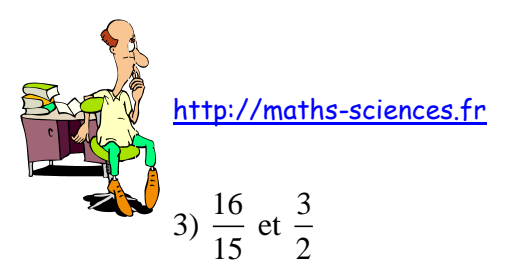

### **Méthode Solution**

 On cherche un multiple commun à chacun des dénominateurs.

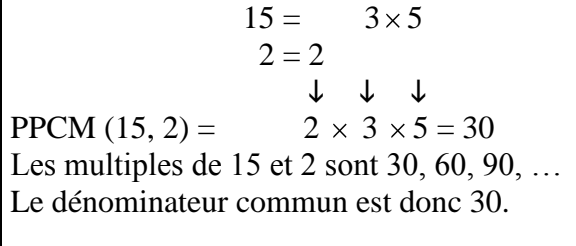

et  $\frac{7}{8} = \frac{3 \times 15}{2 \times 15} = \frac{45}{20}$ 

90 2×15 30

 On choisit de préférence comme dénominateur commun le plus petit.

 On écrit les fractions équivalentes aux fractions données, ayant le dénominateur commun choisi.

Remarque : Les deux dénominateurs sont des nombres premiers entre eux : il n'y a pas de multiple commun inférieur à leur produit.

 $\frac{16}{15} = \frac{16 \times 2}{15} = \frac{32}{28}$ 15 15×2 30

## II) Addition de plusieurs fractions

Calculer  $\frac{1}{2} + \frac{2}{12} + \frac{7}{8}$ 9 15 5

Il est préférable, car souvent plus simple, de travailler sur des fractions irréductibles.

**Méthode Solution** On vérifie si les fractions sont irréductibles. On réduit les fractions au même dénominateur. Oui  $9 = 3^2$  $15 = 3 \times 5$  $5 = 5$  $\downarrow$   $\downarrow$ PPCM  $(9, 15, 5) = 2 \times 5 = 45$ Le dénominateur commun est donc 45.

$$
\frac{1}{9} = \frac{1 \times 5}{9 \times 5} = \frac{5}{45}
$$

$$
\frac{2}{15} = \frac{2 \times 3}{15 \times 3} = \frac{6}{45}
$$

$$
\frac{7}{5} = \frac{7 \times 9}{5 \times 9} = \frac{63}{45}
$$

 On additionne les fractions de même dénominateur.  $rac{5}{45} + \frac{6}{45} + \frac{63}{45} = \frac{5+6+63}{45} = \frac{74}{45}$ 

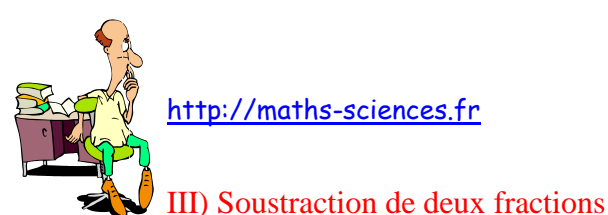

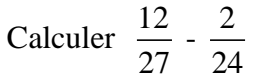

**Méthode Solution**

On rend les fractions irréductibles.

 On réduit les fractions simplifiées au même dénominateur.

 $12 = 2^2 \times 3$  $\downarrow$   $\downarrow$ PPCM  $(9, 12) =$  $3^2 = 36$ Le dénominateur commun est donc 36.

 $9 = 3^2$ 

$$
\frac{4}{9} = \frac{4 \times 4}{9 \times 4} = \frac{16}{36}
$$

$$
\frac{1}{12} = \frac{1 \times 3}{12 \times 3} = \frac{3}{36}
$$

 On soustrait les fractions de même dénominateur.  $\frac{16}{36} - \frac{3}{36} = \frac{16 - 3}{36} = \frac{13}{36}$ 

IV) Comparaison de fractions

Comparer les fractions suivantes :  $\frac{17}{15}$ ,  $\frac{12}{18}$  et  $\frac{8}{3}$  $15'$  10  $3$ **Méthode Solution** On rend les fractions irréductibles si nécessaire. On réduit les fractions irréductibles au même dénominateur. On classe les numérateurs. On déduit le classement des fractions  $12 \div 2 = 6$  $10 \div 2 = 5$ 17 15  $\cot \frac{8}{3}$ 3 sont irréductibles.  $15 = 3 \times 5$  $5 = 5$  $3 = 3$  $\downarrow \downarrow$ PPCM  $(15, 5, 3) = 3 \times 5 = 15$ Le dénominateur commun est donc 15.  $\frac{6\times3}{15}=\frac{18}{15}$  $5 \times 3$  15  $\frac{8\times5}{2} = \frac{40}{15}$  $3 \times 5$  15  $\mathrm{et}$   $\frac{17}{15}$ 15  $17 < 18 < 40$ 17 18 40 15 15 15 ou  $\frac{17}{15} < \frac{12}{18} < \frac{8}{3}$ 15 10 3

http://maths-sciences.fr

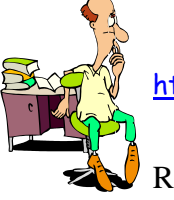

Remarque : Si les dénominateurs sont identiques, plus le numérateur est grand, plus la fraction est grande.

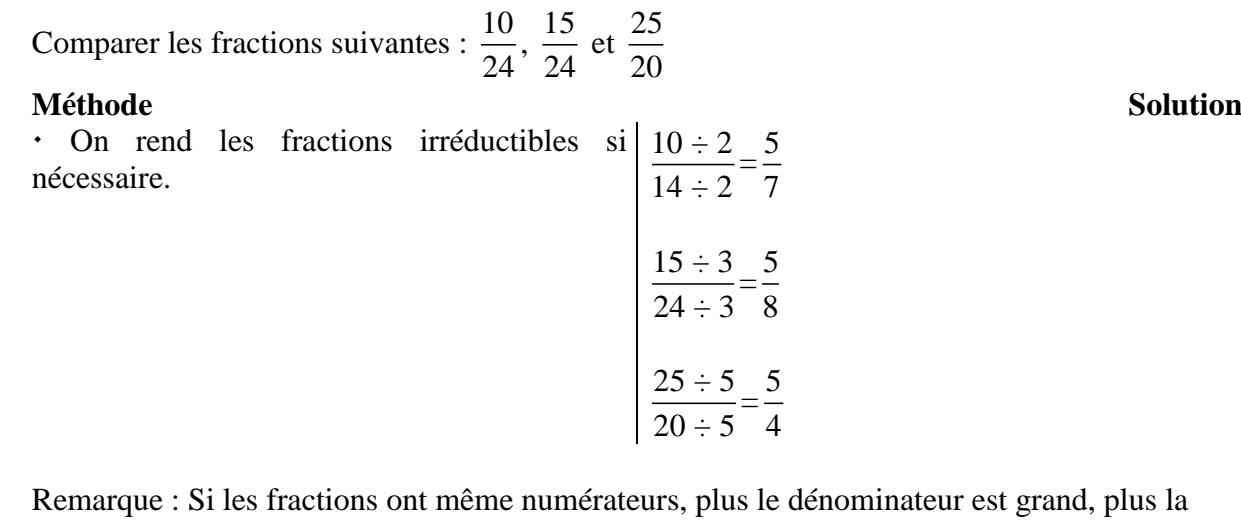

rest grand, plus la fraction est petite.

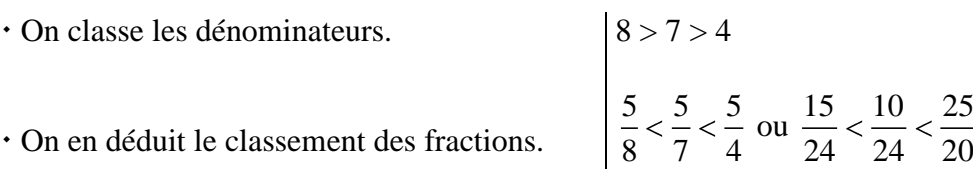

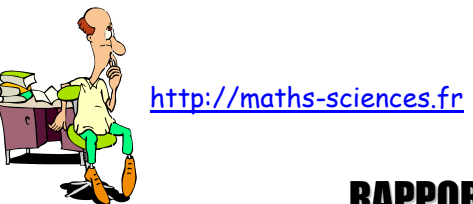

# RAPPORT – FRACTIONS DÉCIMALE - POURCENTAGE

Comparer deux grandeurs 4,2 m et 6 m c'est calculer leur rapport :

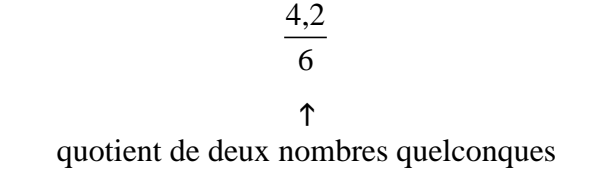

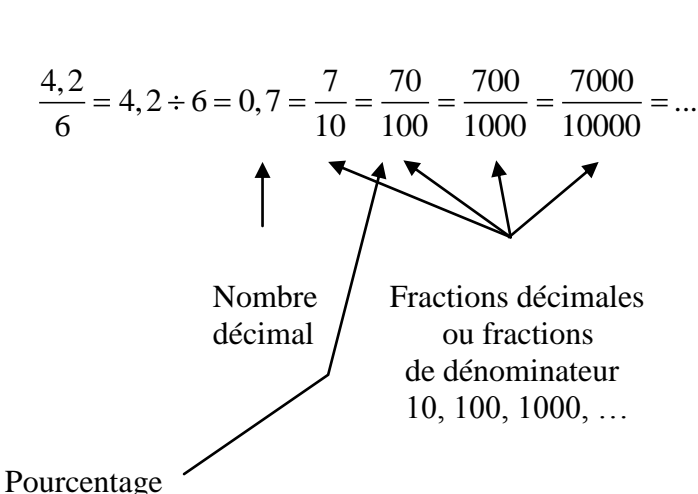

ou rapport de dénominateur 100

I) Simplification d'un rapport

Simplifier  $\frac{27}{12}$ 13,8 .

Tout rapport peut s'écrire sous la forme d'une fraction irréductible.

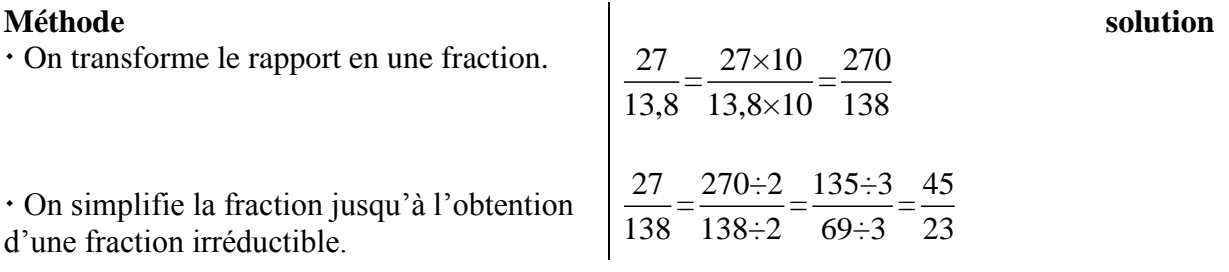

II) Ecriture d'un nombre décimal sous forme d'une fraction décimale

Ecrire 3,5 sous la forme d'une fraction décimale.

Tout nombre peut s'écrire sous la forme d'une fraction décimale.

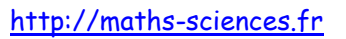

On écrit le nombre décimal sous forme d'un  $3.5 = \frac{3.5}{1.5}$ rapport de dénominateur 1. 1

 On transforme le rapport en une fraction décimale en multipliant ses deux termes par 10, 100, 1000 …

III) Ecriture d'un rapport sous la forme d'une fraction décimale

Ecrire  $\frac{45,28}{2}$ 3,2  $\text{et } \frac{3,2}{\sqrt{2}}$ 45,28 sous la forme d'une fraction décimale.

*1 er rapport*

**Méthode solution** On écrit le rapport sous la forme d'un • On écrit le rapport sous la forme d'un  $\frac{45,28}{32} = 45,28 \div 3,2 = 14,15$ par son dénominateur. 3,2

 On transforme le nombre décimal en une fraction décimale.

$$
14,15 = \frac{14,15}{1} = \frac{14,15 \times 100}{1 \times 100} = \frac{1415}{100}
$$

$$
= \frac{14,15 \times 1000}{1 \times 1000} = \frac{14150}{1000}
$$

 $\frac{3,5}{1} = \frac{3,5 \times 10}{1} = \frac{35}{10}$  $\frac{1}{1} - \frac{1}{1 \times 10} - \frac{1}{10}$  $=\frac{3,5\times100}{1,100}=\frac{350}{100}$ 

 $=$  …

 $1 \times 100$   $100$ 

Remarque  $\frac{14,15}{1} = \frac{14,15 \times 10}{1 \times 10} = \frac{141,5}{10}$  $\frac{1}{1} = \frac{14,13 \times 10}{1 \times 10} = \frac{141,3}{10}$  est un rapport de dénominateur 10 et non une fraction.

*2 nd rapport*

**Méthode solution** On écrit le rapport sous la forme d'une valeur approchée d'un nombre décimal. On transforme le résultat en une fraction décimale de dénominateur 100 ou 1000 ou 10000 ou ...  $\frac{3,2}{1,20}$  = 0,07067 45,28 Attention Quotient non exact, ce n'est pas un nombre décimal.  $0,07067... = \frac{7}{10}$ 100 71 1000

$$
\approx \frac{707}{10000}
$$
...

Remarque : Les numérateurs de ces fractions ont été arrondis à l'entier le plus proche.

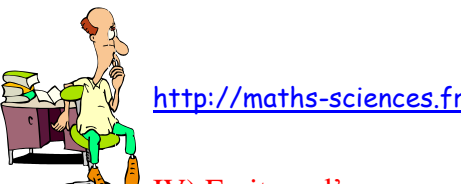

# IV) Ecriture d'un rapport sous forme d'un pourcentage

$$
Ecrire \frac{5}{6,25} \text{ et } \frac{7}{3,7} \text{ sous forme d'un pourcentage.}
$$

*1 er rapport*

**Méthode solution**

 On écrit le rapport sous la forme d'un nombre décimal.

 On transforme le nombre décimal en un rapport de dénominateur 100.  $0,8 = \frac{0,8}{1} = \frac{0,8 \times 100}{1 \times 100} = \frac{80}{100}$  $\frac{1}{1} = \frac{3.6 \times 100}{1 \times 100} = \frac{30}{100}$ 

# *2 nd rapport*

**Méthode solution** On écrit le rapport sous la forme d'une valeur approchée d'un nombre décimal.  $\frac{7}{12}$  = 7 ÷ 3,7 = 1,891891... 3,7

 $\frac{5}{25}$  = 5 \pm 6,25 = 0,8

100

6,25

 On transforme le résultat en un rapport de Un transforme le résultat en un rapport de<br>dénominateur 100 dont le numérateur est 1,891891...  $\approx \frac{189,1891...}{100}$ arrondi

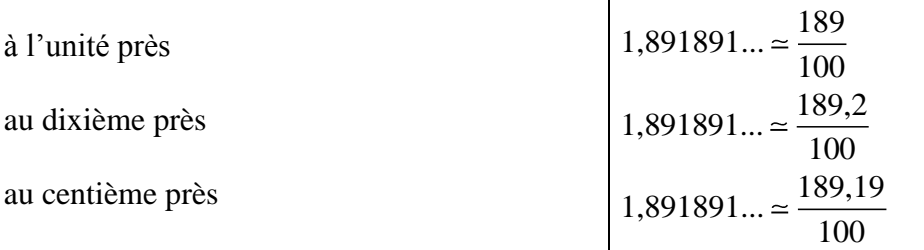

Attention

Il convient d'arrondir le numérateur du rapport : à l'unité la plus proche au dixième le plus proche au centième le plus proche

Remarque

On dit que les pourcentages sont arrondis: à l'unité la plus proche au dixième le plus proche au centième le plus proche

V) Comparaison de deux grandeurs et expression de l'une en pourcentage de l'autre

Comparer les capacités de 2 fûts, l'un contient 3,9 hL, l'autre 300 L ; exprimer l'une en pourcentage de l'autre.

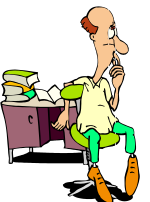

http://maths-sciences.fr

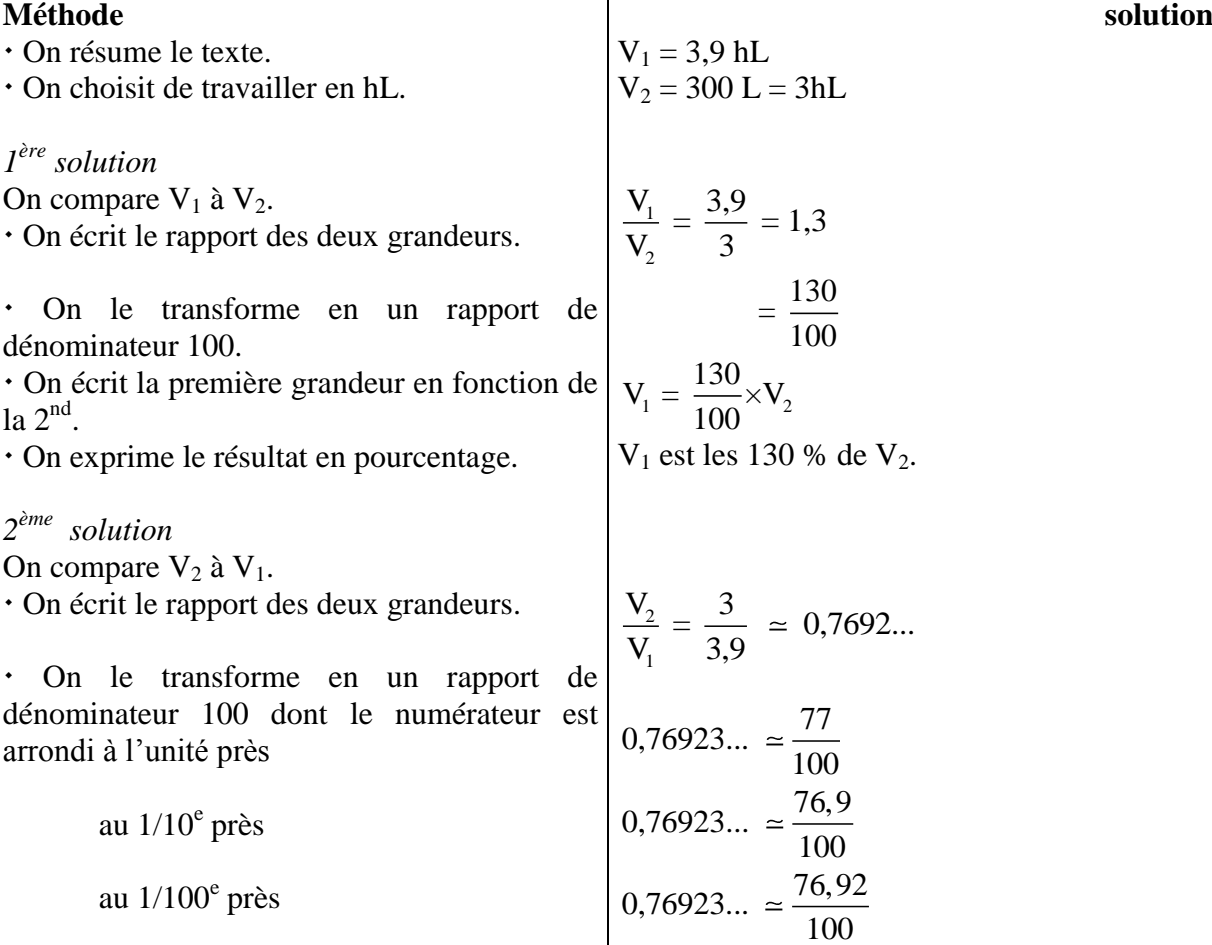

Remarque

On dit que les pourcentages sont donnés : à l'unité près au dixième près au centième près

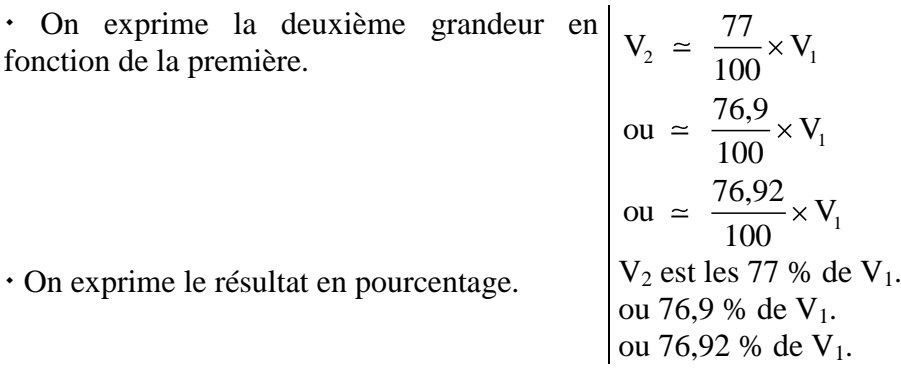

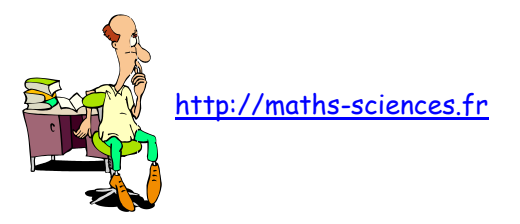

# INTÉRÊT SIMPLE

Placer un capital à 5 % signifie que 100  $\epsilon$  rapportent 5  $\epsilon$  au bout d'un an. Un capital C placé à un taux t rapporte un intérêt I.

1) Calcul de l'intérêt

 $I = C \times t \times n$ 

# $C =$  capital en euros  $t = \text{taux exprim\'e en nombre decimal}$ n : nombre de période de placement

Selon l'unité utilisée pour caractériser n (nombre de périodes) cette formule générale I = Ctn devient :

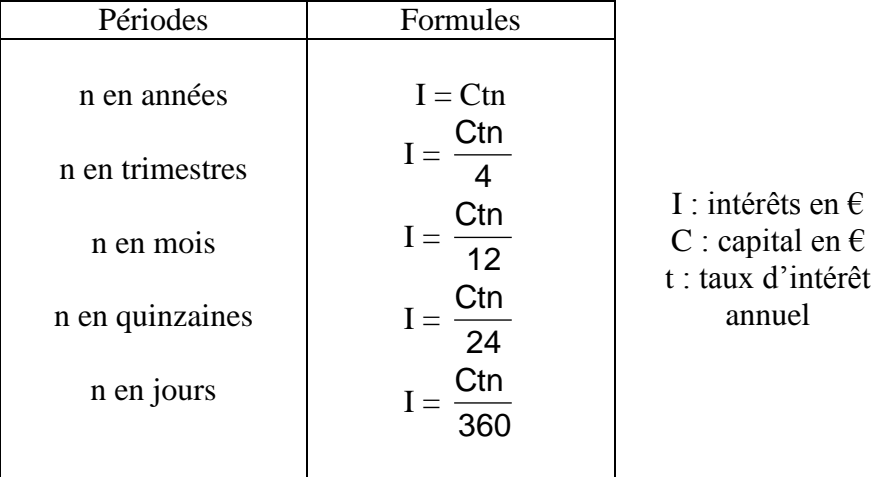

La représentation graphique de l'intérêt en fonction de la durée de placement est une fonction linéaire.

Autres formules :

$$
C = \frac{I}{t \times n} ; \qquad t = \frac{I}{C \times n} ; \qquad n = \frac{I}{C \times t} ;
$$

# **2) Valeur acquise**

On appelle valeur acquise par un capital, la somme du capital et des intérêts produits.

- A : valeur acquise  $A = C + I$ C : capital en  $\epsilon$   $A = C + C \times t \times n$
- I : intérêts en euros.

# **3) Taux moyen de placement**

Le taux moyen T de plusieurs placements est le taux unique auquel il faudrait effectuer ces placements dans les mêmes conditions de durée pour obtenir le même intérêt total.

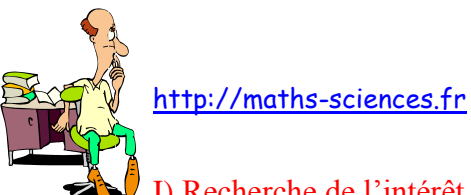

# I) Recherche de l'intérêt et de la valeur acquise au bout d'un an

Un capital de 3000  $\epsilon$  est placé à 3,8 %. Quel est l'intérêt rapporté par ce capital au bout d'un an ? Quel est le montant de sa valeur acquise ?

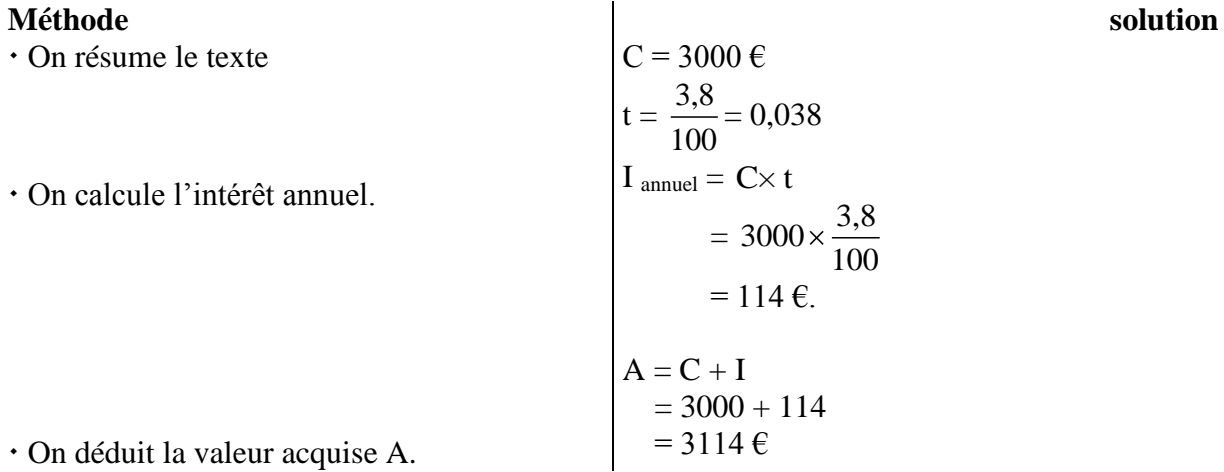

II) Recherche de l'intérêt au bout de n mois

Un capital de 5000  $\epsilon$  est placé pendant 7 mois à 4,5 %. Quel est le montant de l'intérêt produit ?

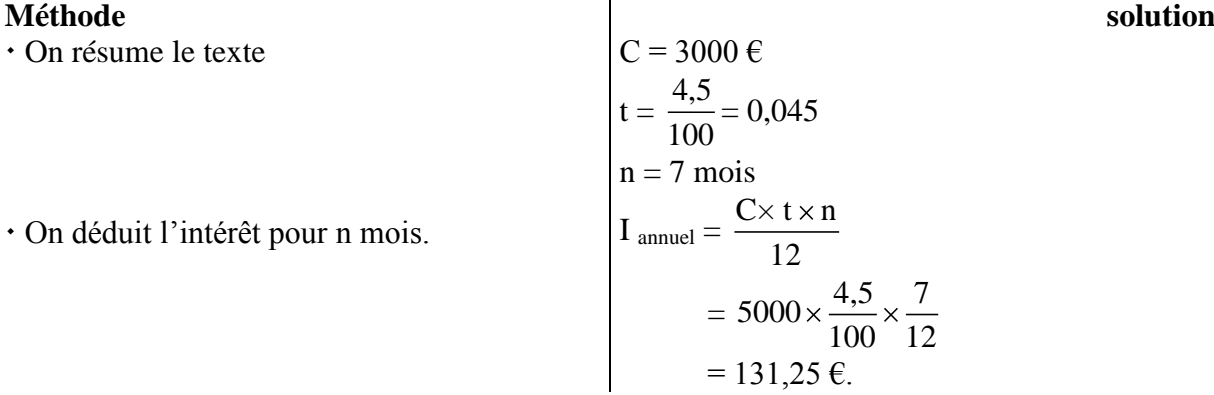

## III) Recherche du capital placé

Un capital placé à 3 % pendant 10 mois a rapporté 100 €. Quel est le montant du capital ?

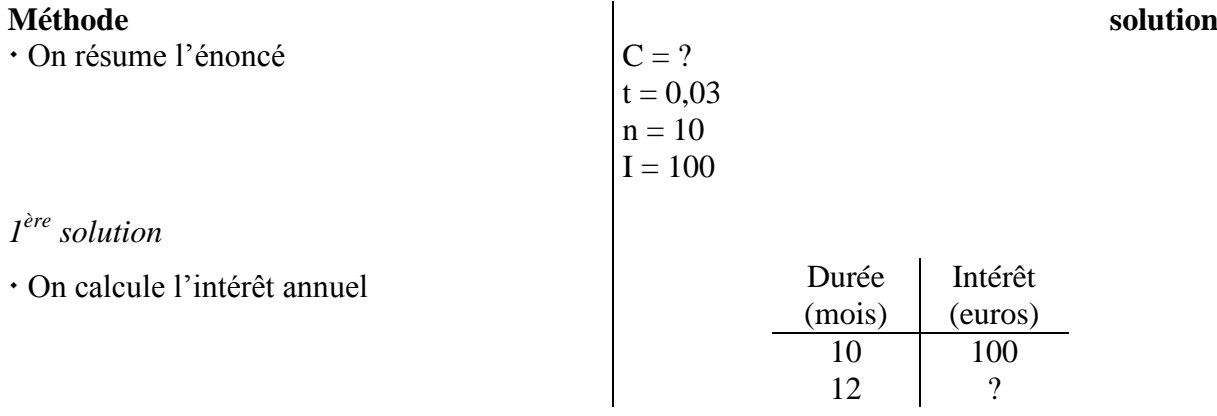

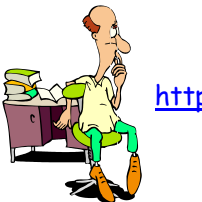

http://maths-sciences

On utilise la formule de l'intérêt annuel.

I <sub>annual</sub> = 
$$
\frac{100 \times 12}{10} = 120 \text{ } \in.
$$

3

100

 $\frac{100}{3}$ 

12

12

 $100 = C \times 0.03 \times \frac{10}{12}$ 

 $C = 100 \div 0.025$ 

Capital C =  $4000 \text{ } \in$ .

Capital C = 4000  $\epsilon$ .

 $I = C \times t \times \frac{n}{11}$ 

 On remplace les lettres par leur valeur numérique.  $120 = C \times$  $C = 120 \times$ 

- On gère la formule.
- On exprime le résultat.

*2 ème solution*

- On utilise la formule de l'intérêt.
- On remplace les lettres par leur valeur numérique.  $=$  C  $\times$  0,025
- On gère la formule.
- On exprime le résultat.

## IV) Recherche du taux

Un capital de 9600 € placé pendant 85 jours devient capital et intérêts réunis 9668 € . Quel est le taux de ce placement ?

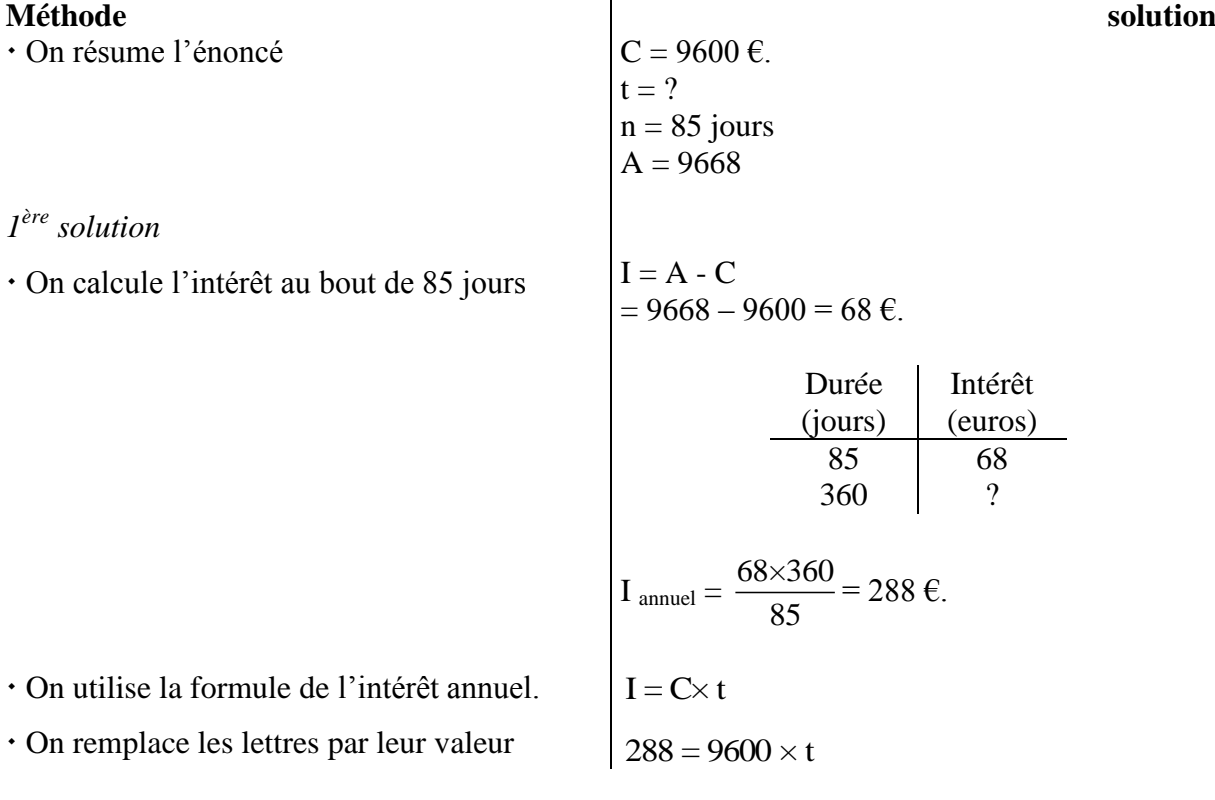

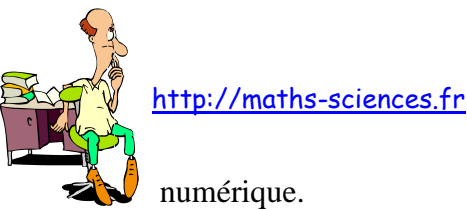

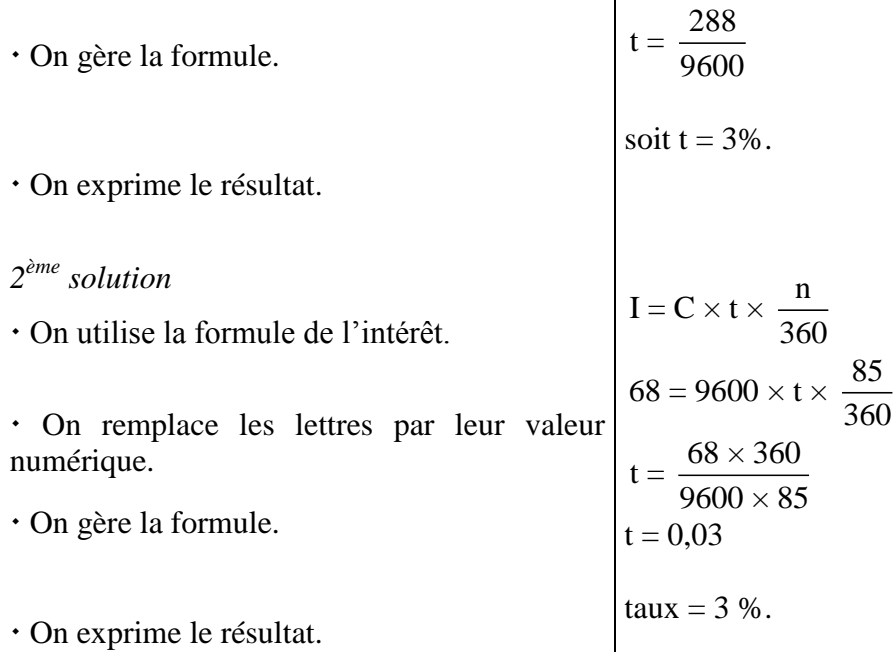

# V) Recherche de la durée

800 € placés à 3,5 % ont rapporté 35 €. Quelle est la durée de placement ?

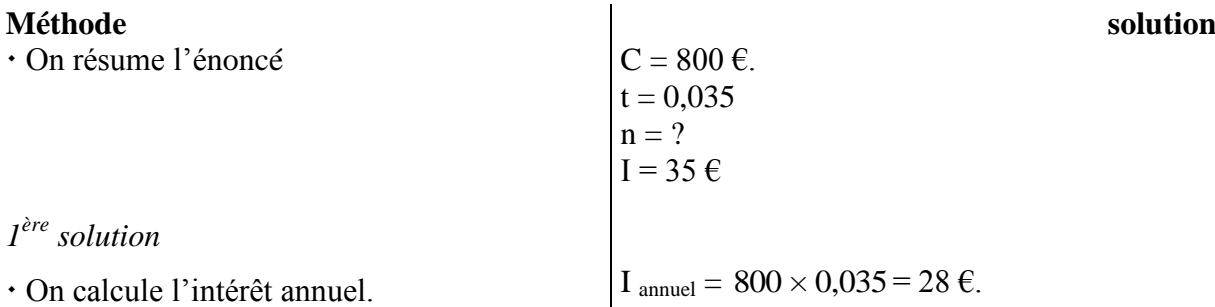

On en déduit la durée du placement.

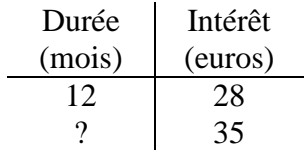

Durée du placement =  $\frac{35\times12}{20}$ 28  $= 15$  mois.

*2 ème solution*

On utilise la formule de l'intérêt.

 On remplace les lettres par leur valeur numérique.

On gère la formule.

I = C× t×
$$
\frac{n}{12}
$$
  
35 =  $\frac{800 \times 0,035}{12} \times n$   
n =  $\frac{35 \times 12}{800 \times 0,035}$ 

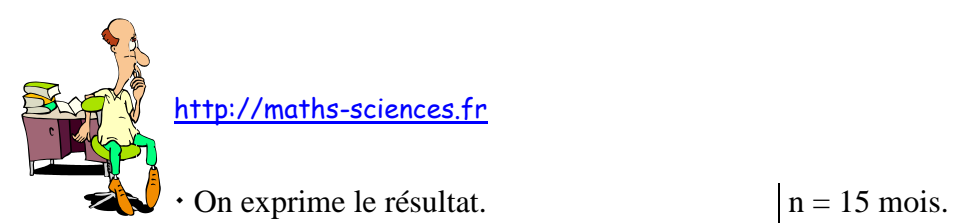

VI) Recherche du capital, sa valeur acquise étant connue

Un capital C est placé au taux de 6 %. La valeur acquise au bout de 3 ans est de 663,16  $\epsilon$ . Quel est ce capital ?

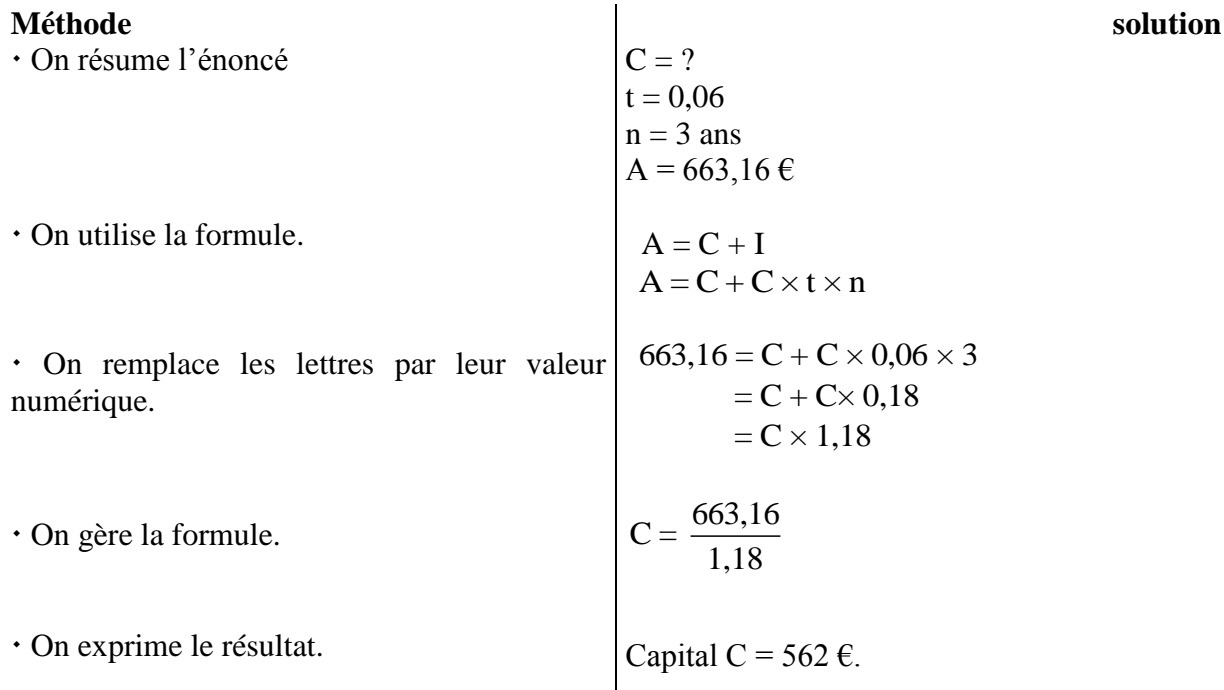

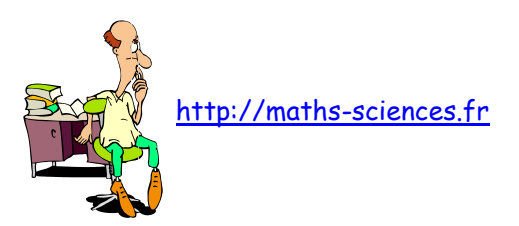

# POURCENTAGES INDIRECTS INDICES - CALCUL DES PRIX

**Pourcentages directs Pourcentages indirects** Rapport de deux grandeurs dont l'une vaut 100.

Une 3<sup>ème</sup> grandeur intervient

Un volume est majoré de 11,5 %

majoration 11,5  $-100$ volume initial

Volume final  $=$  volume initial  $+$  majoration  $=\frac{100}{100}$ 100 vol. initial  $+\frac{11,5}{100}$ 100 vol. initial

majoration = 
$$
\frac{11,5}{100}
$$
 × Vol. initial

Vol final = 
$$
\frac{111,5}{100}
$$
 × Vol. initial  
= 1,115 × Vol. initial

Une vitesse diminue de 15 %

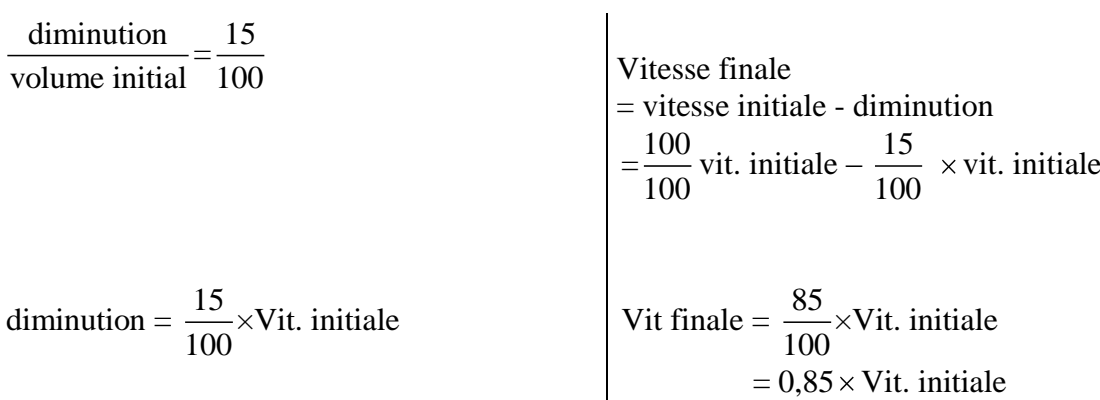

Calcul d'indice

Une production augmente entre 2000 et 2001 de 18 %

Hause en 2001  
\n
$$
= \frac{18}{100} \times \text{Prod. } 2000
$$
\n
$$
\text{Indice } 2001 \text{ (base } 100 : 2000) = 118
$$
\n
$$
\text{Soit Indice } 2001/2000 = \frac{\text{Prod } 2001}{\text{Prod } 2000} \times 100
$$
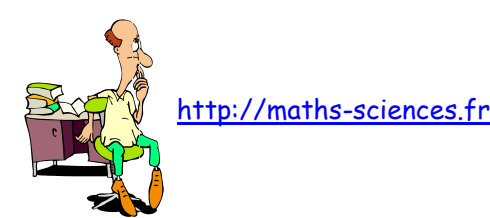

Un prix diminue entre 2000 et 2001 de 9 %

Baisse en 2001  $=\frac{9}{100} \times \text{pix } 2000$ 100

Prix 2001 =  $\frac{91}{100} \times$  Prix 2000 100 Indice 2001 (base  $100 : 2000 = 91$ 

Soit Indice <sub>2001/2000</sub> =  $\frac{\text{Prix } 2001}{\text{Pri} \cdot 2000} \times 100$ Prix 2000

Remarque

Un indice > 100 traduit une hausse Un indice < 100 traduit une baisse

### **Application au calcul des prix**

Prix Achat brut - réduction = Prix achat net Achat  $\{$  Prix Achat net + Frais Achat = Coût d'Achat Coût d'Achat + Frais Vente = Prix de revient

Prix Revient + Bénéfice = Prix Vente HT Vente Prix Achat HT + TVA = Prix Vente TTC

I) Recherche d'une grandeur après augmentation de x %.

Un particulier achète un logement pour la somme de 120 000 €. A ce prix d'achat, il faut ajouter des frais d'acquisition de 12 %. A combien lui revient son achat ?

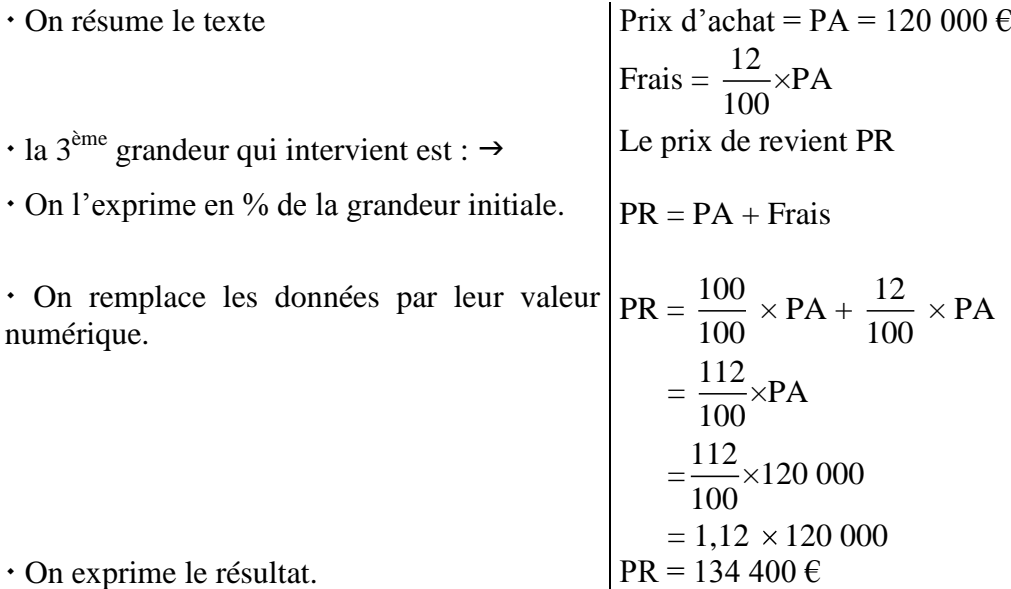

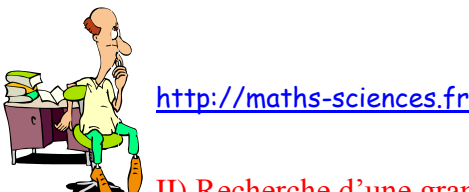

# II) Recherche d'une grandeur après diminution de x %.

Un particulier achète un mixer affiché 70  $\epsilon$  sur lequel une réduction de 7,5 % est consentie. Quel prix paie-t-il ce mixer ?

 On résume le texte  $\cdot$  la 3<sup>ème</sup> grandeur qui intervient est :  $\rightarrow$  On l'exprime en % de la grandeur initiale. On remplace les données par leur valeur numérique. On exprime le résultat. Prix brut (PB) =  $70 \text{ } \in$ Réduction =  $\frac{7,5}{100}$ ×Prix brut 100 Prix net  $(PN) = PB - R$ éduction  $=\frac{100}{100} \times PB - \frac{7.5}{100} \times PB$  $\frac{1}{100}$  × PB -  $\frac{1}{100}$  $=\frac{92,5}{100} \times PB$ 100  $=\frac{92,5}{100} \times 70$ 100  $= 0.925 \times 70$ Prix net =  $64,75 \in$ III) Recherche de pourcentage de variation d'une grandeur

La production d'un atelier a varié de la façon suivante :

En 1997 : 35 500 pièces fabriquées

En 1999 : 42 600 pièces fabriquées

En 2001 : 37 275 pièces fabriquées

Quelle est la variation en pourcentage du nombre de pièces fabriquées entre 1997 et 1999 d'une part et entre 1999 et 2001 d'autre part ?

Entre 1997 et 1999.

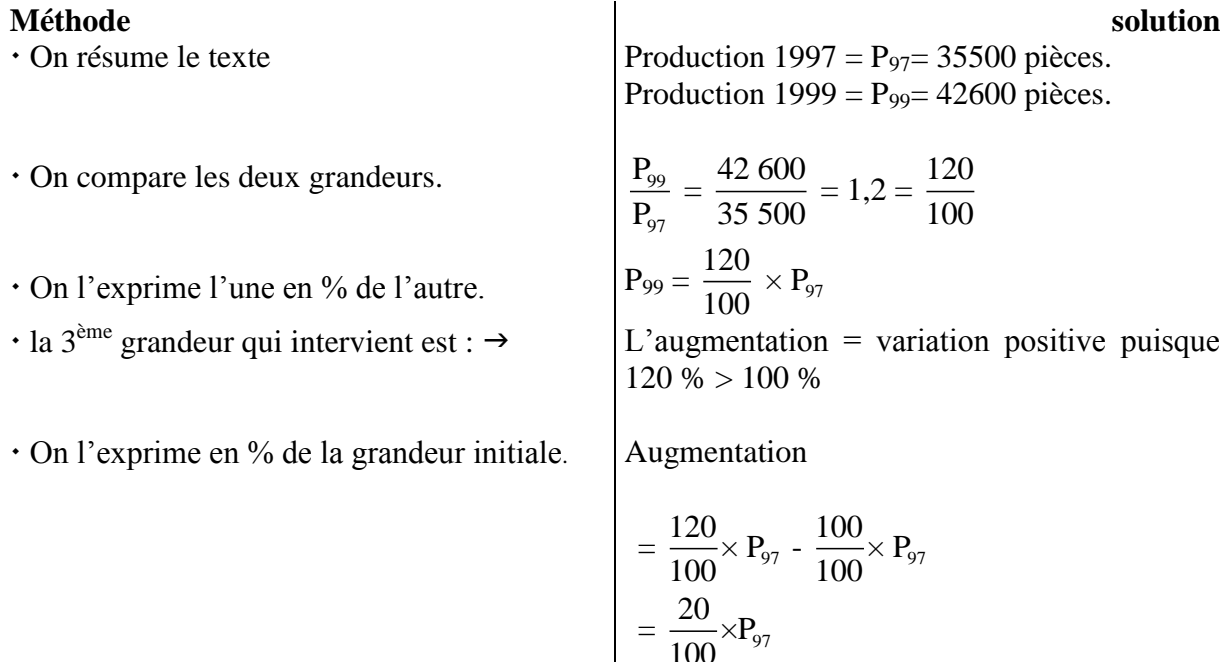

La variation de 1997 à 1999 est de + 20 % de la production 1997

On exprime le résultat.

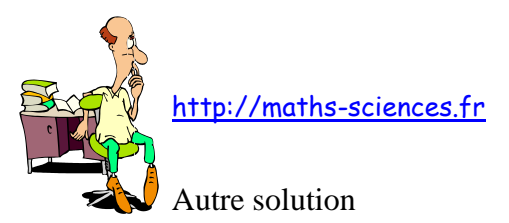

On résume le texte

On calcule la variation en nombre.

**Méthode solution** Production 1997 =  $P_{97}$  = 35500 pièces. Production 1999 =  $P_{99}$  = 42600 pièces. Variation =  $42\,600 - 35\,500 = +7100$  $=$  augmentation car  $P_{99}$  >  $P_{97}$ 

 $\frac{\text{augmentation}}{\sum_{i=1}^{n} 100} = \frac{7100}{25550} = 0.2 = \frac{20}{100}$ 

Variation =  $37275 - 42600 = -5325$ 

 $=$  diminution car  $P_{01}$  <  $P_{99}$ 

entation  $\frac{9}{P_{97}} = \frac{7100}{35500} = 0.2 = \frac{20}{100}$ 

97

 On compare la variation à la grandeur initiale.

- On l'exprime en % de la grandeur initiale.
- On exprime le résultat.

augmentation =  $\frac{20}{100} \times P_{97}$ 100 La variation de 1997 à 1999 est de + 20 % de la production 1997

La production a augmenté de 20 % entre 1997 et 1999.

Entre 1999 et 2001.

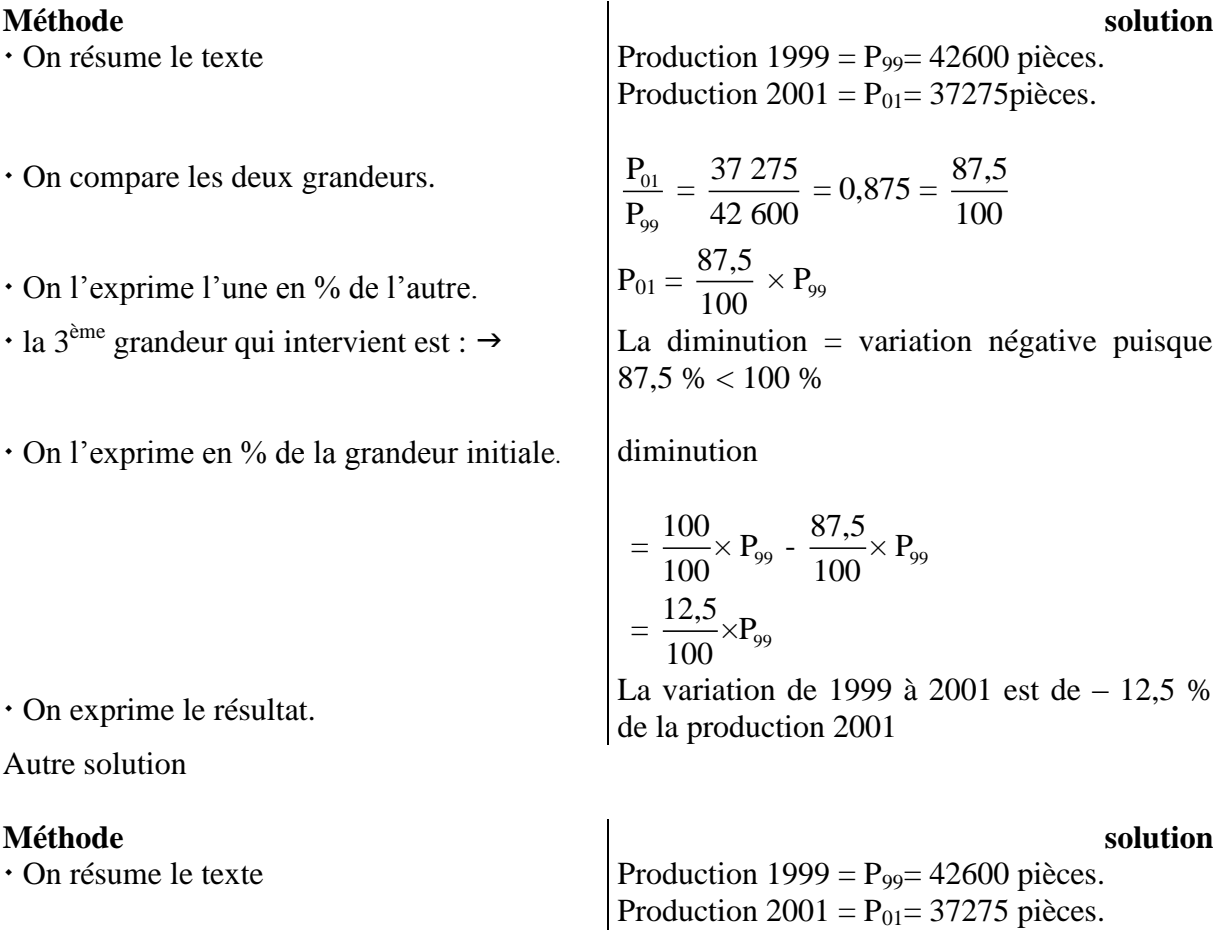

On calcule la variation en nombre.

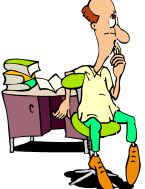

http://maths-sciences.fr

 On compare la variation à la grandeur initiale. 99  $\frac{\text{dimination}}{\sum_{n=1}^{\infty} 5325} = 0,125 = \frac{12,5}{120}$  $\frac{\text{inution}}{\text{P}_{99}} = \frac{5\,325}{42\,600} = 0,125 = \frac{12,5}{100}$ 

 On l'exprime en % de la grandeur initiale. On exprime le résultat. diminution =  $\frac{12,5}{100} \times P_{99}$ 100 La variation de 1999 à 2001 est de – 12,5 % de la production 1999

La production a diminué de 12,5 % entre 1999 et 2001.

IV) Recherche de pourcentage de variation d'une grandeur

Après augmentation de 15 %, un prix atteint 138 €. Quel était le prix initial ?

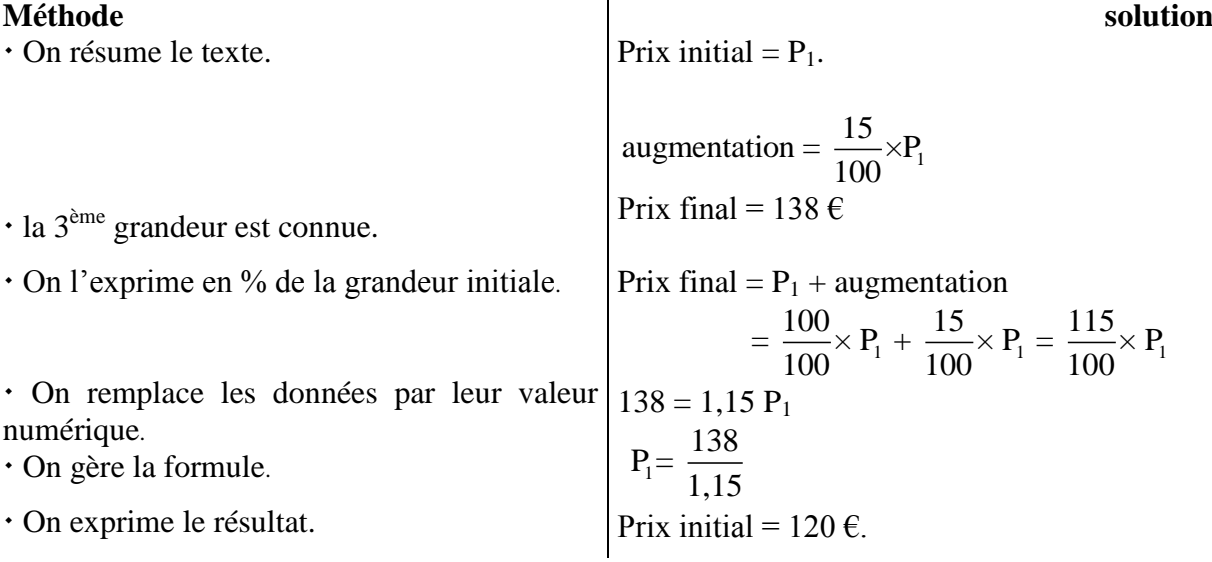

IV) Recherche d'une grandeur, sa valeur après diminution de x % étant connue

Après une baisse de 7 %, une production atteint 18 600 tonnes. Quelle était la production initiale ?

### **Méthode solution**

On résume le texte

Production initiale  $= P_1$ . Diminution =  $\frac{7}{100} \times P_1$  $\frac{7}{22} \times P$ 100

Production finale  $= 18600$  t

 $\cdot$  la 3<sup>ème</sup> grandeur est connue.

 On l'exprime en % de la grandeur initiale. Prod finale  $= P_1 -$  diminution

 On remplace les données par leur valeur numérique.

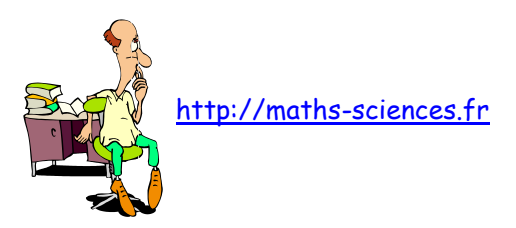

- On gère la formule.
- On exprime le résultat.

 $18\,600 = 0.93\,\text{P}_1$  $P_1 = \frac{18600}{0.02}$ 0,93 Prod initiale  $= 20 000$  t.

# V) Recherche d'un indice

Le prix d'un matériau passe de 490 € à 500 € entre 2000 et 2001. Quel est l'indice du prix de ce matériau en 2001, l'année 2000 étant l'année de référence ?

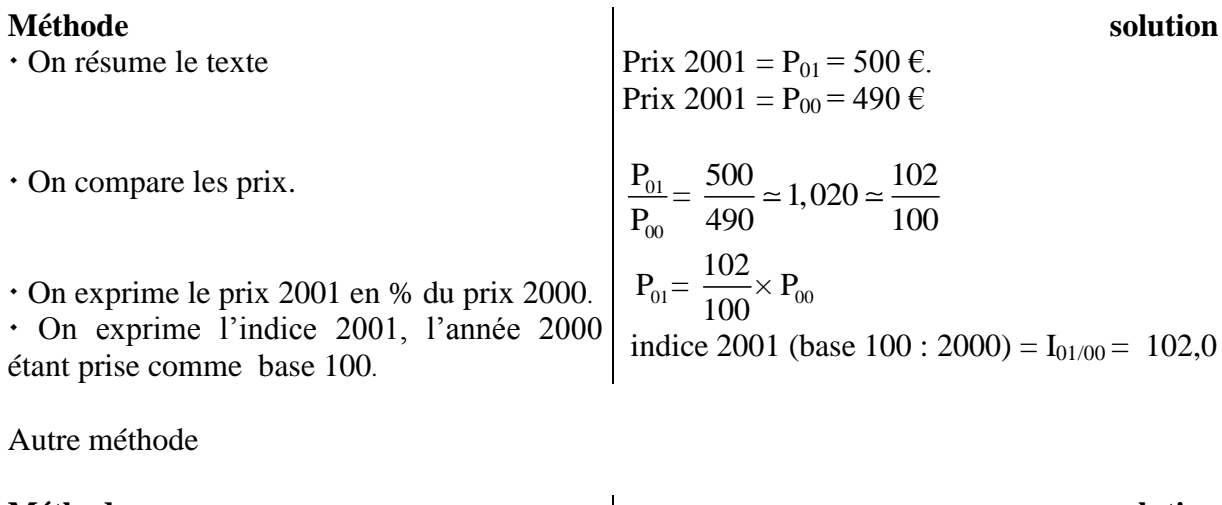

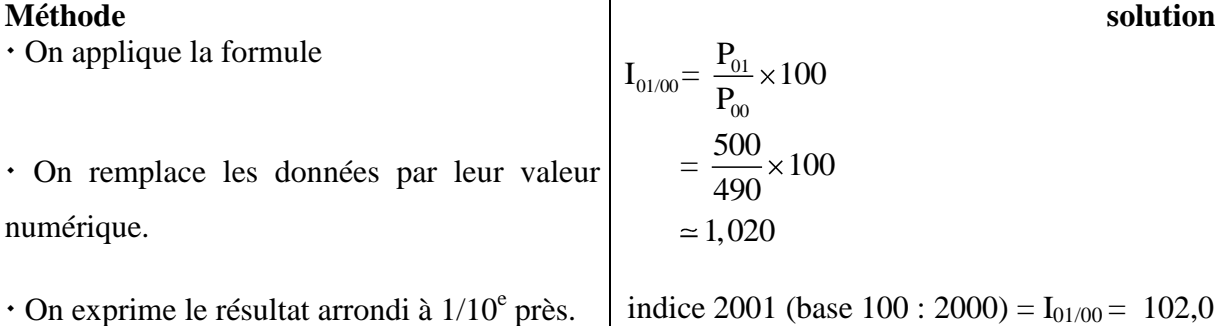

## VI) Recherche d'une production, l'indice et la production de l'année de référence étant connus

La production d'un produit industriel était en 1990 de 35 000 000 t. L'indice de production atteint 132 pour l'année 2000, 1990 étant l'année de référence. Quelle est la production 2000 ?

**Méthode solution** On résume le texte On exprime la production 2000 en % de la production de l'année de référence. Production  $1990 = P_{90} = 35000000$  t.  $I_{00/90} = 132$ Production 2000 =  $\frac{132}{100} \times P_{90}$ 100

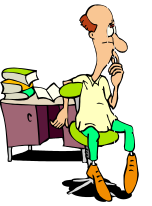

http://maths-sciences.fr

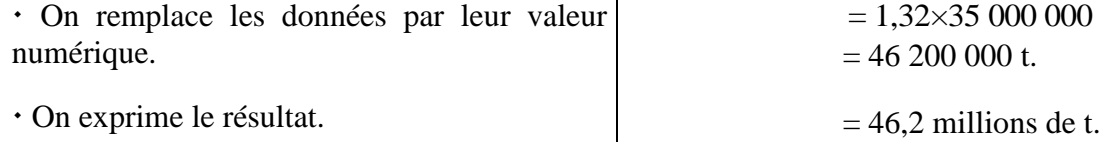

VII) Recherche du coût de l'année de référence, l'indice et le coût actuel étant connus.

Le coût d'un petit matériel ménager est en 2000 de 20 € ; indice 2000 : 97,2 (l'année 1996 étant l'année de référence). Quel était le coût en 1996 ?

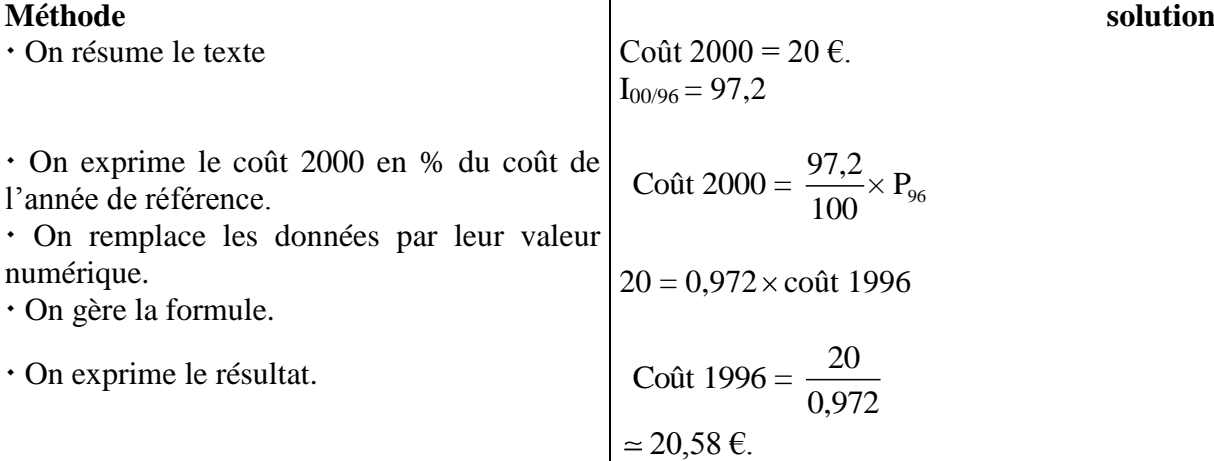

VIII) Recherche d'un prix, l'indice ayant varié depuis l'année de référence.

Au moment de la signature en 2000 du contrat de location d'un logement, l'indice du coût de la construction était de 142 (base 100 : année 1972) et le loyer à payer de 460  $\epsilon$  par mois. Un an après, ce même indice est passé à 149.

Quel est le nouveau loyer (arrondi à l'euro supérieur), indexé sur l'indice du coût de la construction ?

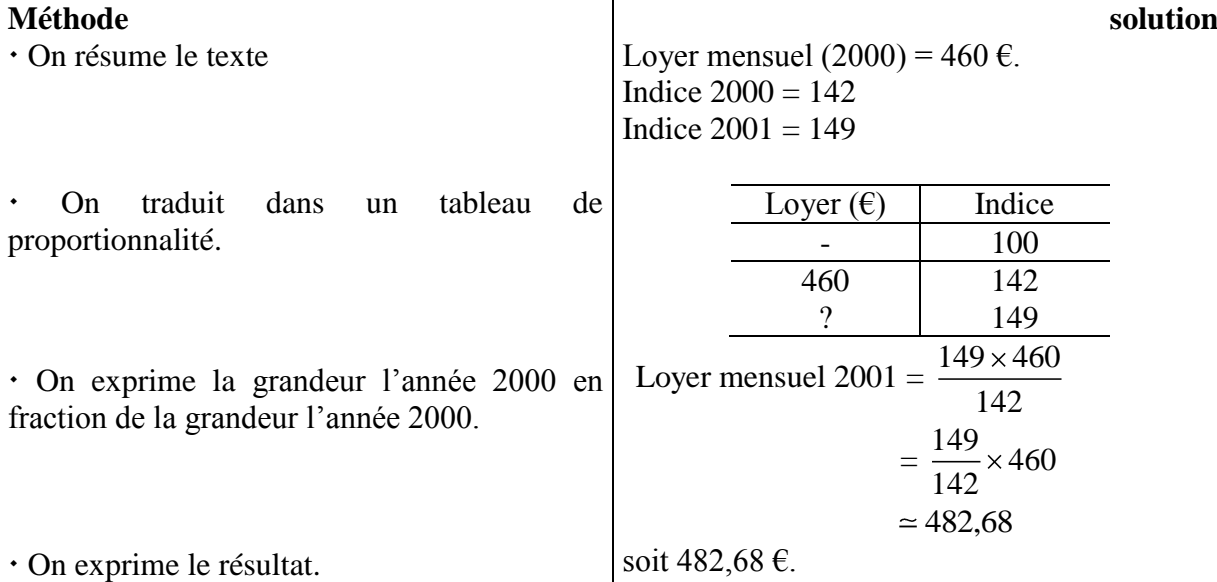

Remarque : Le calcul ne nécessite pas de repasser par la grandeur, l'année de référence.

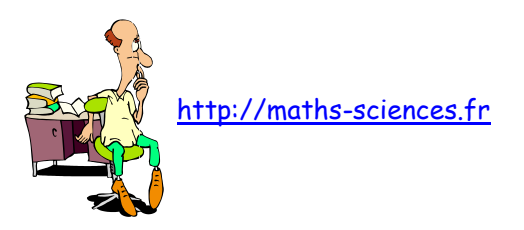

# GÉOMÉTRIE

# Médiatrice d'un segment

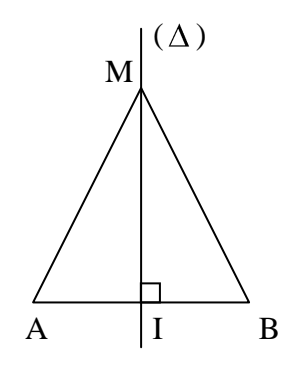

Bissectrice d'un angle

 $B \sim y$ 

 $A - x$ 

 $\overline{\phantom{a}}$  M  $\begin{array}{ccccc} 0 & \searrow & \searrow & \searrow & \searrow \end{array}$  La médiatrice d'un segment [AB] est la droite  $\Delta$  qui est perpendiculaire à (AB) et qui contient le milieu I du segment [AB].

Propriété

Tout point M de la médiatrice d'un segment [AB] est équidistant des extrémités de ce segment : MA = MB.

La bissectrice de l'angle xOy est la demi-droite [Ot) qui partage l'angle en deux angles de même mesure.

$$
XOt = tOy
$$

Propriété

Tout point M de la bissectrice d'un angle est équidistant des cotés de cet angle. MA = MB.

# Droites remarquables du triangle

## **Médiatrices**

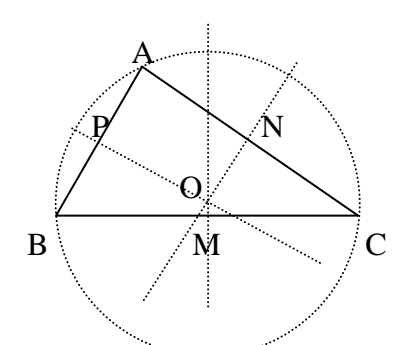

Les médiatrices d'un triangle sont concourantes : leur point de concours est le centre du cercle circonscrit au triangle.

**Bissectrices** 

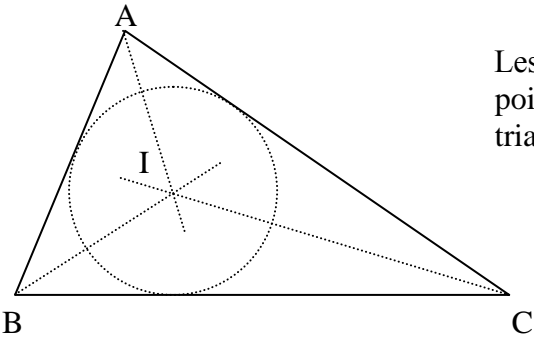

Les bissectrices d'un triangle sont concourantes ; leur point de concours est le centre du cercle inscrit dans le triangle.

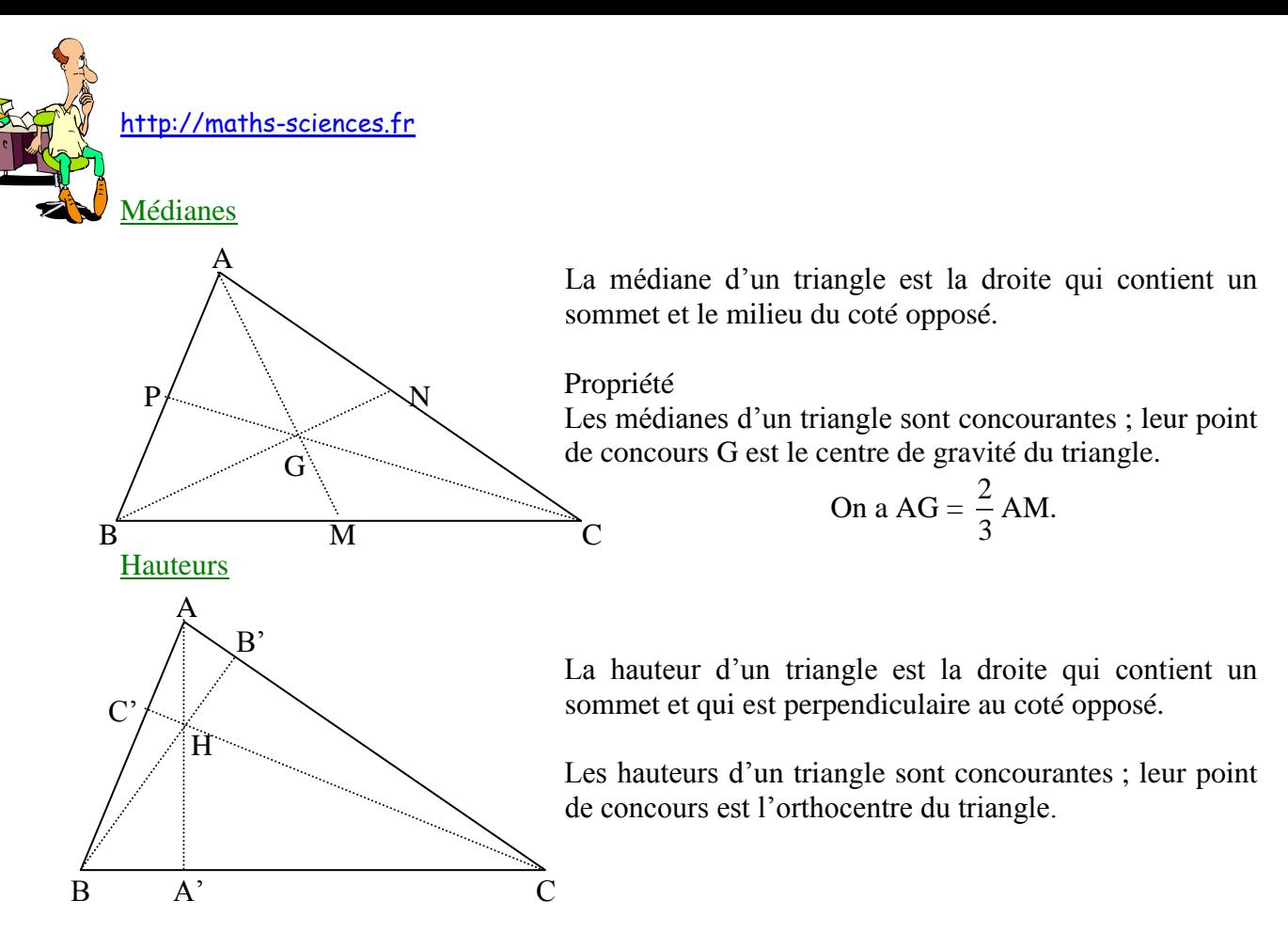

Remarque : Dans un triangle équilatéral, médiatrice, bissectrice, médiane et hauteur sont confondues.

Théorème de Thalès

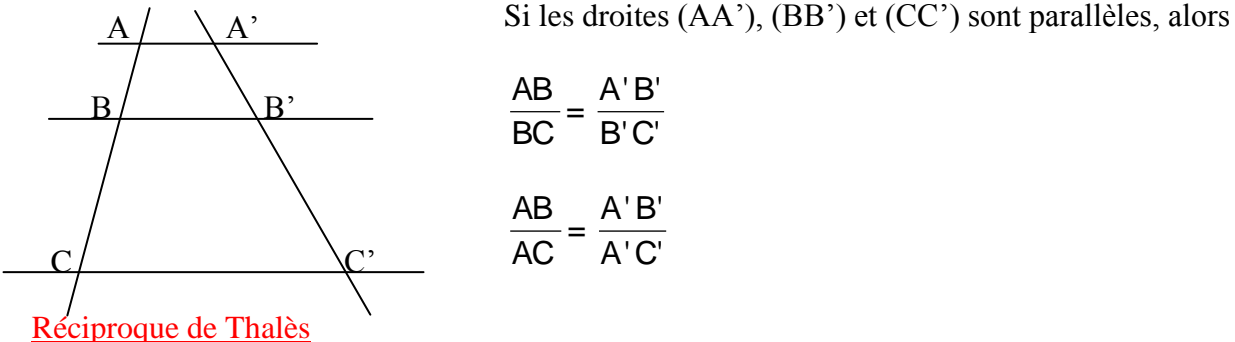

$$
\frac{AB}{BC} = \frac{A'B'}{B'C'}
$$

$$
\frac{AB}{AC} = \frac{A'B'}{A'C'}
$$

Si les droites (AA') et (BB') sont parallèles et si B'C'  $=\frac{A'B'}{B'S'}$ BC AB , alors la droite (CC') est parallèle aux droites (AA') et (BB').

### Cas particulier du triangle

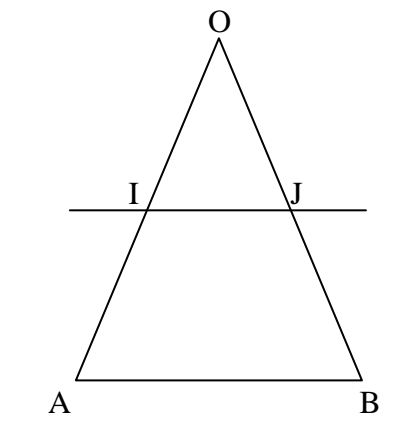

Dans le triangle OAB, la droite qui contient le milieu I de [OA] et qui est parallèle à (AB) coupe le coté [OB] en son milieu J. On a alors :

$$
\frac{OI}{OA} = \frac{OI}{OB} = \frac{IJ}{AB} = \frac{1}{2}
$$

$$
IJ = \frac{1}{2}AB
$$

79

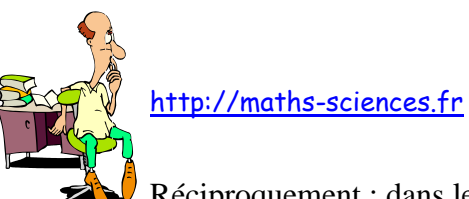

Réciproquement : dans le triangle OAB, la droite qui contient les milieux I et J des cotés [OA] et [OB] est parallèle au troisième côté (AB).

# Triangle rectangle

Théorème de Pythagore

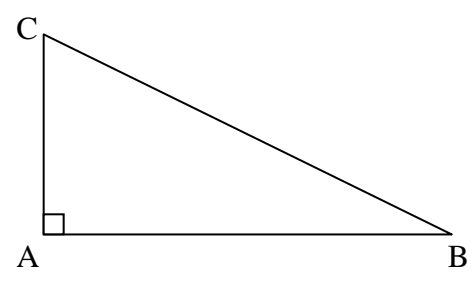

Si le triangle ABC est rectangle en A alors  $AB^2 + AC^2 = BC^2$ « La somme des carrés des cotés de l'angle droit est égale au carré de l'hypoténuse ».

Propriétés

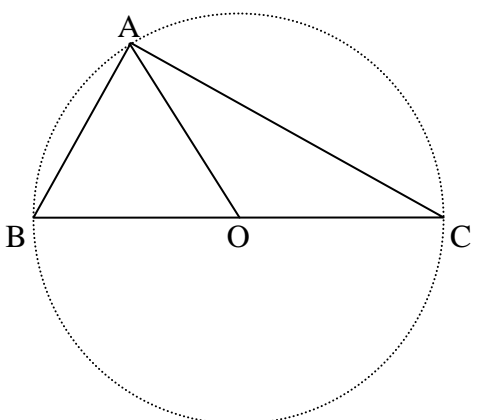

Si ABC est un triangle rectangle en A et O le milieu de  $[BC]$ , alors  $OA = OB = OC =$ 2  $\frac{1}{2}$ BC.

Tout triangle rectangle peut donc s'inscrire dans un demi-cercle dont le diamètre est l'hypoténuse.

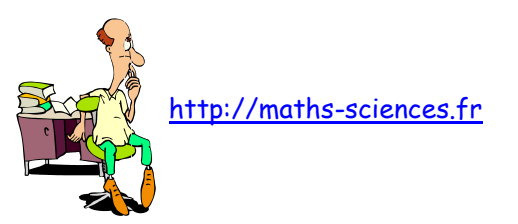

# LE SYSTÈME BINAIRE

# I) Introduction

L'homme a toujours eu besoin de compter et il a inventé la numération décimale sur le modèle des dix doigts de nos mains. On pourrait toutefois noter que l'on a en fait 20 doigts (pied et main). On a aussi inventé la numération qui lui correspond, appelée numération vicésimale. Elle n'a pas eu le succès de la numération décimale mais on en a hérité quatrevingt (au lieu d'octante ou huitante), quatre vingt dix (nonante).

L'écriture décimale nécessite l'existence de 10 chiffres (0, 1, 2, 3, 4, 5, 6, 7, 8, 9). Toute écriture dans un système supérieur à 10 nécessite la création de nouveaux idéogrammes. On les remplace souvent par des lettres.

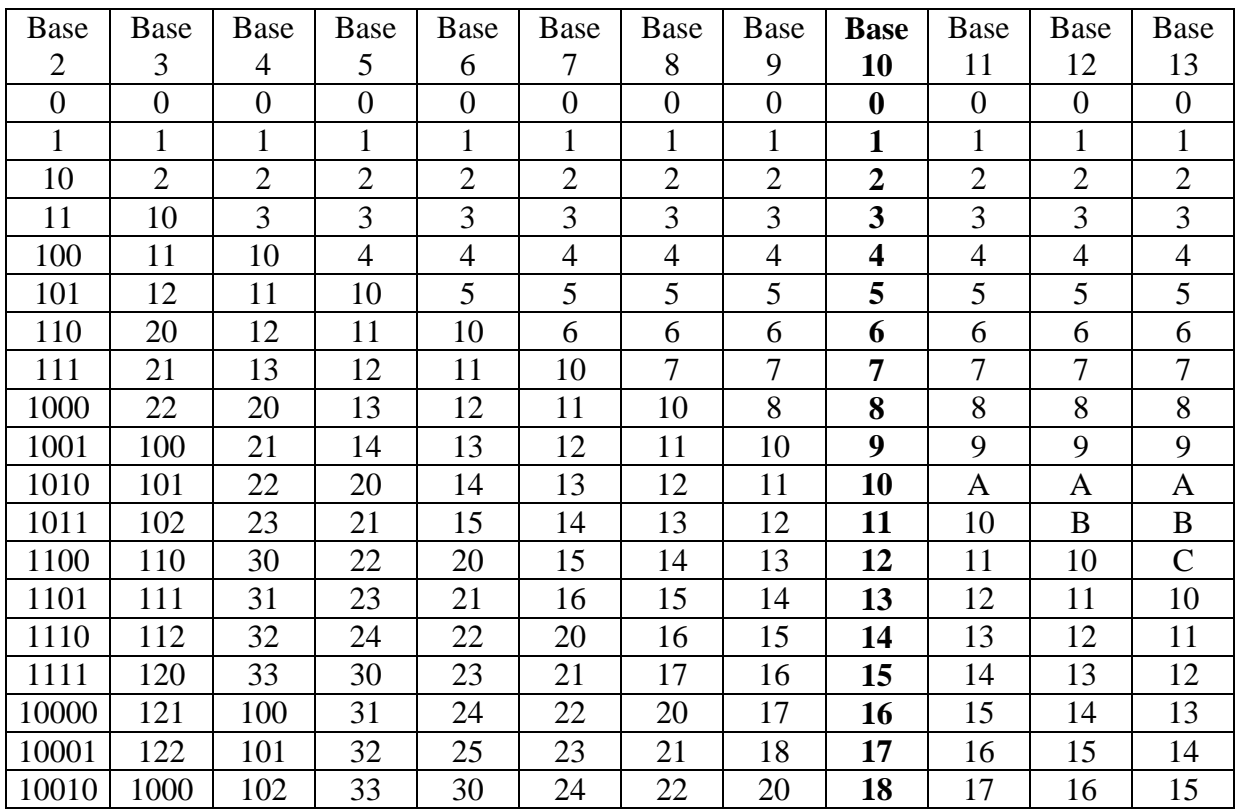

Plus la base est importante et moins il faut de chiffre pour écrire un nombre. Exemple 1000 :

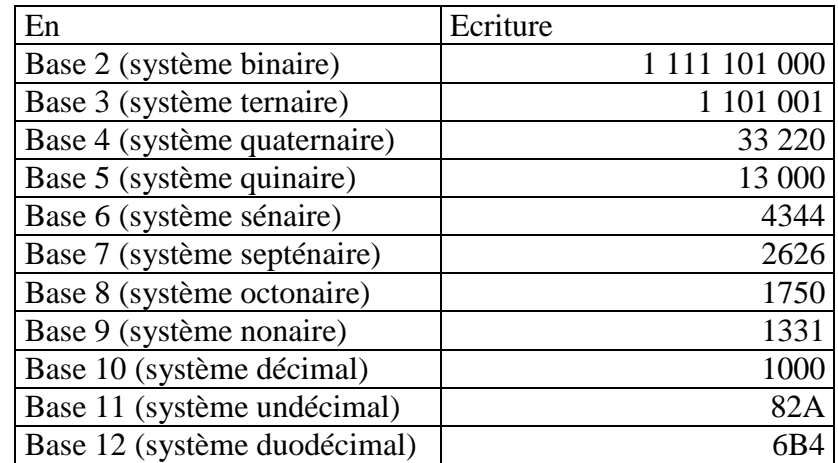

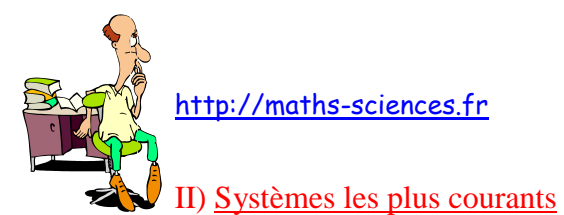

Le système duodécimal : Si le système décimal n'avait pas été universellement adopté, il aurait pu avoir un certain succès dans la mesure ou 12 a un plus grand nombre de diviseurs que 10.

Le système héxadécimal : (16 chiffres : 0, 1, 2, 3, 4, 5, 6, 7, 8, 9, A, B, C, D, E, F). Ce système est utilisé en informatique.

Le système sexagésimal : Ce système à base 60 fut élaboré par les babyloniens. Il est encore utilisé pour les mesures de temps et d'angle (heures, minutes, secondes).

Le système binaire : Ce système est très ancien et son existence en Chine remonterait au moins à 25 siècles avant J-C. Au XVII<sup>e</sup> siècle, Leibniz essaiera de l'imposer sans succès. Ce système connaît son apogée avec l'apparition de l'électronique. Dans les transistors, 0 correspond à l'absence de courant et 1 au passage du courant.

Par convention un nombre élevé à la puissance 0 est égal à 1. Il en découle que tout nombre peut s'écrire sous la forme d'une somme de puissances de 2.

## III) Convertir un nombre décimal en binaire

L'écriture binaire repose sur le fait que tout nombre peut s'écrire sous la forme d'une somme de puissances de 2.

1 ère méthode

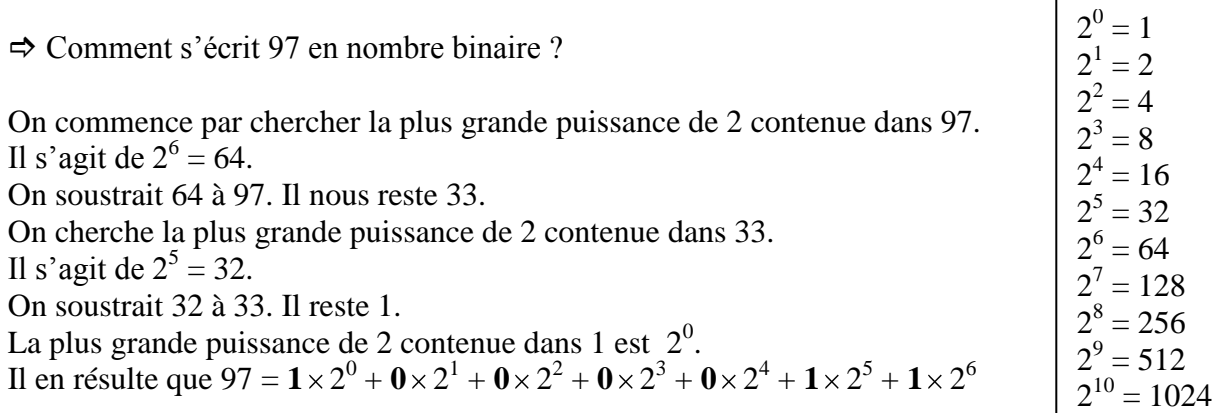

L'écriture binaire de 97 est donc : **1 0 0 0 0 1 1**.

# 2<sup>ème</sup> méthode

Comment s'écrit 437 en nombre binaire ?

On prépare un tableau avec les puissances de 2 :

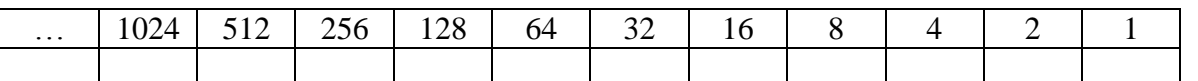

On reconstitue le nombre décimal à convertir en plaçant des « 1 » dans les colonnes adéquates du tableau :  $437 = 256 + 64 + 16 + 8 + 2 + 1$ 

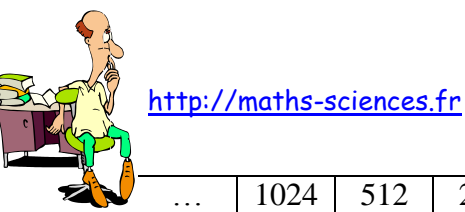

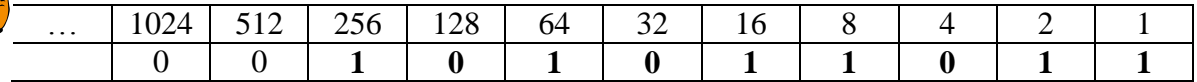

L'écriture binaire de 437 est donc : **1 0 1 0 1 1 0 1 1**.

# 3<sup>ème</sup> méthode

Il existe un autre procédé plus rapide pour transférer un nombre du système décimal dans un autre système. Cette méthode consiste à diviser le nombre donné par la base tant que c'est possible. On rassemble ensuite les restes en partant de la fin et on obtient l'écriture dans la nouvelle base.

Comment s'écrit 193 en nombre binaire ?

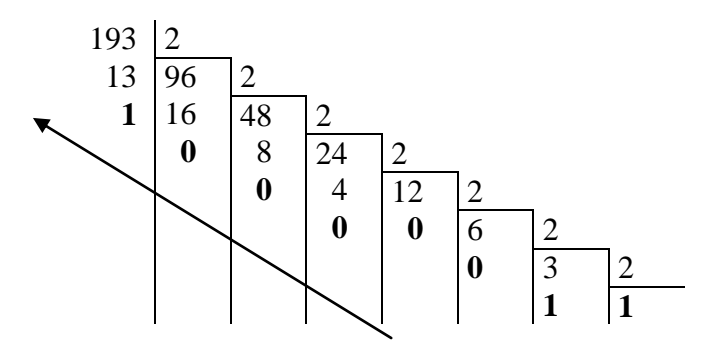

L'écriture binaire de 193 est donc : **1 1 0 0 0 0 0 1**.

IV) Convertir un nombre binaire en décimal

Soit 1011 le nombre binaire à convertir. Cette écriture est appelée écriture implicite. Pour trouver l'équivalent décimal il suffit d'employer l'écriture explicite.

1 0 1 1 correspond à :  $1 \times 2^3 + 0 \times 2^2 + 1 \times 2^1 + 1 \times 2^0$  $8$  0 2 1  $1 \times 2^3 + 0 \times 2^2 + 1 \times 2^1 + 1 \times 2^0$  soit 1 0 1  $1_2 = 11_{10}$ 

Remarque : quand on travaille simultanément dans différentes bases, il faut indiquer, en indice, la base dans laquelle est écrit chacun des nombres.

# V) Utilisation

Nous l'avons dit en introduction que le système binaire trouve son utilité dans tous les domaines liés à l'informatique et l'électronique. Le langage binaire est utilisé pour tout transport d'information par voie électronique. Par exemple les lettres de notre alphabet sont codés par nos ordinateurs en binaire selon les codes ci-dessous :

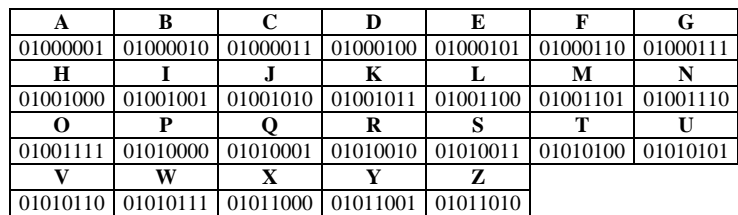

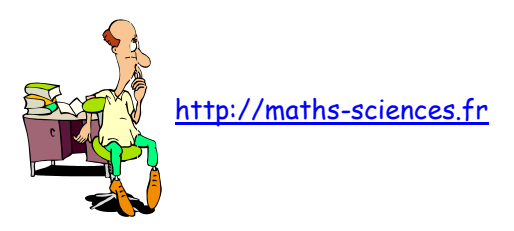

# LONGITUDE ET LATITUDE

Le globe est quadrillé par les méridiens, qui tous passent par les pôles, et par les parallèles, qui sont des cercles parallèles à l'équateur.

# **Longitude**

La longitude est un angle, compté de 0° à 180°, dans la direction Est ou Ouest. Cet angle est pris entre un méridien d'origine, celui de Greenwich, et le méridien du lieu où on se trouve.

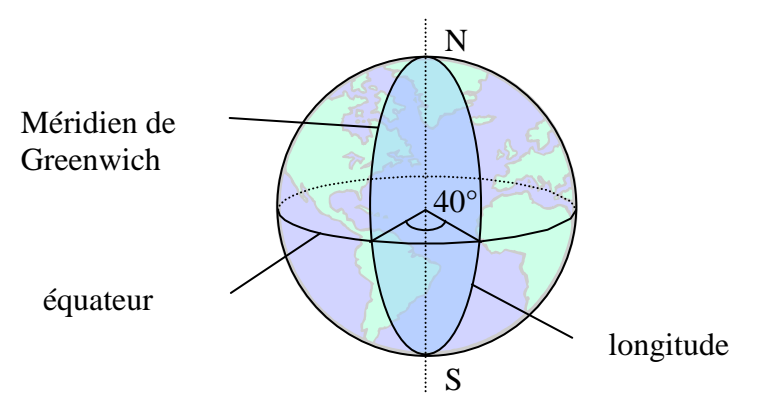

 $40^\circ$  On est à 40° de longitude Est.

 Si le lieu où l'on se trouve est à 15° à l'est de Greenwich, on dira qu'il se trouve à 15° de longitude Est.

New York, par exemple se trouve à 74° de longitude Ouest.

# **Latitude**

C'est la distance angulaire du lieu où l'on se trouve à l'équateur.

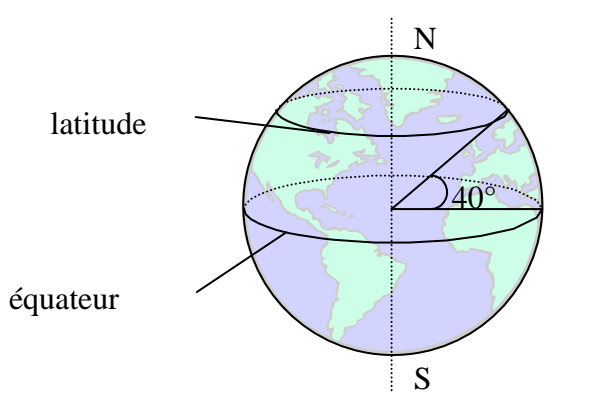

On est à 40° de latitude Nord

 Cette grandeur est comptée de manière positive si l'on va vers le Nord et négative si l'on va vers le Sud.

Orléans, par exemple se trouve à 48° de latitude Nord et Sydney à 34° de latitude Sud.

Pour situer une ville, il faut donc deux coordonnées auxquelles on peut ajouter l'altitude. Pour la ville de BLOIS, on a les coordonnées suivantes :

Longitude : 1° 20' E latitude : 47° 36' N altitude : 73m

Pour la ville de BIARRITZ, on a les coordonnées suivantes :

Longitude : 1° 33' W latitude : 43° 29' N altitude : 40m